Приложение 11 к письму Рособрнадзора от 12.04.2021 № 10-99

# **Методические рекомендации по подготовке, проведению и обработке материалов единого государственного экзамена в региональных центрах обработки информации субъектов Российской Федерации в 2021 году**

# **Оглавление**

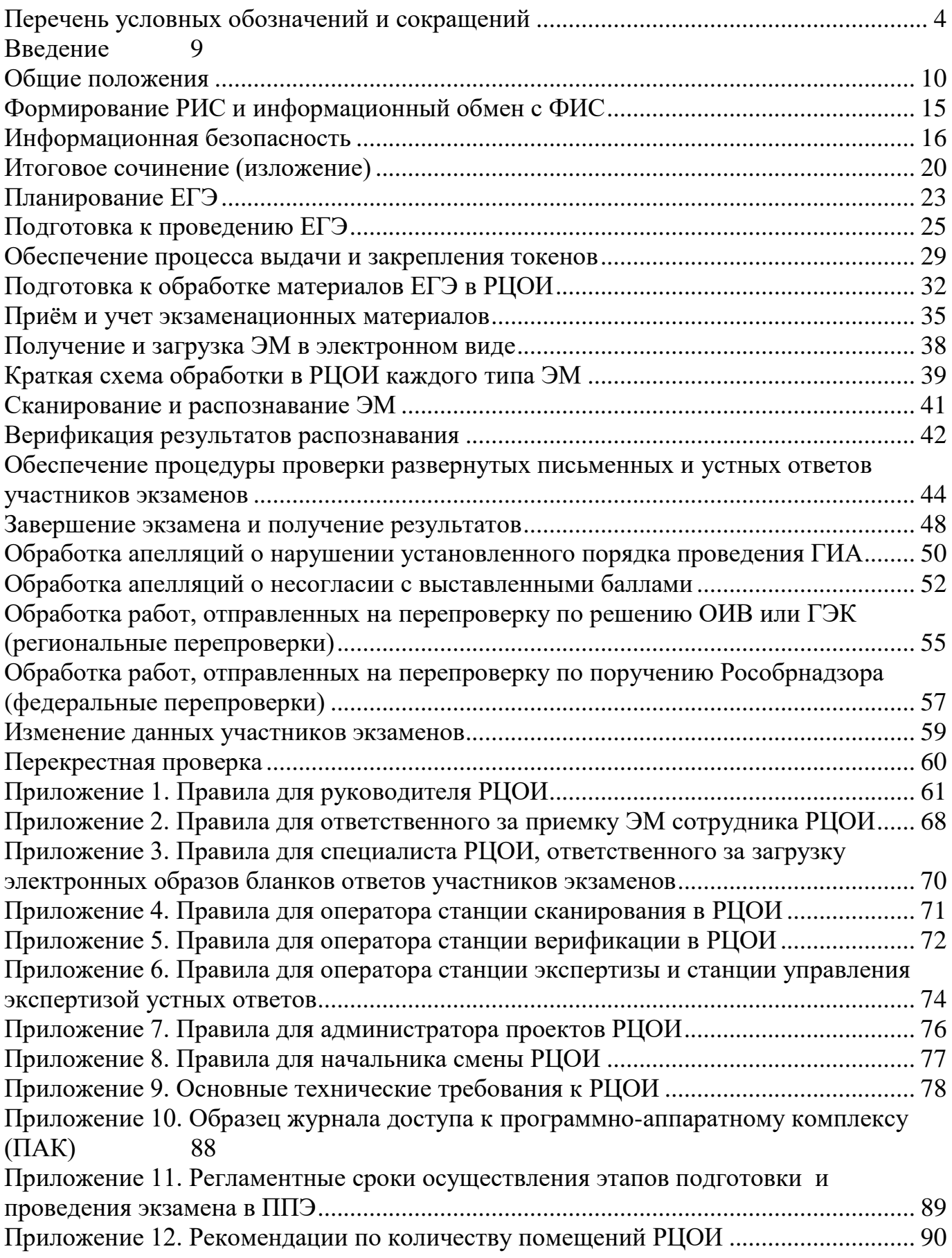

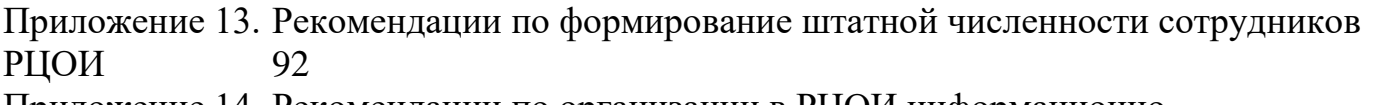

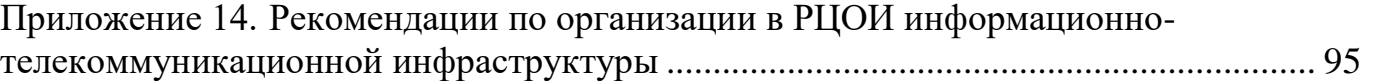

# **Перечень условных обозначений и сокращений**

<span id="page-3-0"></span>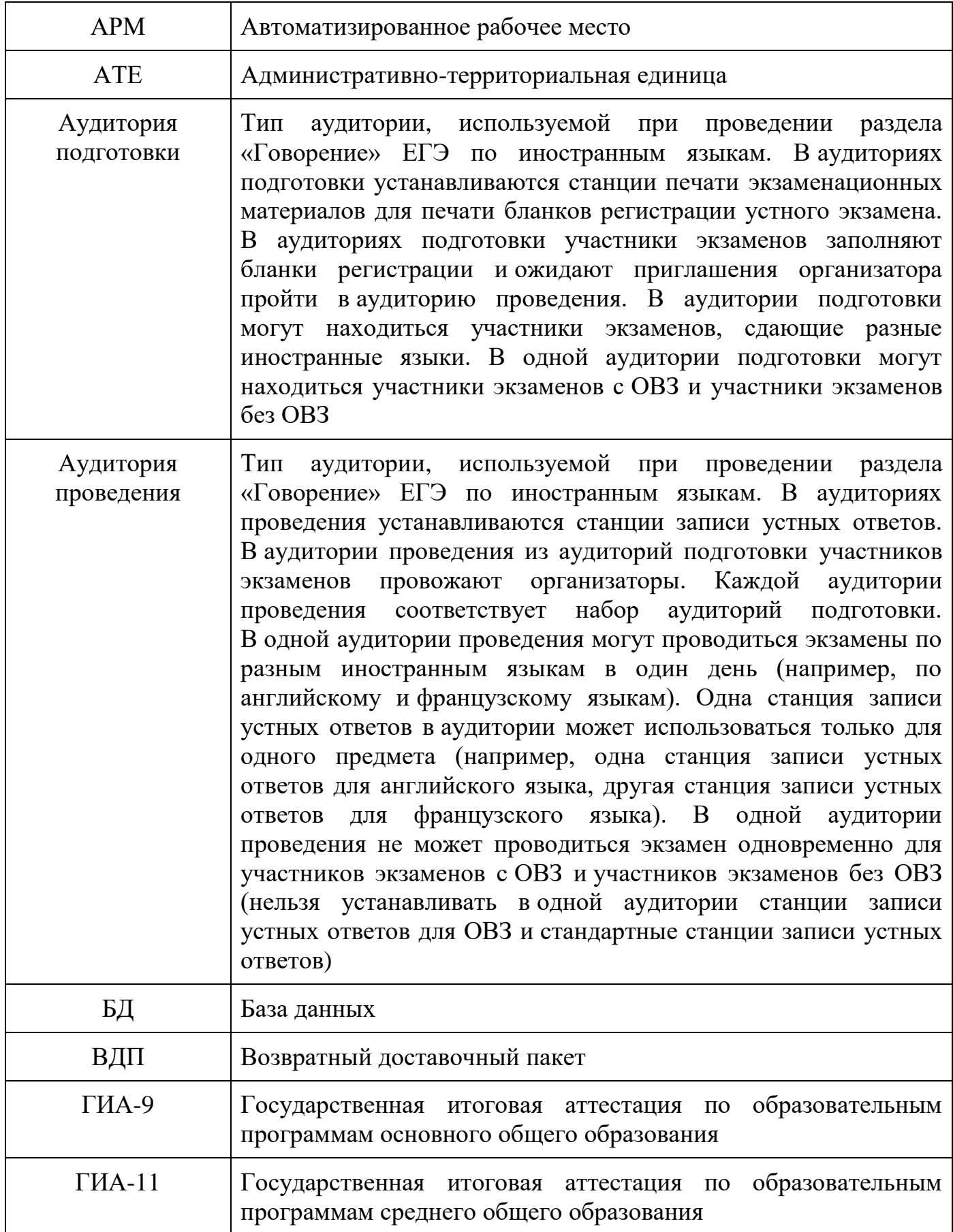

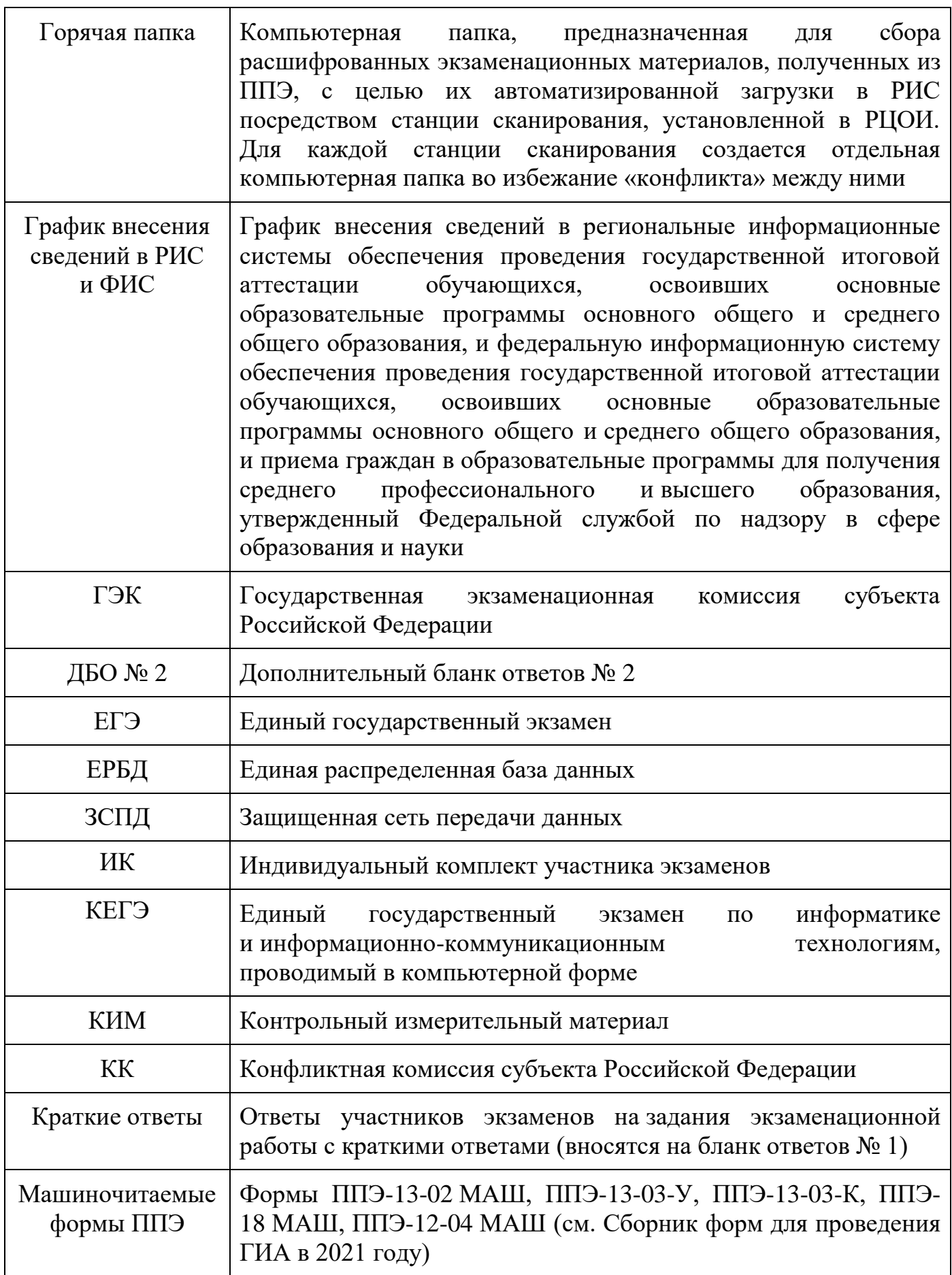

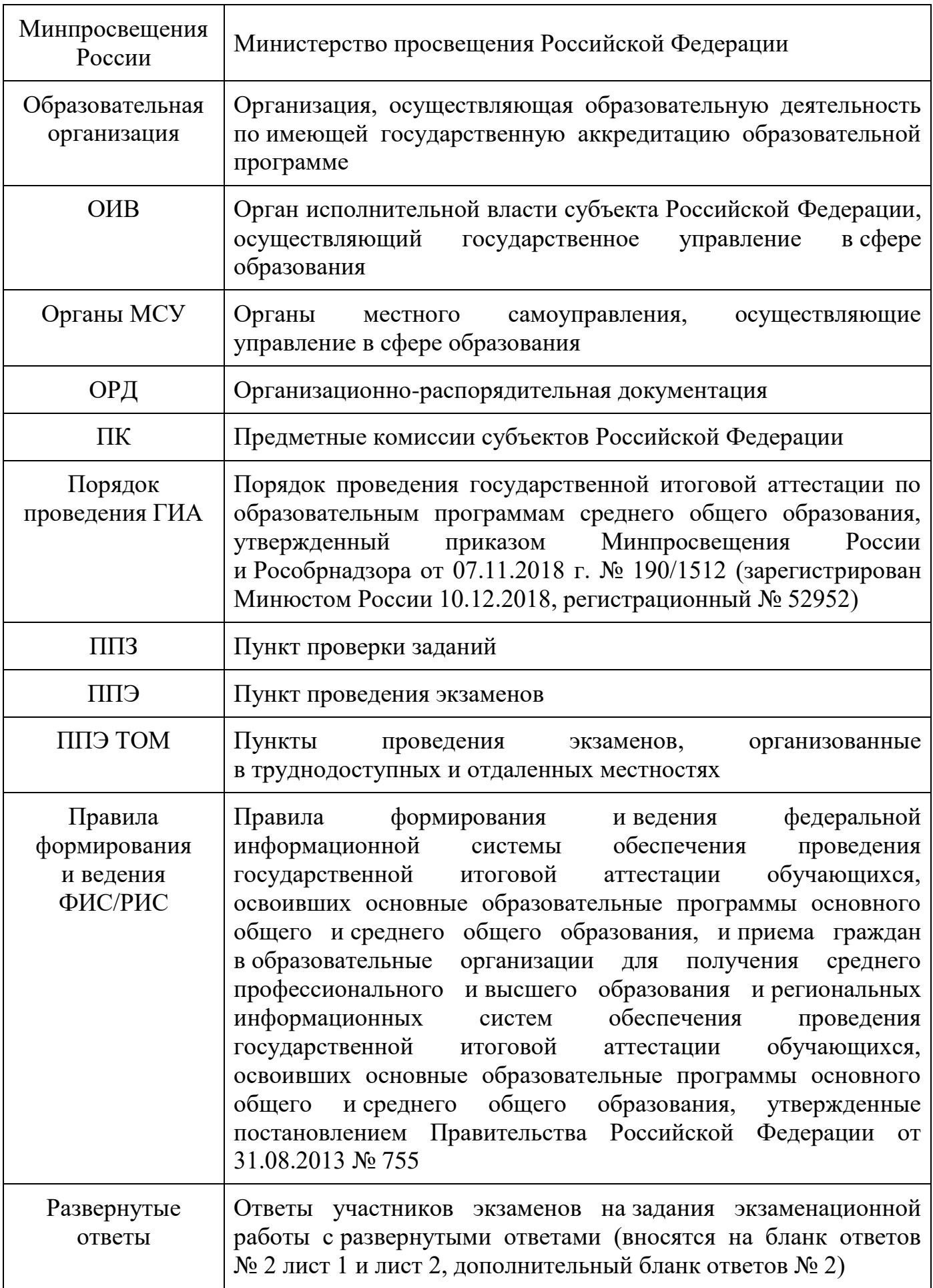

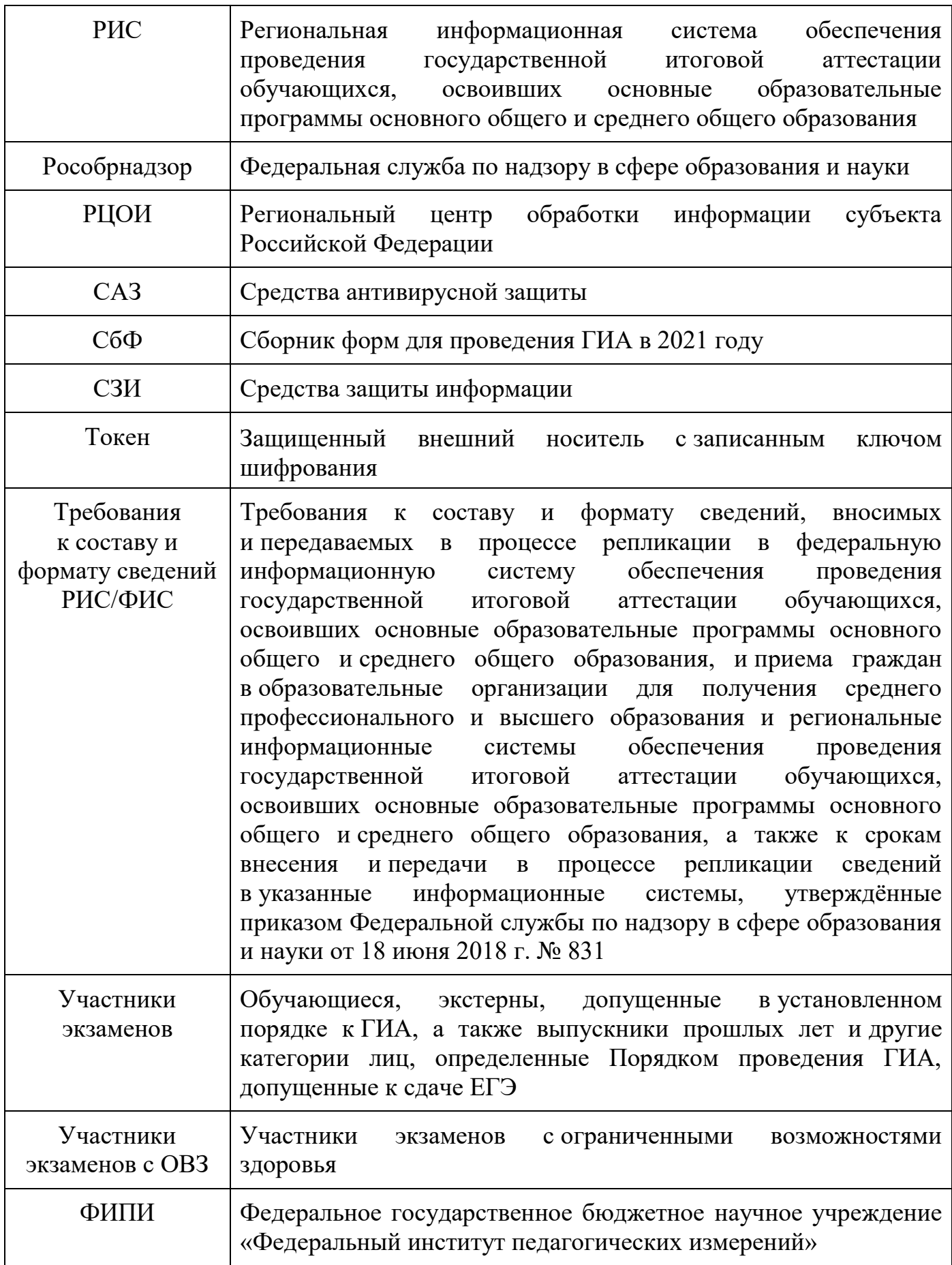

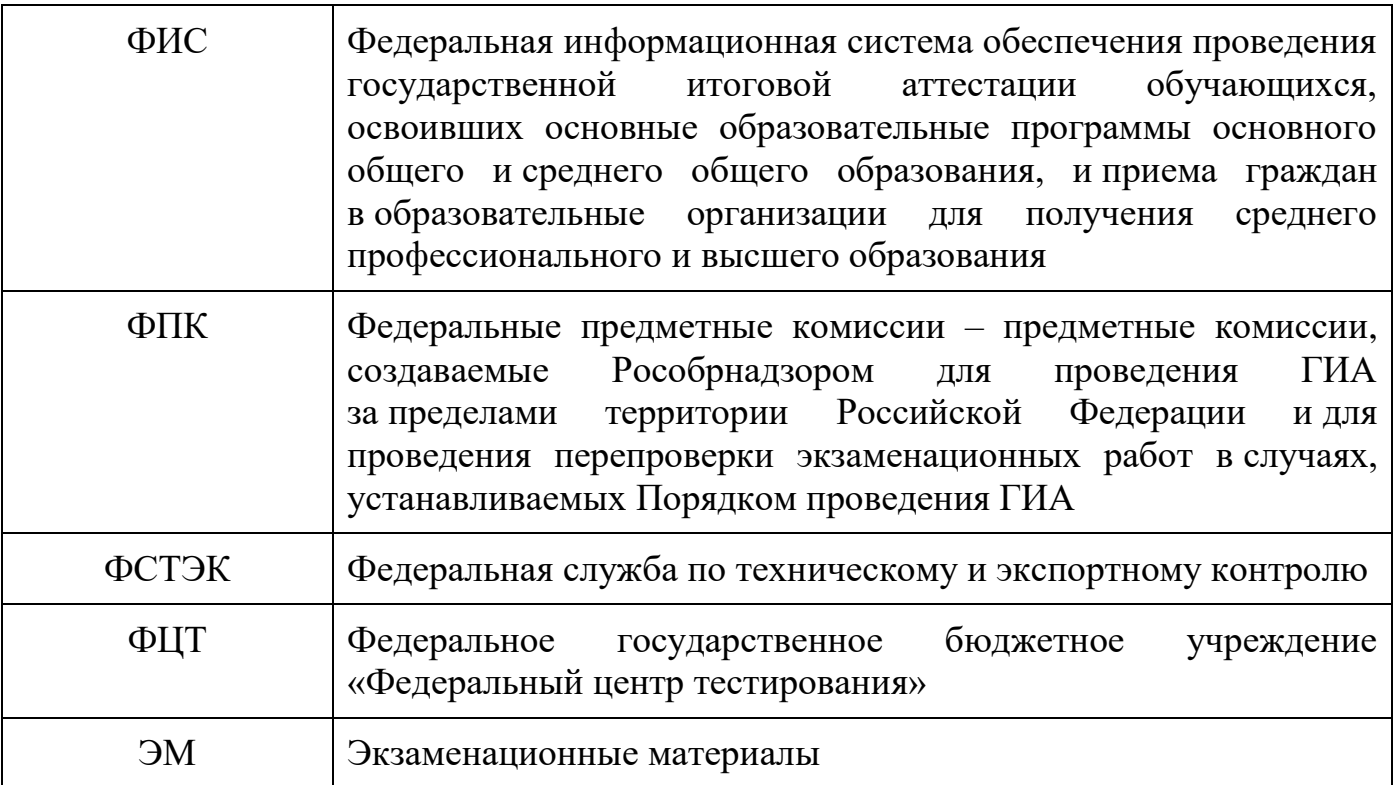

#### **Введение**

<span id="page-8-0"></span>Настоящий документ разработан в соответствии со следующими нормативными правовыми актами Российской Федерации:

1. Федеральный закон от 29.12.2012 № 273-ФЗ «Об образовании в Российской Федерации».

2. Постановление Правительства Российской Федерации от 31.08 2013 № 755 «О федеральной информационной системе обеспечения проведения государственной итоговой аттестации обучающихся, освоивших основные образовательные программы основного общего и среднего общего образования, и приема граждан в образовательные организации для получения среднего профессионального и высшего образования и региональных информационных системах обеспечения проведения государственной итоговой аттестации обучающихся, освоивших основные образовательные программы основного общего и среднего общего образования».

3. Приказ Минпросвещения России, Рособрнадзора от 07.11.2018 №190/1512 «Об утверждении Порядка проведения государственной итоговой аттестации по образовательным программам среднего общего образования» (зарегистрирован Минюстом России 10.12.2018, регистрационный № 52952).

4. Приказ Рособрнадзора от 17.12.2013 № 1274 «Об утверждении порядка разработки, использования и хранения контрольных измерительных материалов при проведении государственной итоговой аттестации по образовательным программам основного общего образования и порядка разработки, использования и хранения контрольных измерительных материалов при проведении государственной итоговой аттестации по образовательным программам среднего общего образования».

5. Приказ Федеральной службы по надзору в сфере образования и науки от 18 июня 2018 г. № 831 «Об утверждении требований к составу и формату сведений, вносимых и передаваемых в процессе репликации в федеральную информационную систему обеспечения проведения государственной итоговой аттестации обучающихся, освоивших основные образовательные программы основного общего и среднего общего образования, и приема граждан в образовательные организации для получения среднего профессионального и высшего образования и региональные информационные системы обеспечения проведения государственной итоговой аттестации обучающихся, освоивших основные образовательные программы основного общего и среднего общего образования, а также к срокам внесения и передачи в процессе репликации сведений в указанные информационные системы».

<span id="page-9-0"></span>Организационное и технологическое обеспечение проведения ГИА на территориях субъектов Российской Федерации, в том числе обеспечение деятельности по эксплуатации РИС и взаимодействию с ФИС, обработки работ участников экзаменов осуществляется определенной в соответствии с законодательством Российской Федерации организацией – РЦОИ.

Оператором РИС может выступать:

- ОИВ;

- организации, определяемые в порядке, установленном Федеральным законом от 05.04.2013 № 44-ФЗ «О контрактной системе в сфере закупок товаров, работ, услуг для обеспечения государственных и муниципальных нужд».

Деятельность РЦОИ должна быть организована в соответствии с разработанными и утвержденными нормативными документами, регламентирующими его деятельность. РЦОИ в своей деятельности руководствуется Федеральным законом от 29.12.2012 № 273-ФЗ «Об образовании в Российской Федерации» и подзаконными актами Правительства Российской Федерации, Минпросвещения России, Рособрнадзора и ОИВ. Пакет документов формируется в соответствии с действующими нормативными правовыми актами федерального уровня в зависимости от организационно-правовой формы РЦОИ, а также с учетом специфики субъекта Российской Федерации.

В части информационного и организационно-технологического обеспечения проведения ГИА РЦОИ руководствуется документами и материалами ФЦТ.

Специфика деятельности РЦОИ предусматривает его размещение в отдельном здании. Допускается расположение РЦОИ в части здания, при этом необходимо обеспечить условия, соответствующие требованиям информационной безопасности, и условия работы с информацией ограниченного доступа, в том числе персональными данными. Недопустимо размещение РЦОИ в зданиях/помещениях, признанных аварийными, или требующих капитального ремонта.

РЦОИ работает в помещениях, исключающих возможность доступа посторонних лиц и распространения информации ограниченного доступа, а также оснащенных соответствующим комплексом средств информационной безопасности, позволяющим обеспечить защиту персональных данных. Оптимальное количество помещений РЦОИ представлено в приложении 13 настоящих Методических рекомендаций. Для каждого вида работы по обработке ЭМ должно быть предусмотрено отдельное помещение (зона). При планировке отдельных зон обработки ЭМ необходимо придерживаться требований СанПиН к площади помещений и их общему состоянию.

Для эффективного функционирования РЦОИ необходимо уделять внимание кадровому составу, созданию комфортных условий для работы сотрудников [\(Приложение 13\);](#page-91-0) аппаратному и программному обеспечению деятельности [\(Приложение 14\).](#page-94-0)

В РЦОИ помимо его сотрудников могут присутствовать:

- члены ГЭК по решению председателя ГЭК;
- аккредитованные общественные наблюдатели по желанию;

- должностные лица Рособрнадзора, а также иные лица, определенные Рособрнадзором, должностные лица органа исполнительной власти субъекта Российской Федерации, осуществляющего переданные полномочия Российской Федерации в сфере образования, – по решению соответствующих органов;

- председатели, заместители председателей и эксперты ПК (в случае организации работы ППЗ в помещениях РЦОИ);

- члены КК (в случае организации работы КК в помещениях РЦОИ).

Для соблюдения Порядка проведения ГИА в субъекте Российской Федерации рекомендуется обеспечить подготовку специалистов ППЭ и РЦОИ, привлекаемых к подготовке и проведению ГИА, обработке экзаменационных материалов, в том числе посредством прохождения дистанционных курсов на учебной платформе [\(https://edu.rustest.ru/\)](https://edu.rustest.ru/). Для обучения рекомендуется применять различные формы: вебинары, семинары, выездные семинары, обучение тьюторов, курсы повышения квалификации, а также использовать обучающие материалы, размещенные на учебной платформе и, при необходимости, материалы, разработанные на региональном уровне с использованием актуальных методических рекомендаций по подготовке и проведению ГИА, разработанных Рособрнадзором.

В целях обеспечения прозрачности процедуры проведения ГИА во всех помещениях РЦОИ, в которых осуществляется хранение и обработка ЭМ, в том числе в коридорах и на лестницах, обязательно ведется круглосуточное видеонаблюдение. Видеонаблюдение ведется с 7:00 по местному времени, начиная с первого дня проведения экзаменов и до окончания их проведения, включая работу КК в случае организации ее работы в помещениях РЦОИ.

Работы в РЦОИ должны проводиться при наличии аттестата соответствия требованиям по безопасности информации.

В период подготовки к проведению ЕГЭ РЦОИ осуществляет обработку итогового сочинения (изложения) при помощи специализированных программных средств.

В период организации, подготовки и проведения ЕГЭ РЦОИ осуществляет:

## **в рамках формирования РИС**:

- формирование РИС, а также обеспечивает взаимодействие с ФИС в порядке, установленном Правилами формирования и ведения ФИС/РИС;

- обеспечение технического функционирования и эксплуатации РИС;

- безопасное хранение и использование сведений, содержащихся в РИС;

- автоматизированное распределение участников экзаменов и организаторов по аудиториям ППЭ;

- обеспечение возможности обмена информацией об обработке результатов участников экзаменов, содержащейся в РИС, с ФИС для проведения централизованной проверки экзаменационных работ ЕГЭ. Информационный обмен при взаимодействии ФИС и РИС, передача бланков итоговых сочинений для публикации на федеральном портале, передача результатов ЕГЭ и образов бланков ЕГЭ для ознакомления по решению ГЭК участников экзаменов с результатами ЕГЭ с использованием информационно-коммуникационных технологий осуществляется

в электронной форме через ЗСПД (в соответствии с требованиями законодательства Российской Федерации в области защиты персональных данных);

## **в рамках взаимодействия с организациями и ведомствами:**

- технологическое и информационное взаимодействие с ФЦТ;
- технологическое и информационное взаимодействие с ППЭ;

- информационное обеспечение работы ГЭК, ПК, КК, ОИВ, органов МСУ, образовательных организаций в части организации и проведения ЕГЭ;

- информационно-технологическое взаимодействие с местами регистрации участников экзаменов на всех этапах подготовки и проведения ЕГЭ;

взаимодействие с председателями ПК в части организации и проведения проверки развернутых ответов участников экзаменов, в том числе:

- 1) согласование графика работы ПК с председателями ПК;
- 2) подготовку рабочих комплектов для ПК (распечатка изображений развернутых ответов участников экзаменов, протоколов проверки экзаменационных работ и критериев оценивания развернутых ответов участников экзаменов);

- получение результатов ЕГЭ из ФИС по завершении проведения централизованной проверки экзаменационных работ ЕГЭ;

- передачу в ГЭК данных о результатах ЕГЭ;

- передачу в КК для рассмотрения апелляций о несогласии с выставленными баллами:

- 1) протокола рассмотрения апелляции по результатам ЕГЭ (форма 2-АП) с приложениями, предназначенными для внесения информации о ходе и результатах рассмотрения апелляции, а также для внесения подробной информации об изменениях, принятых КК (в случае удовлетворения апелляции) (формы 2-АП-1, 2-АП-2, 2-АП-3);
- 2) распечатанных изображений бланка регистрации, бланка регистрации устной части, бланка регистрации КЕГЭ, бланков ответов № 1 и № 2, ДБО №2, бланков-протоколов проверки развернутых ответов, бланковпротоколов проверки устных ответов;
- 3) распечатанных бланков распознавания бланков регистрации, бланка регистрации устной части, бланка регистрации КЕГЭ, бланков ответов № 1 и № 2, ДБО № 2, бланков-протоколов проверки развернутых ответов (в случае наличия), бланков-протоколов проверки устных ответов;
- 4) электронных носителей, содержащих файлы с цифровой аудиозаписью устных ответов участников экзаменов;
- 5) формы, содержащей информацию из файлов с ответами участников КЕГЭ;

- прием от КК соответствующей информации по апелляциям о нарушении установленного Порядка проведения ГИА;

- прием от КК соответствующей информации для пересчета результатов ГИА в случае выявления ошибок в обработке и (или) проверке экзаменационной работы участника экзаменов;

**в рамках технологического обеспечения проведения ГИА**:

- обеспечение работоспособности защищенных каналов связи;

- организационное и технологическое обеспечение межрегиональной перекрестной проверки экзаменационных работ ЕГЭ при содействии ФЦТ;

## **в рамках обработки экзаменационных работ ЕГЭ**:

- обработку итогового сочинения (изложения)<sup>1</sup>, машиночитаемых форм ППЭ, экзаменационных работ участников экзаменов при помощи специализированных программных средств, которые ФЦТ размещает в ЗСПД согласно графику выдачи ПО;

- получение экзаменационных работ ЕГЭ, отсканированных изображений экзаменационных работ ЕГЭ для последующей их обработки (в случае проведения сканирования экзаменационных работ ЕГЭ в ППЭ по решению ГЭК);

сканирование или загрузка бланков ЕГЭ в РИС в день экзамена (до 23:59 по местному времени) по соответствующему учебному предмету;

- обработку бланков ЕГЭ по всем учебным предметам, по которым проводится ЕГЭ, файлов аудиозаписи устных ответов по иностранным языкам, файлов ответов участников КЕГЭ. Обработка бланков ЕГЭ, включая проверку ПК ответов участников экзаменов на задания экзаменационной работы с развернутым ответом, должна быть завершена в следующие сроки, определенные Порядком проведения ГИА:

- 1) бланков регистрации КЕГЭ не позднее двух календарных дней после проведения экзамена;
- 2) бланков ЕГЭ по математике базового уровня не позднее трех календарных дней после проведения экзамена;
- 3) бланков ЕГЭ по математике профильного уровня, ГВЭ по математике не позднее четырех календарных дней после проведения экзамена;
- 4) бланков ЕГЭ и ГВЭ по русскому языку не позднее шести календарных дней после проведения экзамена;
- 5) бланков ЕГЭ и ГВЭ по учебным предметам по выбору не позднее четырех календарных дней после проведения соответствующего экзамена;
- 6) бланков ЕГЭ и ГВЭ по экзаменам, проведенным в досрочный и дополнительный периоды, в резервные сроки каждого из периодов проведения экзаменов – не позднее трех календарных дней после проведения соответствующего экзамена;

- учет актов об удалении участника с экзаменов за нарушения Порядка проведения ГИА и о досрочном завершении участником экзаменов по объективным причинам при обработке экзаменационных работ;

- обработку протоколов проверки экзаменационных работ ЕГЭ после заполнения их ПК;

1

<sup>1</sup> Итоговое сочинение (изложение) проводится и обрабатывается в соответствии с методическими документами, направленными в адрес органов исполнительной власти субъектов Российской Федерации, осуществляющих государственное управление в сфере образования письмом Рособрнадзора от 24.09.2019 2020 № 05-86.10-888.

- обработку результатов участников экзаменов (автоматизированные процессы, связанные с изменением результатов участников экзаменов по решению КК и ГЭК);

## - **в рамках работы с ЭМ**:

- получение и хранение ЭМ в зависимости от схемы доставки ЭМ в субъекте Российской Федерации;

- учет неиспользованных, испорченных и имеющих типографский брак ЭМ, в том числе при помощи специализированных программных средств;

- получение и обеспечение хранения ЭМ ЕГЭ (ЭМ хранятся в помещении, исключающем доступ к ним посторонних лиц и позволяющем обеспечить сохранность указанных материалов до 1 марта года, следующего за годом проведения экзамена; по истечении указанного срока неиспользованные и использованные ЭМ уничтожаются в соответствии с требованиями законодательства Российской Федерации).

## **Список программных модулей РЦОИ:**

- подсистема РИС «Планирование ГИА (ЕГЭ)»;
- модуль связи с ППЭ;
- станция загрузки электронных бланков;
- станция «Работа с результатами»;
- станция «Управление БД»;
- станция создания протоколов;
- станция «Коррекции ПД»;
- специализированный программный комплекс обработки бланков ЕГЭ: станция администратора;
	- станция приемки ЭМ;
	- станция удаленной приемки ЭМ;
	- станция сканирования;
	- станция верификации;
	- станция старшего верификатора;
	- станция экспертизы;
	- станция управления экспертизой устного экзамена;
	- станция распознавания;
	- мониторинг обработки;
	- станция контроля верификации;
	- станция настройки;
	- станция управления сервером;
	- модуль выгрузки изображений бланков для интернет;
	- станция прослушивания;
	- менеджер отчетов.

## **Формирование РИС и информационный обмен с ФИС**

<span id="page-14-0"></span>ФЦТ осуществляет поставку специализированных программных средств, применяемых для формирования и ведения РИС, с предоставлением соответствующих сопроводительных документов на программное обеспечение.

РЦОИ обеспечивает формирование и ведение РИС. В целях внесения и использования сведений в РИС руководитель ОИВ и руководитель РЦОИ назначают лиц, имеющих право доступа к РИС.

Формирование и ведение РИС, в том числе внесение в РИС сведений, обработка, хранение и использование содержащейся в ней информации, взаимодействие с ФИС, доступ к информации, содержащейся в РИС, а также защита информации осуществляются с соблюдением требований, установленных законодательством Российской Федерации об информации, информационных технологиях и о защите информации, с применением единых классификаторов и справочников, специализированных технических и программных средств, в том числе позволяющих осуществлять обработку информации на основе использования единых форматов и классификаторов учетных данных и стандартных протоколов.

РЦОИ осуществляет формирование и ведение РИС и внесение сведений в ФИС в соответствии с Правилами формирования и ведения ФИС/РИС, Порядком проведения ГИА, Требованиями к составу и формату сведений РИС/ФИС, а также согласно графику внесения сведений в ФИС/РИС.

Для повышения эффективности сбора и внесения информации в РИС рекомендовано:

- организовать сбор данных с уровня образовательной организации, уровня муниципального образования, при этом РЦОИ должны осуществлять контроль за соблюдением сроков внесения необходимых данных, качеством выполнения данной работы;

- обеспечить актуализацию сведений по персональным данным участников путем проведения выверки (форма СБ-04) до начала экзаменационного периода.

РЦОИ осуществляет мониторинг полноты, достоверности, актуальности и своевременности внесённых сведений в РИС.

Информационный обмен при взаимодействии ФИС и РИС осуществляется еженедельно, а в период подготовки и проведения ЕГЭ – ежедневно, несколько раз в сутки.

РЦОИ обеспечивает бесперебойную и непрерывную работу каналов связи для взаимодействия РИС и ФИС.

Срок хранения сведений, внесенных в РИС, составляет десять лет.

## **Информационная безопасность**

<span id="page-15-0"></span>Важным направлением деятельности РЦОИ является обеспечение информационной безопасности при работе с персональными данными и иной информацией ограниченного доступа.

РЦОИ необходимо разработать и утвердить нормативную базу, регламентирующую деятельность в области защиты информации:

- иметь в трудовом договоре с руководителем РЦОИ (должностных инструкциях, приказах и т.п.) пункт о закреплении за ним ответственности за организацию работ по технической защите информации;

- утвердить приказом РЦОИ перечень сведений конфиденциального характера;

- утвердить приказом РЦОИ организационно-распорядительную документацию, регламентирующую порядок технической защиты информации и обработки персональных данных;

- назначить приказом РЦОИ ответственного за выполнение работ по технический защите информации и обработке персональных данных.

Назначаемый работник должен иметь образование в сфере защиты информации либо пройти профессиональную переподготовку или программу повышения квалификации (*работник, ответственный за выполнение работ по технический защите информации, обязан руководить выполнением запланированных и согласованных с руководителем РЦОИ работ по информационной безопасности РЦОИ, подготавливать необходимые организационно-распорядительные документы, контролировать исполнение их требований администратором безопасности*);

- назначить приказом РЦОИ администратора безопасности РИС (*администратор безопасности осуществляет фактическое выполнение утвержденных в РЦОИ требований по информационной безопасности в части настройки и функционирования СЗИ на средствах вычислительной техники, кроме того обеспечивает выполнение требований организационных распорядительных документов).* Допустимо совмещение одним работником обязанностей администратора безопасности и системного администратора;

- утвердить приказом РЦОИ работников, допущенных к обработке информации ограниченного доступа согласно перечню сведений конфиденциального характера;

- утвердить приказом РЦОИ список доступа работников в помещения ограниченного доступа РЦОИ и к средствам вычислительной техники, расположенных в них. Также рекомендуется указывать соответствие названий учетных записей определенным сотрудникам РЦОИ в целях внесения ясности на случай использования работниками обезличенных учетных записей. Организовать фактическое исполнение приказа, чтобы учетные записи, используемые для доступа на средства вычислительной техники, соответствовали списку в приказе;

- утвердить приказом РЦОИ матрицу доступа субъектов доступа (работников) к объектам доступа (средствам вычислительной техники), которая отражала бы их полномочия при работе с операционной системой. Кроме того, для прикладного программного обеспечения (РИС, станция сканирования и пр.) должна быть разработана и утверждена аналогичная матрица с полномочиями (ролями) работников при работе с тем или иным программным обеспечением РИС, поддерживающем разграничение прав доступа. При распределении полномочий необходимо придерживаться принципа назначения минимальных привилегий, необходимых для исполнения должностных обязанностей.

Необходимо обеспечить вход работников на средствах вычислительной техники в базовую систему ввода/вывода (BIOS) и в операционную систему исключительно с использованием реквизитов доступа (логин/пароль).

Необходимо обеспечить периодичность смены паролей от учетных записей в РИС техническими и организационными мерами (например, утвердить соответствующее требование в Инструкции пользователя, выполнить настройку СЗИ/доменных групповых политик). В случае если периодичность смены паролей от некоторых учетных записей невозможно обеспечить техническими средствами, администратор безопасности должен проконтролировать смену паролей в организационном порядке (*рекомендуемая частота – один раз в квартал, обязательная – два раза в год – перед началом сбора баз данных и перед началом ГИА*). Кроме того, необходимо определить требования к сложности паролей и обеспечить их выполнение техническими и организационными мерами.

Рекомендуется оснастить средства вычислительной техники, входящей в состав РИС (АРМ и сервера), сертифицированными средствами защиты информации с действующим сертификатом соответствия ФСТЭК России. Обязательно наличие САЗ и СЗИ от несанкционированного доступа.

Настройки САЗ должны предусматривать активные компоненты защиты файловой системы, мониторинга изменений структуры операционной системы, почтовый антивирус, проверку съемных носителей при подключении и ежедневное обновление сигнатур базы данных с единого репозитория, которым может выступать сервер РБД в данном сегменте сети или любой другой сервер.

В настройках СЗИ от несанкционированного доступа следует произвести настройки ведения всех возможных журналов учёта согласно функционалу средства вычислительной техники, настроить «белый» список съемных машинных носителей информации, который бы соответствовал записям в соответствующем журнале учёта, а также заблокировать аппаратные шины и компоненты, не требующиеся для функционирования конкретного средства вычислительной техники, к примеру, если АРМ не подключается к сети, то блокируется сетевой адаптер.

СЗИ от несанкционированного доступа должны реализовывать блокировку сеанса работы пользователя в случае отсутствия его активности.

Для средств вычислительной техники, объединенных в сеть, рекомендуется развернуть систему централизованного управления обновлениями системного программного обеспечения.

Необходимо установить на периметре локальной вычислительной сети РЦОИ сертифицированный ФСТЭК России межсетевой экран.

Сегмент РИС может быть отделен от основной локальной вычислительной сети либо на канальном уровне с помощью управляемого сертифицированного ФСТЭК России коммутатора, либо посредством дополнительного сертифицированного ФСТЭК России межсетевого экрана, на котором необходимо настроить взаимодействие сервера РИС с защищенным каналом ФЦТ с помощью средства защиты информации VipNet, а также взаимодействие с ППЭ через модуль связи с ППЭ, размещенный в демилитаризованной зоне.

В целях минимизации источников угроз доступ к информационнотелекоммуникационной сети «Интернет» на средствах вычислительной техники РИС необходимо исключить. Информационные ресурсы РЦОИ, доступные из информационно-телекоммуникационной сети «Интернет» (Web-сайты, информационные порталы РЦОИ), должны быть изолированы от информационных ресурсов защищенного сегмента РИС или же отделены от него (размещены в демилитаризованной зоне) с организацией разрешительной системы доступа (правил фильтрации). Рекомендуется утвердить руководством РЦОИ и поддерживать в актуальном состоянии схему информационных потоков РЦОИ, на которой отражаются правила следования трафика, через основные межсетевые экраны.

Для обеспечения защищенного взаимодействия с ФЦТ и федеральной базой данных необходимо обеспечить безопасное хранение ключевой информации средства защиты информации VipNet (файл с расширением .dst).

В виду того, что РИС является фактическим сегментом ФИС ГИА и Приема, аттестованной государственной информационной системы, то РИС также должна быть аттестована по классу не выше К3, для чего руководителю РЦОИ необходимо провести соответствующие мероприятия, результатом которых должен являться **аттестат соответствия требованиям безопасности информации**. В случае если для РИС не проводилось проектирование системы защиты информации по ГОСТ и не имеется соответствующей проектной документации, перед аттестацией необходимо также провести данную работу.

К общим рекомендациям в части информационной безопасности относится следующее:

- использование в работе по защите информации РИС Требований о защите информации, не составляющей государственную тайну, содержащейся в государственных информационных системах, утвержденных приказом ФСТЭК России от 11.02.2013 г. № 17;

- выполнение требований аттестата, поддержание в актуальном состоянии технического паспорта объекта информатизации;

запрет использования беспроводного доступа в сегменте РИС;

- повышение осведомленности работников и пользователей в вопросах информационной безопасности (инструктажи, тренинги, регламентация прав и ответственности) перед началом сбора баз данных и перед началом ГИА;

- осуществление работ, связанных с использованием съемных машинных носителей информации (учет, предоставление доступа, хранение, выдача, уничтожение);

- осуществление регулярного обновления системного и прикладного программного обеспечения;

- соблюдение правил доступа физических лиц в контролируемую зону РИС;

- исключение просмотра информации ограниченного доступа с мониторов лицами, не имеющими доступа к такой информации;

- участие в организации получения членами ГЭК ключевого носителя (токена) члена ГЭК, необходимого при использовании технологии печати полного комплекта ЭМ в ППЭ, сканировании в ППЭ бланков ответов участников экзаменов, при проведении раздела «Говорение» ЕГЭ по иностранным языкам, КЕГЭ;

- участие в учете криптографических средств защиты информации (ведение соответствующих журналов приема-выдачи) и их хранении/использовании, исключающем несанкционированный доступ к ним;

разработка и утверждение руководителем РЦОИ ежегодного плана обеспечения информационной безопасности, который отражает работы по актуализации настроек средств защиты информации, контролю защищенности средств вычислительной техники, актуализации матриц доступа и организационнораспорядительной документации по технической защите информации;

- уничтожение материалов ГИА по истечении срока их хранения, исключающее утечку информации, содержащейся в ЭМ.

**Основные технические требования к оборудованию видеотрансляции, видеопротоколирования и хранилищ архивов видеозаписей:**

В каждом помещении РЦОИ, задействованном в хранении и обработке ЭМ ГИА, необходимо установить не менее 2 видеокамер в углах помещения так, чтобы помещение просматривалось полностью, а также просматривалась вся рабочая зона сотрудников РЦОИ. Допускается использование 1 видеокамеры в одном помещении в случае, если это помещение просматривается полностью.

Для хранения записи информации с видеокамер в РЦОИ используется сервер, оснащенный хранилищем архива видеозаписей. Срок хранения видеозаписи – до 1 марта следующего года. До наступления указанной даты материалы видеозаписи могут быть использованы Рособрнадзором и ОИВ с целью выявления фактов нарушения Порядка проведения ГИА.

## **Итоговое сочинение (изложение)**

<span id="page-19-0"></span>В период подготовки к проведению ЕГЭ РЦОИ осуществляет организационное и технологическое обеспечение проведения итогового сочинения (изложения) на территории субъекта Российской Федерации, в том числе обеспечение деятельности по эксплуатации РИС и взаимодействие с ФИС ГИА и Приема.

В соответствии с Графиком внесения сведений в РИС и ФИС РЦОИ вносит в РИС сведения об участниках итогового сочинения (изложения), определенных Порядком проведения ГИА, и распределяет их по местам проведения итогового сочинения (изложения) – образовательным организациям, в которых обучающиеся осваивают образовательные программы среднего общего образования, и (или) местам, определенным ОИВ.

РЦОИ несет ответственность за корректное внесение сведений в РИС, в том числе:

в случае если место, определенное ОИВ для проведения итогового сочинения (изложения), не является образовательной организацией, то в соответствии с Руководством пользователя Подсистемы Планирования ГИА(ЕГЭ) в РИС для него указывается признак «Спец. пункт сдачи сочинений для образовательной организации»;

для реализации возможности проведения итогового сочинения (изложения) для участника на дому в РИС необходимо добавить в «Региональные справочники ОО» - пункт на дому (в карточке ОО в разделе «Основные» необходимо отметить тип ОО «ОО на дому»);

- если у участника есть действующий «зачёт» по итоговому сочинению (изложению), то такому участнику необходимо правильно указать в РИС категорию, отличную от категории «Выпускник текущего года», проставить признак «Есть действующий зачет» после проверки данной информации.

РЦОИ участвует в обеспечении образовательных организаций, в которых обучающиеся осваивают образовательные программы среднего общего образования, и (или) мест, определенных ОИВ (далее – места проведения итогового сочинения (изложения) бланками для проведения итогового сочинения (изложения) и отчетными формами для проведения итогового сочинения (изложения) (см. Сборник отчетных форм для проведения итогового сочинения (изложения) в соответствии со схемой тиражирования бланков итогового сочинения (изложения), утвержденной ОИВ.

Бланки итогового сочинения (изложения) могут:

печататься и доставляться РЦОИ или органами местного самоуправления, осуществляющими управление в сфере образования, в места проведения итогового сочинения (изложения);

печататься в местах проведения итогового сочинения (изложения) не позднее, чем за день до проведения итогового сочинения (изложения).

**Важно! Копирование бланков итогового сочинения (изложения) запрещено, так как все бланки имеют уникальный код работы и распечатываются посредством специализированного программного обеспечения.**

При проведении итогового сочинения (изложения) привязка бланков итогового сочинения (изложения) к срокам проведения итогового сочинения (изложения) отсутствует. Бланки итогового сочинения (изложения), распечатанные в основные сроки, можно использовать в даты проведения итогового сочинения (изложения) в резервные сроки.

РЦОИ после размещения комплекта тем итогового сочинения на официальном сайте ФЦТ rustest.ru (topic.rustest.ru), публикует полученный комплект тем итогового сочинения на своем Интернет-ресурсе, а также, при необходимости, направляет в места проведения итогового сочинения (изложения) не ранее чем за 15 минут до начала проведения итогового сочинения по местному времени.

РЦОИ за 3 календарных дня до проведения итогового изложения получают от ФЦТ тексты для итогового изложения посредством технологического портала подготовки и проведения ЕГЭ, находящемся в защищенной корпоративной сети передачи данных ЕГЭ по адресу portal.ege.rustest.ru или IP-адрес - 10.0.6.21, а также передают их в места проведения итогового изложения в соответствии с утвержденными ОИВ сроками и схемой передачи текстов для итогового изложения в места проведения итогового изложения.

Обработка бланков итогового сочинения (изложения) осуществляется РЦОИ с использованием специальных аппаратно-программных средств, которая должна быть завершена не позднее, чем через пять календарных дней после завершения проверки итогового сочинения (изложения).

Обработка проверенных бланков итогового сочинения (изложения) включает в себя:

- сканирование проверенных оригиналов бланков итогового сочинения (изложения);

- распознавание информации, внесенной в проверенные оригиналы бланков итогового сочинения (изложения);

сверку распознанной информации с оригинальной информацией, внесенной в проверенные оригиналы бланков итогового сочинения (изложения).

Сканирование бланков итогового сочинения (изложения) по решению ОИВ может проводиться в:

- РЦОИ;

- местах проведения итогового сочинения (изложения) с последующей передачей образов бланков итогового сочинения (изложения) в РЦОИ для последующей обработки;

- органах местного самоуправления, осуществляющих управление в сфере образования, с последующей передачей образов бланков итогового сочинения (изложения) в РЦОИ для последующей обработки.

После проведения проверки и оценивания экспертами комиссии по проверке итогового сочинения (изложения) сканированию подлежат все выданные участникам бланки итогового сочинения (изложения), в том числе:

- незаполненные;

- с внесенной отметкой «Х» в поле «Не закончил» («Удален»), подтвержденной подписью члена комиссии по проведению итогового сочинения (изложения).

Назначение в РИС участников итогового сочинения (изложения) на его пересдачу в случаях, предусмотренных Порядком проведения ГИА, осуществляется аналогично назначению на основную дату участия в итоговом сочинении (изложении), а именно выбрать дополнительно дату и указать место проведения.

После пересдачи итогового сочинения (изложения) по причине получения участником неудовлетворительного результата в РИС у такого участника отображаются два активных результата. В таком случае первый результат – «незачет» необходимо отменить посредством станции апелляции и коррекции, а также направить в ФЦТ официальное письмо ОИВ об отмене двойных результатов сочинения по адресу test@rustest.ru.

Образы оригиналов бланков итогового сочинения (изложения) РЦОИ размещает на региональных серверах.

РЦОИ осуществляет техническое обеспечение проведения:

повторной проверки итогового сочинения (изложения), которая организуется ОИВ в целях предотвращения конфликта интересов и обеспечения объективного оценивания итогового сочинения (изложения) при подаче участником итогового сочинения (изложения) в письменной форме заявления на проверку написанного им итогового сочинения (изложения) комиссией другой образовательной организации или комиссией, сформированной в местах, определенных ОИВ, в случае если участник итогового сочинения (изложения) получил повторный неудовлетворительный результат («незачет») за итоговое сочинение (изложение);

- перепроверки итогового сочинения (изложения), организованной по решению ОИВ.

В случае выявления нештатных ситуаций в субъекте Российской Федерации при организации и проведении итогового сочинения (изложения) РЦОИ может обращаться на портал консультационной и технической поддержки пользователей (системы управления инцидентами) [http://help.rustest.ru/,](http://help.rustest.ru/) а при обнаружении нарушений ОИВ обязан уведомить об этом Рособрнадзор и ФЦТ, направив официальное письмо.

<span id="page-22-0"></span>Планирование ЕГЭ – комплекс мероприятий, направленных на сбор, формирование и структурирование информации в РИС и ФИС, необходимой для планирования всех этапов подготовки, проведения и обработки материалов ЕГЭ.

Планирование ЕГЭ осуществляется на региональном и федеральном уровнях с использованием специализированных программных средств. При необходимости ряд мероприятий по планированию ЕГЭ может осуществляться в образовательных организациях и органах МСУ.

Планирование ЕГЭ осуществляется в соответствии с Правилами формирования и ведения ФИС/РИС, а также документами Рособрнадзора и ФЦТ, определяющими сроки и этапы внесения информации в ФИС/РИС.

Планирование ЕГЭ включает:

актуализацию данных о РЦОИ, ГЭК, ОИВ;

- формирование, ведение и актуализацию региональных справочников органов МСУ, АТЕ, образовательных организаций;

- формирование, ведение и актуализацию справочника участников экзаменов;

- формирование, ведение и актуализацию справочника ППЭ, включая информацию о всех вносимых сведениях об аудиторном фонде;

- регистрацию участников экзаменов на сдачу ЕГЭ по конкретному предмету в конкретный день в соответствии с единым расписанием проведения ЕГЭ;

- формирование, ведение и актуализацию справочника работников ППЭ;

- формирование, ведение и актуализацию справочника членов ПК;

распределение участников экзаменов и работников ППЭ по ППЭ и аудиториям на каждый экзамен;

- выдачу уведомления об экзамене участнику экзаменов;

- участие в приеме-передаче токенов членов ГЭК;

- привязку токенов к членам ГЭК и сотрудникам РЦОИ, ответственным за загрузку электронных образов бланков;

- формирование заказа ЭМ.

Заказ ЭМ осуществляется согласно Графику внесения сведений в РИС и ФИС, утвержденному Рособрнадзором, в соответствии с методикой расчета заказа ЭМ. Заказ ЭМ формируется в ПО «Планирование ГИА (ЕГЭ)» в разделе «Заказ ЭМ» и содержит:

- электронные носители с записанными полными комплектами ЭМ в количестве 15 ИК;

- электронные носители с записанными полными комплектами ЭМ в количестве 5 ИК;

- пакеты электронных ЭМ для технологии передачи ЭМ в ППЭ по сети «Интернет» по 5 ИК в пакете;

ЭМ, изготовленные по бумажной технологии для ППЭ, расположенных на дому, в лечебных учреждениях, в специальных учебно-воспитательных

учреждениях закрытого типа, а также в учреждениях, исполняющих наказание в виде лишения свободы, в количестве 5 ИК в пакете;

ЭМ, напечатанные шрифтом Брайля, для слепых и слабовидящих участников экзаменов в количестве 1 ИК в пакете;

- ВДП, предназначенные для упаковки:
- 1) бланков участников экзаменов в аудиториях ППЭ;
- 2) испорченных/бракованных ИК;
- 3) использованных КИМ и контрольных листов после завершения экзамена;
- 4) переупаковки бланков участников экзамена ППЭ в случае сканирования материалов в Штабе ППЭ.

Обеспечение ППЭ ДБО № 2 происходит автоматически. Диапазон номеров ДБО № 2 автоматически выделяется на ППЭ на весь экзаменационный период на основе количества распределенных на экзамены участников. При нехватке ДБО № 2 в ППЭ по причине превышения в ППЭ выделенного лимита ДБО № 2 РЦОИ направляет заявку в ФЦТ [\(http://help.rustest.ru/\)](http://help.rustest.ru/). После увеличения количества выделенных ДБО № 2 ППЭ распечатывает необходимое количество.

При использовании бумажной технологии РЦОИ может обеспечивать ППЭ ДБО № 2 самостоятельно. Образы ДБО № 2 для ППЭ, использующих бумажную технологию, ФЦТ размещает на технологическом портале в разделе «Рабочие материалы», с последующим оповещением об этом РЦОИ посредством информационного сообщения.

<span id="page-24-0"></span>В соответствии с Графиком внесения сведений в РИС и ФИС ППЭ/аудитории назначаются на экзамен, в котором будут использоваться технологии печати ЭМ в ППЭ и (или) сканирования в ППЭ, и (или) раздел «Говорение» ЕГЭ по иностранным языкам, при этом в ПО «Планирование ГИА (ЕГЭ)» должна быть указана соответствующая технология.

При отмене использования соответствующих технологий необходимо снять указание на технологию экзамена в ППЭ/аудитории.

Не позднее, чем за 3 рабочих дня до экзамена в РИС производится назначение членов ГЭК с токенами.

При назначении членов ГЭК с токенами в ППЭ, использующих технологию печати ЭМ, необходимо планировать по одному члену ГЭК на каждые 5 аудиторий, но не менее двух членов ГЭК на ППЭ. При проведении раздела «Говорение» ЕГЭ по иностранным языкам назначается один член ГЭК на каждые 2 аудитории проведения по 3-4 рабочих станции в каждой аудитории, один член ГЭК на каждые 4 аудитории проведения по 2 рабочих станции в каждой аудитории, один член ГЭК на каждые 6 аудиторий по 1 рабочей станции, но не менее двух членов ГЭК на ППЭ в любом случае. При проведении КЕГЭ назначается один член ГЭК на каждую аудиторию по 15 станций КЕГЭ, один член ГЭК на каждые две аудитории до 10 станций КЕГЭ. Решение о количестве членов ГЭК, присутствующих во время проведения ЕГЭ в ППЭ, не использующих технологию печати ЭМ (ППЭ, расположенных на дому, в лечебных учреждениях, в специальных учебновоспитательных учреждениях закрытого типа, а также в учреждениях, исполняющих наказание в виде лишения свободы), принимается на уровне субъекта Российской Федерации.

Технологическая привязка токенов к членам ГЭК и сотрудникам РЦОИ, ответственным за загрузку электронных образов бланков, должна быть выполнена не позднее, чем за 2 недели до проведения первого экзамена соответствующего периода ГИА.

При назначении технических специалистов в ППЭ, использующих технологию печати ЭМ, требования к количеству технических специалистов в ППЭ аналогичны требованиям к количеству членов ГЭК, но не менее двух технических специалистов в ППЭ в любом случае. Решение о количестве технических специалистов, присутствующих во время проведения ЕГЭ в ППЭ, не использующих технологию печати ЭМ (ППЭ, расположенных на дому, в лечебных учреждениях, в специальных учебно-воспитательных учреждениях закрытого типа, а также в учреждениях, исполняющих наказание в виде лишения свободы), принимается на уровне субъекта Российской Федерации.

До экзамена необходимо выполнить назначение аудиторий ППЭ на экзамены (в том числе с указанием признака специализированной рассадки):

не позднее, чем за 4-5 дней – для технологий передачи ЭМ на электронных носителях и бумажной технологии;

не позднее, чем за 15 рабочих дней – для технологии передачи ЭМ по сети «Интернет».

Информация о назначенных аудиториях и предметах передается в ППЭ, за исключением ППЭ, использующих бумажную технологию, не позднее, чем за 4-5дней до экзамена.

Все члены ГЭК, назначенные на экзамен, должны пройти авторизацию в ППЭ, в который они назначены, не ранее, чем за 2 рабочих дня до дня проведения экзамена и не позднее 17:00 местного времени календарного дня, предшествующего дню экзамена. Если после авторизации члена ГЭК он был переназначен в другой ППЭ, ему необходимо пройти повторную авторизацию в новом ППЭ. РЦОИ сообщает о факте переназначения на портал консультационной и технической поддержки пользователей (системы управления инцидентами) [http://help.rustest.ru](http://help.rustest.ru/) и контролирует, что ППЭ сообщил данную информацию на горячую линию поддержки ППЭ http://help-ppe.rustest.ru.

Для проведения всех экзаменов РЦОИ передает в ППЭ в следующие сроки до начала периода ГИА:

- дистрибутив ПО «Станция авторизации» – не позднее, чем за 2 недели;

- дистрибутив ПО «Станция для печати» – за 4-5 календарных дней.

При проведении раздела «Говорение» ЕГЭ по иностранным языкам РЦОИ дополнительно передает в ППЭ за 4-5 календарных дней до проведения экзамена:

- дистрибутив ПО «Станция записи устных ответов»;

- информацию о номерах аудиторий подготовки и проведения, количестве станций записи ответов и станций для печати по каждому учебному предмету и о типе рассадки (стандартная или ОВЗ);

- инструкцию для участников ЕГЭ по использованию программного обеспечения сдачи устного экзамена по иностранным языкам.

При проведении экзамена по КЕГЭ РЦОИ дополнительно передает в ППЭ за 4-5 календарных дней до проведения экзамена:

- дистрибутив ПО «Станция КЕГЭ»;

информацию о номерах аудиторий, количестве станций КЕГЭ и станций для печати и о типе рассадки (стандартная или ОВЗ);

- инструкцию для участников КЕГЭ по использованию ПО для сдачи экзамена по информатике и ИКТ в компьютерной форме;

- черновик участника ЕГЭ по информатике и ИКТ в компьютерной форме.

При использовании технологии сканирования в ППЭ РЦОИ передает в ППЭ техническому специалисту ППЭ за 4-5 календарных дней до начала этапа экзамена дистрибутив ПО «Станция сканирования в ППЭ».

При использовании технологии сканирования в аудиториях ППЭ РЦОИ передает в ППЭ техническому специалисту ППЭ за 4-5 календарных дней до начала этапа экзамена:

- дистрибутив ПО «Станция для печати» (ПО «Станция организатора»);

- дистрибутив ПО «Станция сканирования в ППЭ».

Не позднее 15.00 местного времени рабочего дня, предшествующего дню проведения экзамена, необходимо выполнить автоматизированное распределение участников экзаменов и организаторов по аудиториям ППЭ, а также общественных наблюдателей по ППЭ.

Контроль технической готовности в ППЭ может быть завершен только при наличии сведений об автоматизированной рассадке участников экзаменов и организаторов по аудиториям ППЭ, а также общественных наблюдателей по ППЭ.

В случае проведения повторной рассадки после передачи ППЭ статуса завершения контроля технической готовности необходимо проинформировать об этом ППЭ и горячую линию и обеспечить повторное прохождение процедуры контроля технической готовности в данном ППЭ.

При проведении раздела «Говорение» ЕГЭ по иностранным языкам РЦОИ передает в ППЭ в день проведения контроля технической готовности форму ППЭ-01-01-У.

Информация об автоматизированном распределении участников экзаменов и организаторов по аудиториям ППЭ, а также общественных наблюдателей по ППЭ и формы (ведомости, акты, в том числе машиночитаемые формы ППЭ-12-04МАШ, ППЭ-13-02МАШ, ППЭ-13-03-У, ППЭ-13-03-К, ППЭ-18МАШ) для проведения ЕГЭ передаются в ППЭ:

- по защищенному каналу связи, организованному в регионе между РЦОИ и ППЭ;

в запечатанных конвертах членом ГЭК в бумажной версии или на электронном носителе с соблюдением требований информационном безопасности;

- иным способом, обеспечивающим информационную безопасность.

Информация об автоматизированном распределении участников экзаменов и организаторов ЕГЭ по аудиториям ППЭ, а также общественных наблюдателей по ППЭ и формы (ведомости, акты, в том числе машиночитаемые формы ППЭ-12-04МАШ, ППЭ-13-02МАШ, ППЭ-13-03-У, ППЭ-13-03-К, ППЭ-18МАШ) для проведения ЕГЭ, полученные в ППЭ в электронном виде, распечатываются в присутствии члена ГЭК непосредственно перед экзаменом на автоматизированном рабочем месте, оснащенном соответствующим комплексом средств информационной безопасности, под видеонаблюдением.

При отсутствии в РИС/ФИС информации об автоматизированном распределении участников экзаменов, выполнении участником экзаменов экзаменационной работы в ППЭ и (или) аудитории, не в соответствии с результатами автоматизированного распределения, а также при загрузке результатов обработки экзаменационных работ участников экзаменов, не зарегистрированных на экзамен, работы участников экзаменов обрабатываются в общем порядке, однако результаты участникам экзаменов не выдаются, проводится служебное расследование. В случае выявления нарушений Порядка проведения ГИА при допуске таких участников экзаменов в ППЭ или сдаче ими экзамена, результаты ЕГЭ таких участников экзаменов аннулируются в соответствии с Порядком проведения ГИА.

При проведении раздела «Говорение» ЕГЭ по иностранным языкам производится назначение аудиторий подготовки, аудиторий проведения, назначение оператора ПК (из числа организаторов в аудитории проведения), рассадка по местам аудитории подготовки.

В период подготовки и проведения ГИА ФЦТ осуществляет мониторинг подготовки и проведения экзаменов в ППЭ посредством Интернет-ресурса «Мониторинг готовности ППЭ» [\(http://ppe.rustest.ru/\)](http://ppe.rustest.ru/). Взаимодействие ФЦТ с РЦОИ осуществляется через сервис информационно-технологической поддержки http://help.rustest.ru/ и контакт-центр ФЦТ.

Регламентные сроки осуществления этапов подготовки и проведения экзамена представлены в приложении 12.

#### **Обеспечение процесса выдачи и закрепления токенов**

<span id="page-28-0"></span>Выдача и закрепление токенов – это комплекс организационнотехнологических мероприятий, обеспечивающих выдачу и закрепление ключевых документов на электронных носителях КриптоПРО Рутокен CSP для проведения ЕГЭ за членами ГЭК и сотрудниками РЦОИ.

Технологическое закрепление токенов за членами ГЭК и сотрудниками РЦОИ осуществляет РЦОИ.

Подготовку, хранение, распределение, выдачу и обратный прием токенов членов ГЭК и сотрудников РЦОИ осуществляет ОИВ.

Подготовка токенов включает:

- определение ОИВ необходимого количества токенов, приобретение токенов, направление токенов в специализированную организацию для записи (перезаписи) на них ключей шифрования;

- централизованную генерацию и запись сертификатов на токены специализированной организацией на федеральном уровне;

рассылку в ОИВ субъектов РФ токенов с записанными на них сертификатами;

- назначение ответственного сотрудника ОИВ, который получает, обеспечивает безопасное хранение и выдает токены членам ГЭК и сотрудникам РЦОИ. Токены хранятся в определенном ОИВ месте, исключающем доступ к ним посторонних лиц и позволяющем обеспечить их сохранность;

- передачу с федерального уровня на региональный (из ФИС в РИС) сведений о сертификатах, записанных на токены;

- осуществление работы с сертификатами в ПО «Планирование ГИА (ЕГЭ)» только на уровне РЦОИ (данные о сертификатах не передаются в органы МСУ и ОО).

До начала выдачи токенов сотрудникам РЦОИ и членам ГЭК РЦОИ в ПО «Планирование ГИА (ЕГЭ)» осуществляет:

- получение сертификатов в РИС: автоматически устанавливается статус «Загружен»;

- выставление отметки о получении токена: устанавливается статус «Получен РЦОИ»;

- привязку члена ГЭК/сотрудника РЦОИ к сертификату: устанавливается статус «Привязан».

После привязки сертификата информация о члене ГЭК/сотруднике РЦОИ блокируется для удаления и редактирования основных сведений;

- печать документа «Ведомость поэкземплярного учета ключевых документов на электронных носителях КриптоПРО Рутокен CSP для проведения ЕГЭ в субъекте Российской Федерации, выданных членам ГЭК/сотрудникам РЦОИ» (далее – ведомость): устанавливается статус «Распечатана ведомость»;

- передачу распечатанных ведомостей ответственному сотруднику ОИВ.

Ответственный сотрудник ОИВ обеспечивает:

распределение токенов персонально членам ГЭК и сотрудникам РЦОИ. Токен выдается для персонального использования на одно физическое лицо. Токены нельзя передавать сторонним лицам;

- достоверное заполнение ведомости. При получении токена члены ГЭК и сотрудники РЦОИ заполняют в ведомости графы «Дата получения» и «Расписка в получении ключевого документа и ПИН-конверта»;

- возврат ведомости с заполненными графами «Дата получения» и «Расписка в получении ключевого документа и ПИН-конверта» в РЦОИ не позднее чем за 14 календарных дней до начала проведения экзаменов.

После обратного получения ведомостей РЦОИ осуществляет:

- сканирование предоставленных ведомостей;

загрузку скан-копии ведомостей в ПО «Планирование ГИА (ЕГЭ)»: сертификату устанавливается статус «Выдан». Выполнение процедуры авторизации члена ГЭК с использованием токена во время проведения экзамена будет доступно только для токенов с сертификатом, имеющим статус «Выдан»;

- возврат оригиналов ведомостей ответственному сотруднику ОИВ.

В случае утраты/компрометации/поломки токена членом ГЭК/сотрудником РЦОИ осуществляется следующее:

член ГЭК/сотрудник РЦОИ, утративший токен, незамедлительно информирует ответственного сотрудника ОИВ о случившемся факте;

- ответственный сотрудник ОИВ передает данную информацию в РЦОИ;

РЦОИ проставляет сертификату с привязанным утерянным/ скомпрометированным/сломанным токеном отметку о блокировке. В результате операции проставления отметки о блокировке сертификату устанавливается статус «Утерян/скомпрометирован/сломан»;

в случае участия члена ГЭК/сотрудника РЦОИ, утратившего токен, в дальнейшем проведении ГИА, ОИВ запрашивает ведомость в РЦОИ для выдачи нового токена;

РЦОИ осуществляет печать и передачу ведомости ответственному сотруднику ОИВ;

- ответственный сотрудник ОИВ выдает новый токен из резервного фонда;

- после обратного получения ведомости РЦОИ осуществляет загрузку сканкопии ведомости в ПО «Планирование ГИА (ЕГЭ)»: сертификату устанавливается статус «Выдан».

При возврате (обратном приёме) токена выполняются следующие действия:

- после окончания участия в проведении ГИА текущего года члены ГЭК/сотрудники РЦОИ сдают токены ответственному сотруднику ОИВ;

- при обратном приеме токенов ответственный сотрудник ОИВ заполняет в ведомости графы «Дата обратного приема», «Ф.И.О. сотрудника, принявшего ключевой документ и ПИН-конверт» и «Расписка в получении ключевого документа и ПИН-конверта»;

- ответственный сотрудник ОИВ передает заполненную ведомость в РЦОИ;

- РЦОИ сканирует предоставленные ведомости и загружает скан-копии ведомостей в ПО «Планирование ГИА (ЕГЭ)»: сертификату устанавливается статус «Получен РЦОИ»;

- РЦОИ возвращает оригиналы ведомостей ответственному сотруднику ОИВ;

- заполненные ведомости хранятся в ОИВ до 1-го марта года, следующего за годом проведения экзамена.

## **Подготовка к обработке материалов ЕГЭ в РЦОИ**

<span id="page-31-0"></span>Руководитель РЦОИ должен обеспечить готовность РЦОИ к проведению обработки материалов ЕГЭ в соответствии с «Правилами для руководителя РЦОИ» [\(Приложение](#page-60-0) 1). РЦОИ региона должны обеспечить актуализацию (при необходимости - разработку и утверждение) должностных инструкций, как для своих сотрудников, так и для сотрудников, привлекаемых к работе в период ГИА. Все работники должны быть ознакомлены с данными документами под подпись. С работниками РЦОИ также обязательно проведение инструктажей о порядке выполнения ими обязанностей в период подготовки и проведения ГИА.

Руководитель РЦОИ должен обеспечить работу следующих сотрудников, участвующих в обработке ЭМ:

- администраторов проектов;

- начальников смены;

- ответственных за работу со станцией приемки и удаленной станцией приемки;

ответственных за приемку ЭМ из ППЭ, если обработка ЭМ материалов происходит в РЦОИ;

- ответственных за хранение ЭМ;

- ответственных за загрузку электронных образов бланков участников экзаменов в станцию загрузки электронных бланков;

- операторов станции сканирования;

- операторов станции старшего верификатора;
- операторов станции верификации;

- операторов станции экспертизы, оператор станции управления экспертизой устного экзамена;

ответственного за взаимодействие с ПК;

- ответственных за обработку апелляций и коррекций;

- ответственных за обработку перепроверок.

Персональный состав указанных категорий работников определяется и утверждается в соответствии со схемой, определенной ОИВ.

Не позднее, чем за сутки до начала обработки материалов ЕГЭ администратор проектов РЦОИ должен обеспечить настройку аппаратно-программного комплекса для обработки ЭМ.

В случае использования технологии перевода бланков в электронный вид (сканирования) в ППЭ обеспечить выполнение нижеописанных действий.

Не позднее, чем за 5 календарных дней до проведения первого экзамена:

- установить и настроить сервис связи с ППЭ модуля связи с ППЭ, сохранить на федеральном портале адрес подключения к сервису РЦОИ (в случае отсутствия внешнего адреса сервиса связи с ППЭ по внутренней сети, адрес должен быть передан в ФЦТ для сохранения на портале вручную);

обеспечить консультирование технических специалистов ППЭ по подключению и передаче тестовых пакетов от ППЭ при проведении технической подготовки.

В процессе проведения в ППЭ технической подготовки и контроля технической готовности:

- сохранить полученные тестовые пакеты;
- оценить качество печати и сканирования;
- подтвердить или отклонить полученный пакет.

За один календарный день до начала обработки материалов необходимо завершить установку и настройку ПО «Станция загрузки электронных бланков» на отдельной рабочей станции, не имеющей сетевых подключений.

**Важно! Должен быть предусмотрен резервный канал передачи пакетов с зашифрованными бланками участников экзаменов ответов из ППЭ в РЦОИ.**

По усмотрению РЦОИ при проведении технической подготовки ППЭ, не использующих технологию сканирования, может быть осуществлен контроль качества печати ЭМ, в этом случае РЦОИ получают и оценивают качество печати тестовых пакетов, присланных из ППЭ.

Информация о количестве и составе материалов ЕГЭ, поступающих на обработку из ППЭ, содержится в машиночитаемой форме ППЭ-13-02МАШ (ППЭ-13-03-Удля технологии «Говорение», ППЭ-13-03-К для КЕГЭ). Указанная информация является необходимой для проведения обработки бланков регистрации (бланков регистрации устного экзамена, бланков регистрации КЕГЭ), бланков ответов № 1, бланков ответов № 2 лист 1 и лист 2, ДБО № 2.

В РЦОИ проводится обработка следующих материалов:

машиночитаемых форм ППЭ;

- бланков регистрации (бланков регистрации устного экзамена, бланков регистрации КЕГЭ);

- бланков ответов № 1;
- бланков ответов № 2 лист 1;
- бланков ответов № 2 лист 2;
- ДБО № 2;
- электронных образов бланков ответов участников экзаменов;
- аудиофайлов с записью устных ответов;
- файлов ответов участников КЕГЭ;
- протоколов проверки (форма 3-РЦОИ);

- протоколов проверки устной части по иностранным языкам (форма 3-РЦОИ-У).

Обработке подлежат все бланки участников экзаменов, в том числе в случае:

- удаления с экзамена участника экзаменов в связи с нарушением установленного Порядка проведения ГИА;

- досрочного завершения экзамена участником экзаменов по объективным причинам.

При передаче в РЦОИ бланков ЕГЭ удаленного участника экзаменов и/или участника экзаменов, не завершившего экзамен по объективным причинам, проводится выверка информации, внесенной в машиночитаемую форму ППЭ-13-02МАШ (ППЭ 13-03-У для технологии «Говорение», ППЭ 13-03-К для

КЕГЭ), и ведомости, содержащей перечень бланков регистрации, в которые была внесена информация о том, что участник экзаменов не завершил экзамен или удален с экзамена. При обработке бланков участников экзаменов, не завершивших работу по объективным причинам или удаленных с экзамена, происходит верификация соответствующих полей бланка регистрации, РЦОИ собирает соответствующие акты (см. СбФ).

Подготовка к проверке развернутых ответов, устных ответов участников экзаменов на задания экзаменационной работы включает следующие этапы:

не позднее, чем за месяц до начала досрочного и основного периодов проведения ГИА, а при проведении ГИА в дополнительный период - не позднее, чем за 10 календарных дней до начала указанного периода проведения руководитель РЦОИ обеспечивает внесение информации в РИС о составе региональных ПК;

не позднее, чем за 14 календарных дней до начала проведения обработки ЭМ председатель ПК и руководитель РЦОИ согласуют график работы ПК в период проведения обработки ЭМ по соответствующему учебному предмету, исходя из действующих требований к срокам проведения обработки ЭМ;

не позднее, чем за 14 календарных дней до начала проведения экзаменов председатель ПК передает руководителю РЦОИ списочный состав ПК и расписание работы экспертов ПК для обеспечения возможности:

- 1) назначения в РИС экспертов на проверку работ; списочный состав ПК должен в обязательном порядке содержать информацию о статусе каждого члена ПК (основной эксперт, старший эксперт, ведущий эксперт);
- 2) автоматизированного назначения экзаменационных работ на третью проверку и на установление правильности развернутого ответа участника экзаменов, подавшего апелляцию, экспертам, имеющим статус «старший эксперт» и «ведущий эксперт»;

не позднее, чем за 1 календарный день до экзамена РЦОИ назначает членов ПК на экзамены.

Председатель ПК согласует с руководителем РЦОИ график работы экспертов ПК, осуществляющих просмотр предположительно незаполненных участниками экзаменов бланков ответов № 2 (лист 1 и лист 2), ДБО № 2 с целью подтверждения отсутствия содержащихся в них записей.

Все вышеуказанные работы включают в себя подготовку соответствующих программных модулей РЦОИ согласно утвержденному графику.

Руководитель РЦОИ обеспечивает контроль непрерывной и бесперебойной работы системы видеонаблюдения и хранения видеозаписей в помещениях РЦОИ при проведении работ по приемке, обработке и хранению ЭМ.

### **Приём и учет экзаменационных материалов**

<span id="page-34-0"></span>Приём и комплектация ЭМ производятся в соответствии с методическими рекомендациями по организации доставки ЭМ для проведения ГИА по образовательным программам среднего общего образования в форме ЕГЭ в субъекты Российской Федерации в 2021 году.

В процессе работы с ПО «Станция приемки» на всех этапах (приемка ЭМ, распределение ЭМ по ППЭ, возврат ЭМ) ответственный за приёмку ЭМ сотрудник РЦОИ действует в соответствии с «Правилами для ответственного за приемку ЭМ сотрудника РЦОИ» [\(Приложение 2\)](#page-67-0).

Ответственные за приёмку ЭМ осуществляют автоматизированный учет ЭМ в РИС при приемке ЭМ, выдаче ЭМ в ППЭ, возврате ЭМ из ППЭ после проведения экзамена посредством функционала ПО «Станция приёмки»:

- делают выгрузку данных об ЭМ из ЕРБД и загружают при необходимости полученные данные в ПО «Удалённая станция приёмки»;

- регистрируют ЭМ с помощью ПО «Станция приёмки» (ПО «Удалённая станция приёмки»);

- комплектуют и распределяют ЭМ по ППЭ: электронные носители (в случае использования технологии доставки ЭМ на электронных носителях), ЭМ на бумажных носителях (для участников экзаменов на дому, в лечебных учреждениях, в специальных учебно-воспитательных учреждениях закрытого типа, а также в учреждениях, исполняющих наказание в виде лишения свободы) ЭМ, изготовленные рельефно-точечным шрифтом Брайля, с помощью ПО «Станция приёмки» (ПО «Удалённая станция приёмки») путем сканирования соответствующих штрих-кодов в соответствии с количеством запланированных участников экзаменов;

- упаковывают ЭМ по ППЭ, в том числе распределяют ВДП по ППЭ, согласно информации раздела «Планирование ЕГЭ» настоящих Методических рекомендаций.

Регистрация ЭМ осуществляется на региональном складе перевозчика ЭМ по мере поступления ЭМ, распределение ЭМ на электронных носителях по ППЭ осуществляется в месте хранения ЭМ, определённом ОИВ, за минимально необходимое время для своевременной доставки ЭМ в ППЭ в день экзамена , распределение ЭМ на бумажных носителях и изготовленных рельефно-точечным шрифтом Брайля по ППЭ осуществляется на региональном складе перевозчика заблаговременно, согласно графику проведения работ по распределению ЭМ, утвержденному ОИВ. ЭМ для ППЭ ТОМ могут быть скомплектованы и выданы по мере их поступления в место хранения ЭМ.

По результатам регистрации и распределения ЭМ ПО «Станция приёмки» (ПО «Удалённая станция приёмки») формирует «Опись доставочного пакета» (форма ППЭ-14-03), «Ведомость материалов доставочного пакета» (форма ППЭ-14-  $(04)$ .

По окончании работ ответственные за приёмку передают файл с данными о распределении ЭМ по ППЭ в РЦОИ (в ПО «Станция приемки» в РЦОИ).

Для обеспечения корректной работы ПО «Удалённая станция приёмки», а также с целью своевременного обновления информации в РИС, необходимо обеспечить синхронизацию информации ПО «Удалённая станция приёмки» с ПО «Станция приемки», путём:

- выгрузки данных непосредственно перед началом очередного этапа работы по регистрации и распределению ЭМ;

загрузки данных незамедлительно после окончания указанного этапа работы по регистрации и распределению ЭМ на складе.

Выдачу ЭМ членам ГЭК необходимо проводить в следующие сроки:

на электронных носителях – за минимально необходимое время для своевременной доставки ЭМ в ППЭ в день экзамена;

на электронных носителях для ППЭ-ТОМ - с момента завершения комплектования указанных ЭМ в месте хранения ЭМ, определённом ОИВ;

ЭМ, изготовленных по бумажной технологии, - в день соответствующего экзамена с 00.00.

В случае сканирования ЭМ в РЦОИ возврат ЭМ осуществляется в РЦОИ в день проведения экзаменов после их окончания, при этом:

- специалисты РЦОИ, ответственные за приёмку ЭМ из ППЭ, осуществляют учет ЭМ в день проведения экзамена;

член ГЭК передает все материалы из ППЭ, упакованные в отдельные пакеты, специалисту РЦОИ, ответственному за приёмку ЭМ из ППЭ, по форме  $\Pi\Pi$ Э-14-01, а именно:

1) использованные бланки,

2) использованные КИМ и контрольные листы,

3) испорченные ИК,

4) использованные электронные носители,

5) неиспользованные электронные носители,

6) протоколы, акты, ведомости и другие материалы ППЭ;

- специалист РЦОИ, ответственный за приёмку ЭМ из ППЭ, проверяет количество и комплектность передаваемых материалов по форме ППЭ-14-01;

специалист РЦОИ, ответственный за приёмку ЭМ из ППЭ, расписывается, указывает ФИО, дату приемки материалов в двух экземплярах формы ППЭ-14-01. Один экземпляр формы ППЭ-14-01 остается в РЦОИ, второй передается члену ГЭК.

В случае сканирования ЭМ в ППЭ возврат ЭМ после проведения экзамена осуществляется в сроки и в соответствии с графиком, утвержденными ОИВ, при этом:

- специалисты РЦОИ, ответственные за приёмку ЭМ из ППЭ, осуществляют учет доставленных в РЦОИ ЭМ;

член ГЭК передает материалы из ППЭ, упакованные в отдельные пакеты, специалисту РЦОИ, ответственному за приёмку ЭМ из ППЭ, по форме ППЭ-14-01, а именно:

1) использованные бланки,

2) использованные КИМ и контрольные листы,

3) испорченные ИК,
4) использованные электронные носители,

5) неиспользованные электронные носители,

6) протоколы, акты, ведомости и другие материалы ППЭ;

специалист РЦОИ, ответственный за приёмку ЭМ из ППЭ, проверяет количество и комплектность передаваемых материалов по форме ППЭ-14-01;

- специалист РЦОИ, ответственный за приёмку ЭМ из ППЭ, расписывается, указывает ФИО, дату приемки материалов в двух экземплярах формы ППЭ-14-01. Один экземпляр формы ППЭ-14-01 остается в РЦОИ, второй передается члену ГЭК.

При возникновении любых нештатных ситуаций (неверная комплектация ЭМ, нарушение доставочной упаковки ЭМ и прочее) специалист РЦОИ, ответственный за приёмку ЭМ из ППЭ, составляет акт, в котором фиксирует все обстоятельства нештатной ситуации, передает руководителю РЦОИ для дальнейшей передачи в ГЭК и в ФЦТ.

Принятые ЭМ направляются на обработку в соответствии с [Краткая схема](#page-38-0)  обработки в [РЦОИ каждого типа ЭМ.](#page-38-0)

После обработки ЭМ направляются на хранение в соответствии с документами, утвержденными руководителем РЦОИ.

#### **Получение и загрузка ЭМ в электронном виде**

Специалист РЦОИ, ответственный за загрузку электронных образов бланков участников экзаменов в станцию загрузки электронных бланков:

- получает зашифрованные пакеты с электронными образами бланков участников экзаменов и форм ППЭ, пакеты с ответами участников КЕГЭ через ПО «Модуль связи с ППЭ»;

- переносит полученные пакеты с помощью флеш-накопителя на рабочую станцию, не имеющую сетевых подключений, на которой производится загрузка электронных бланков;

- выполняет расшифровку пакетов, полученных из ППЭ, с использованием токена специалиста РЦОИ;

- записывает расшифрованные пакеты на флеш-накопитель и переносит их на рабочую станцию, на которой обеспечен доступ к «горячей папке» специализированного программного комплекса обработки бланков;

- убеждается в успешной загрузке пакетов из «горячей папки»;

- сообщает в ППЭ о факте успешного получения и загрузки полученных пакетов через ПО «Модуль связи с ППЭ».

В случае ошибки при загрузке, специалист РЦОИ ответственный за загрузку электронных образов бланков участников экзаменов в станцию загрузки электронных бланков, выясняет средствами диагностики «горячей папки» причину ошибки и сообщает в ППЭ о замечании.

В зависимости от количества ППЭ в РЦОИ может быть использовано несколько станций загрузки электронных бланков и «горячих папок».

# **Краткая схема обработки в РЦОИ каждого типа ЭМ**

<span id="page-38-0"></span>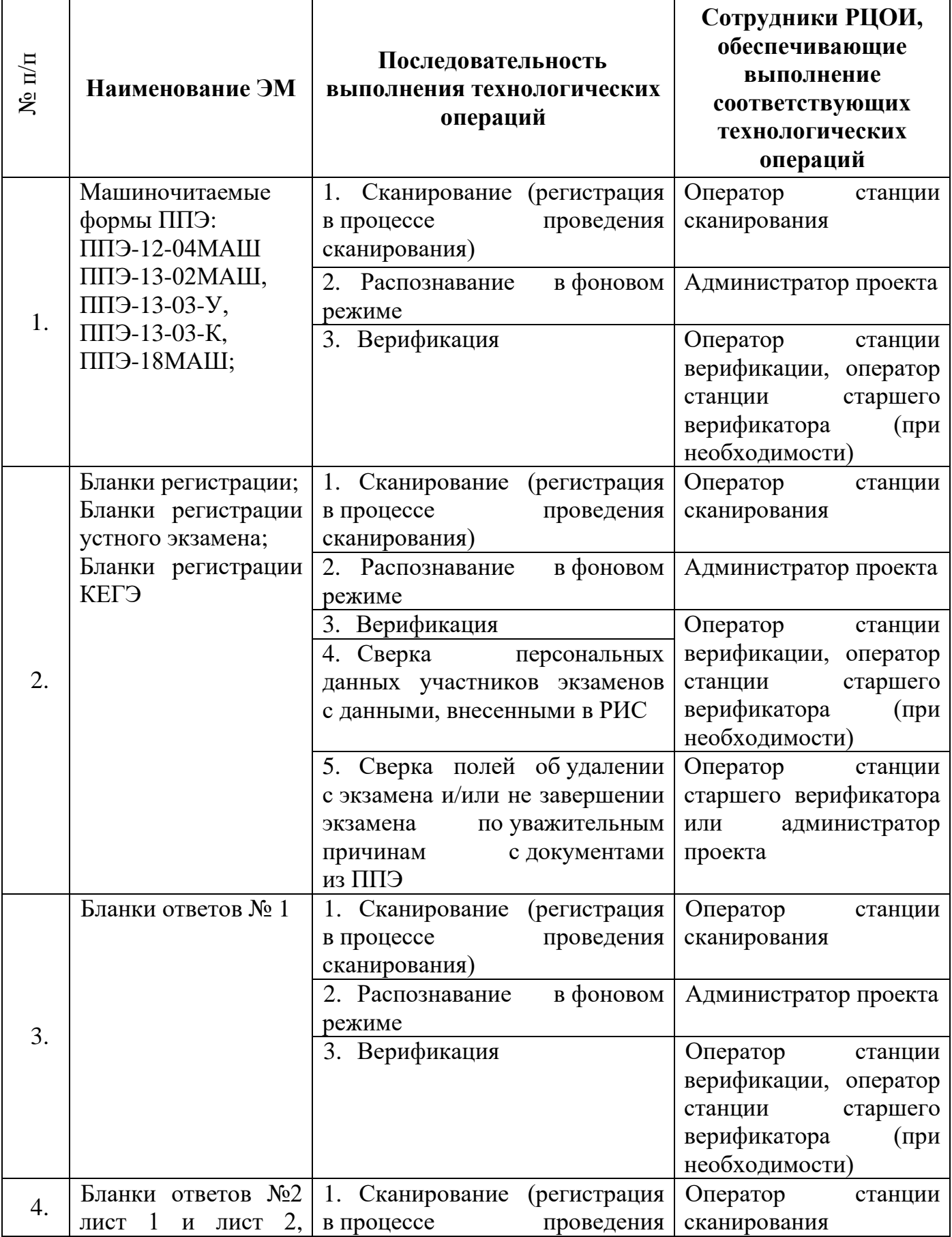

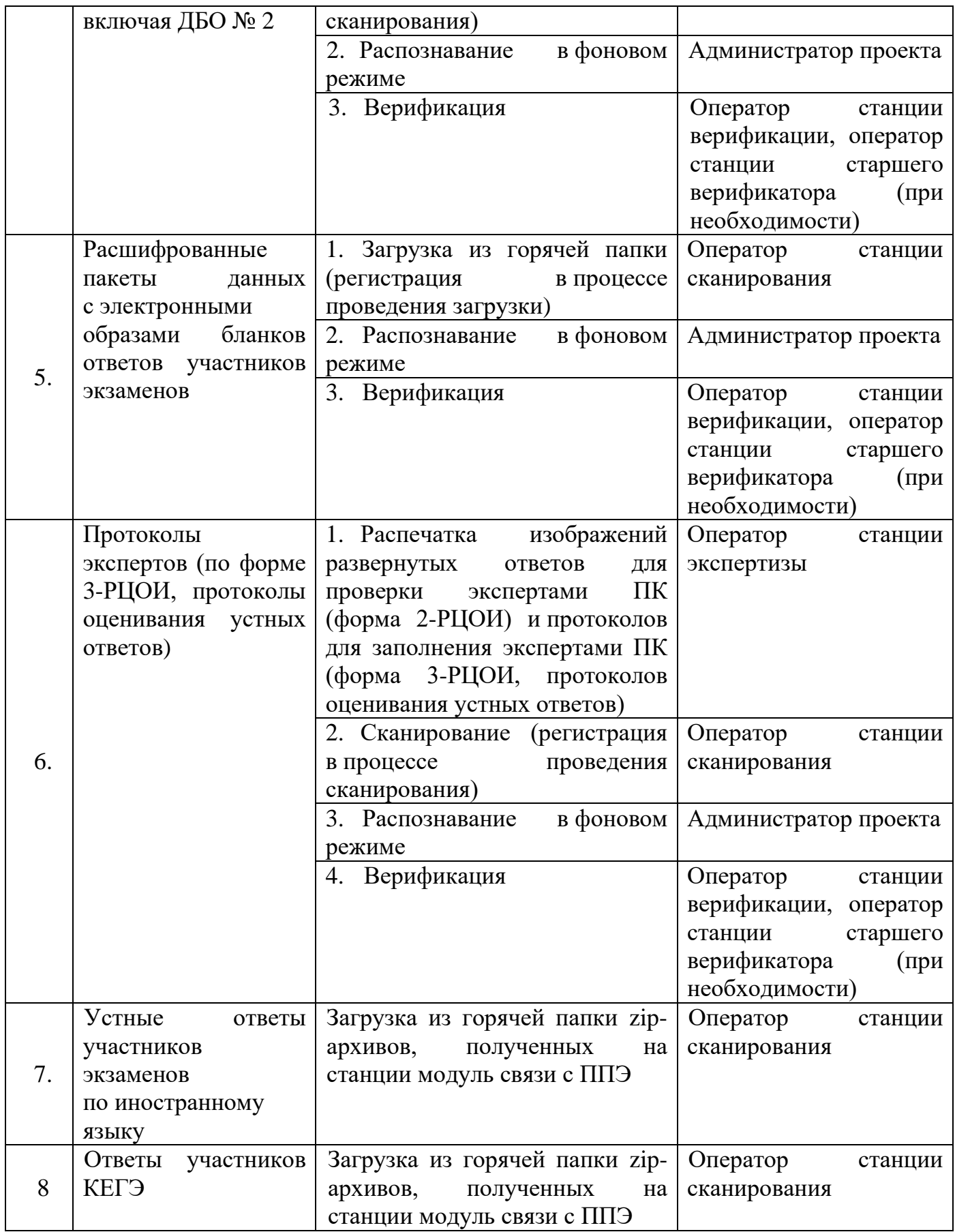

# **Сканирование и распознавание ЭМ**

Сканирование ЭМ может проводиться как в РЦОИ, так и в ППЭ.

Если сканирование проводится в РЦОИ, оператор станции сканирования действует согласно Руководству оператора станции сканирования.

Сканирование производится в день экзамена, для чего должно быть подготовлено необходимое количество станций сканирования ЭМ [\(Приложение 9\)](#page-77-0).

Если сканирование ЭМ производится в РЦОИ, то оператор станции сканирования:

- проводит сканирование полученных бланков в соответствии с «Правилами для оператора станции сканирования в РЦОИ» [\(Приложение 4\)](#page-70-0);

- обеспечивает сканирование машиночитаемых форм ППЭ, а также всех бланков ЕГЭ. Приоритет обработки разных типов бланков определяет администратор проекта в соответствии с графиком работы ПК. Все типы бланков могут сканироваться вместе (без разделения по типам). Машиночитаемые формы ППЭ-12-04МАШ, ППЭ-13-02МАШ, ППЭ-13-03-У, ППЭ-13-03-К, ППЭ-18МАШ сканируются в обязательном порядке;

- обеспечивает сканирование машиночитаемых протоколов проверки экспертами ПК развернутых ответов участников экзаменов по мере их поступления в РЦОИ; проводит регистрацию в РИС отсканированного пакета бланков ЕГЭ и передает оригинальные бланки ЕГЭ сотруднику РЦОИ, ответственному за хранение ЭМ.

Если сканирование ЭМ производится в ППЭ:

- специалист РЦОИ, ответственный за загрузку электронных образов бланков участников экзаменов на станцию загрузки электронных бланков, выполняет загрузку расшифрованных пакетов с электронными образами бланков участников экзаменов и форм ППЭ на станцию загрузки электронных бланков;

администратор проекта осуществляет запуск процесса автоматизированного распознавания информации с машиночитаемых форм и бланков ЕГЭ. Процесс распознавания проводится в постоянном фоновом режиме.

Регистрация пакетов всех типов бланков возможна на станции сканирования до обработки машиночитаемых форм ППЭ-13-02МАШ, ППЭ-13-03-У, ППЭ-13-03-К.

Станция сканирования в автоматизированном режиме осуществляет сверку полноты сканирования с рассадкой и формой ППЭ-13-02МАШ, ППЭ-13-03-У, ППЭ-13-03-К.

#### **Верификация результатов распознавания**

Верификация результатов распознавания символов в бланках участников экзаменов, формах ППЭ и протоколах проверки осуществляется в РЦОИ на станции верификации и станции старшего верификатора.

Пользователями станции верификации являются операторы станции верификации, которые могут быть сотрудниками РЦОИ или привлекаемыми специалистами. Пользователями станции старшего верификатора являются операторы станции старшего верификатора, назначаемые из числа сотрудников РЦОИ или наиболее подготовленных и ответственных привлекаемых специалистов.

Формирование численного состава операторов определяется исходя из суммарного количества участников ГИА-9 и ГИА-11 на одного сотрудника РЦОИ / привлекаемого специалиста [\(Приложение 13\)](#page-91-0).

Для проведения верификации состав специалистов назначается приказом в соответствии со схемой, принятой в регионе.

РЦОИ проводит обучение специалистов, назначенных для проведения верификации. Перед началом проведения ГИА РЦОИ проводит обязательный инструктаж о соблюдении мер информационной безопасности при работе с персональными данными, знакомит с инструкциями по охране труда и графиком работы.

При проведении верификации оператор станции верификации и оператор станции старшего верификатора действуют согласно «Правилам для оператора станции верификации в РЦОИ» [\(Приложение 5\)](#page-71-0) и Руководству оператора станций верификации.

Верификация осуществляется путем сравнения символов, внесенных в машиночитаемые формы (бланки участников экзаменов, протоколы проверки, формы ППЭ) с символами, полученными в результате их распознавания и подтверждения корректности распознавания.

Оператор станции верификации проверяет правильность распознавания символов и, в случае необходимости, вносит исправления в распознанные символы. Исправления вносятся, если информация в поле бланка не противоречит Перечню допустимых символов, который предоставляется оператору станции верификации. Указанный перечень для РЦОИ размещается на технологическом портале в ЗСПД.

При отсутствии возможности завершить верификацию пакета по причинам, указанным в Приложении 5 «Правила для оператора станции верификации в РЦОИ» оператор отправляет пакет старшему верификатору.

В случае возникновения ситуаций, не регламентированных «Правилами для оператора станции верификации», оператор станции верификации направляет пакет оператору станции старшего верификатора.

По окончании верификации пакета оператор станции верификации возвращает пакет на сервер и получает следующий пакет для проведения верификации.

Оператор станции старшего верификатора, пользуясь доступными на станции старшего верификатора функциональными возможностями, устраняет возникшие проблемы при обработке материалов ЕГЭ и, при необходимости, отправляет пакет

оператору станции верификации для проведения дальнейшей верификации или возвращает пакет на сервер, если верификация произведена в полном объеме.

Оператор станции старшего верификатора производит обработку пакетов бланков регистрации, полученных из аудиторий, в которых была заполнена форма ППЭ 12-02 «Ведомость коррекции персональных данных участников ГИА в аудитории», взаимодействуя с оператором станции коррекции персональных данных.

Верификация бланков регистрации участников экзаменов возможна только после обработки машиночитаемых форм ППЭ-13-02МАШ, ППЭ-13-03-У, ППЭ-13-03-К из соответствующих ППЭ.

При проведении верификации в РЦОИ рекомендуется использовать станцию контроля верификации для оптимизации процесса. После осуществления контроля некоторые пакеты могу быть возвращены оператору станции верификации с комментарием для исправления допущенных ошибок.

По окончании верификации всех распознанных пакетов старший верификатор сообщает начальнику смены о завершении верификации.

#### **Обеспечение процедуры проверки развернутых письменных и устных ответов участников экзаменов**

В целях обеспечения информационной безопасности, объективности оценивания экзаменационных работ участников экзаменов оптимальным вариантом является организация пунктов проверки заданий на территории РЦОИ. При отсутствии такой возможности необходимо создать условия проверки экзаменационных работ, обеспечивающие информационную безопасность и объективность оценивания ответов участников экзаменов.

Проверку письменных развернутых ответов (устных ответов по иностранным языкам раздела «Говорение») участников экзаменов осуществляют эксперты ПК.

РЦОИ осуществляет подготовку рабочих комплектов экспертов ПК при помощи специализированных программных средств для проведения экспертизы письменных развернутых ответов участников экзаменов (далее – станция экспертизы), а также рабочего комплекса экспертов ПК по иностранным языкам для проведения экспертизы устных ответов ЕГЭ по иностранным языкам (далее – станция прослушивания, станция управления экспертизой устного экзамена), предоставляемых ФЦТ.

Рабочий комплект эксперта ПК по оцениванию письменных развернутых ответов содержит:

- обезличенные бланки-копии (форма 2-РЦОИ) с развернутыми ответами участников экзаменов (далее – бланк-копия);

- бланк-протокол (форма 3-РЦОИ) проверки развернутых ответов участников экзаменов (далее – бланк-протокол).

Рабочий комплект эксперта ПК по оцениванию устных ответов содержит:

- АРМ с программным комплексом по воспроизведению устных ответов ЕГЭ по иностранным языкам;

- протокол оценивания устных ответов ЕГЭ по иностранным языкам (форма 3-РЦОИ-У).

Бланк-копия (форма 2-РЦОИ) является изображением бланка ответов № 2 лист 1 и лист 2 участника экзаменов, ДБО № 2 (если они заполнялись участником экзаменов), в регистрационной части которого указаны:

- код бланка-копии;

информация об эксперте, назначенном на проверку бланков (ФИО, код эксперта);

- учебный предмет;

- дата проведения экзамена;

- номер протокола и номер строки в протоколе, соответствующей коду бланка-копии;

номер варианта КИМ;

- номер листа и количество заполненных листов участником экзаменов в бланке ответов № 2, включая ДБО № 2;

- код региона.

Бланк-протокол проверки развернутых ответов и протокол оценивания устных ответов ЕГЭ по иностранным языкам представляют собой таблицу, в которой указаны коды бланков-копий полученного рабочего комплекта и поля для внесения экспертом баллов за ответы.

В регистрационной части бланка-протокола указаны:

информация об эксперте, назначенном на проверку бланков (ФИО, код эксперта);

- учебный предмет;

- дата проведения экзамена;

- номер протокола;

- код региона.

Бланк-протокол проверки развернутых ответов и протокол оценивания устных ответов ЕГЭ по иностранным языкам являются машиночитаемыми формами и подлежат обязательной автоматизированной обработке.

Рабочие комплекты формируются для каждого эксперта с учетом графика работы ПК.

Управление станцией экспертизы осуществляет оператор станции экспертизы в соответствии с правилами для оператора станции экспертизы [\(Приложение 6\)](#page-73-0).

Посредством станции экспертизы проводится отбор предположительно незаполненных страниц, которые в дальнейшем не поступают на проверку в ПК при распознавании информации с бланков ответов №2 лист 1 и лист 2, включая ДБО № 2.

Оператор станции экспертизы фиксирует наличие предположительно пустых бланков, определенных программным комплексом. Проверка изображений указанных бланков с целью подтверждения отсутствия содержащихся в них записей проводится двумя экспертами ПК.

Оператор станции экспертизы начинает печать рабочих комплектов для каждого из экспертов ПК, внесенных в РИС и назначенных на данный экзамен, в соответствии с графиком, предоставленным председателем ПК, по указанию администратора проекта о начале подготовки работ для проверки ПК.

Руководитель РЦОИ (сотрудник РЦОИ, ответственный за взаимодействие с ПК) до начала процедуры оценивания развернутых ответов передает председателю ПК критерии оценивания выполнения заданий с развернутым ответом и выполнения заданий устного ответа, полученные от ФЦТ в день проведения экзамена для анализа полученных материалов, подготовки и проведения оперативного семинарасогласования подходов к оцениванию развернутых ответов.

В день проведения проверки перед началом процедуры оценивания развернутых ответов экспертами ПК руководитель РЦОИ (сотрудник РЦОИ, ответственный за взаимодействие с ПК) передает подготовленные рабочие комплекты и растиражированные по количеству экспертов ПК комплекты критериев оценивания развернутых ответов председателю ПК (заместителю председателя ПК). Передача материалов осуществляется по акту приема-передачи.

Руководитель РЦОИ обеспечивает взаимодействие ПК с РЦОИ на протяжении всей процедуры проверки ЭМ, контролирует соблюдение требований информационной безопасности при работе с ЭМ.

Эксперты ПК осуществляют проверку работ и выставляют баллы в поля бланка-протокола в соответствии с положениями Методических рекомендаций по формированию и организации работы предметных комиссий субъекта Российской Федерации при проведении государственной итоговой аттестации по образовательным программам среднего общего образования.

При проверке устных ответов участников экзаменов:

- оператор станции управления экспертизой устного экзамена перед началом экспертизы распечатывает для каждого эксперта ПК, оценивающего устные ответы участников экзаменов по иностранному языку, персональный бланк-протокол с указанием индивидуальных номеров участников экзаменов на прослушиваемых записях;

- эксперты ПК осуществляют проверку устных ответов участников экзаменов по иностранному языку с помощью специализированных программных средств, позволяющих прослушивать записи каждого участника экзаменов и оценить их, для этого устные ответы участников экзаменов загружаются на станцию прослушивания, баллы выставляются экспертами ПК в бланкахпротоколах;

заполненные бланки-протоколы загружаются в РИС после их сканирования операторами станции сканирования и верификации операторами станции верификации. В ходе загрузки автоматически производится техническая проверка корректности данных.

Дублями записей считаются записи с одинаковым номером КИМ (как внутри пакета, так и со всеми остальными записями).

Оператор станции управления экспертизой устного экзамена вручную производит для каждой работы следующие действия:

- допуск к обработке, аннулирование, изменение номера;

загрузку в систему данных, прошедших проверку.

Оператор станции управления экспертизой устного экзамен выполняет выгрузку данных для проверки экспертами ПК.

В период работы ПК руководитель РЦОИ предоставляет председателю ПК статистическую информацию о ходе проверки развернутых ответов (не реже 2-3 раз в день). При этом председателю ПК предоставляется оперативная информация:

о количестве проверенных на текущий момент времени экзаменационных работ;

- о количестве экзаменационных работ, ожидающих первой, второй или третьей проверки;

- о количестве и доле экзаменационных работ, назначенных на третью проверку;

другая информация, позволяющая определить качество работы ПК и необходимость проведения дополнительных согласований с экспертами ПК.

Результаты статистических отчетов председатель ПК использует для оптимизации организации работы ПК.

После завершения проверки работ каждого рабочего комплекта заполненный бланк-протокол и бланки-копии рабочего комплекта председатель ПК (заместитель председателя ПК и/или помощник(-и) председателя ПК – для больших ПК) передает(-ют) в РЦОИ для дальнейшей обработки. Передача из ПК в РЦОИ заполненных бланков-протоколов и обработка их в РЦОИ должна проводиться регулярно по мере заполнения экспертами бланков-протоколов, не реже 3-4 раз в день. Передача осуществляется по акту приема-передачи.

После проведения первичной обработки бланков-протоколов программное обеспечение станции управления экспертизой устного экзамена автоматически проводит анализ полученных результатов проверки работ экспертами ПК. В ходе анализа выявляются экзаменационные работы и задания с существенным расхождением в баллах первого и второго экспертов ПК, требующие третьей проверки.

Существенное расхождение по каждому учебному предмету определено в критериях оценивания выполнения заданий с развернутым ответом (в том числе с устным ответом) и заложено в алгоритм автоматизированной обработки.

На бланке-копии работы, назначенной на третью проверку, в регистрационной части для третьего эксперта указываются баллы, выставленные двумя экспертами, проверявшими эту работу ранее. Баллы, выставленные ранее двумя экспертами при проверке устной части по иностранным языкам, отражаются после формирования задания для третьего эксперта при запуске станции прослушивания.

Проверка развернутых ответов участников экзаменов считается завершенной, когда все работы были проверены экспертами ПК необходимое количество раз, а результаты оценивания из бланков-протоколов проанализированы программным обеспечением станции управления экспертизой устного экзамена.

При проведении межрегиональной перекрестной проверки изображения бланков ответов № 2, аудиофайлы устных ответов ЕГЭ по иностранным языкам, полученные из другого субъекта Российской Федерации, проверяются экспертами ПК в обычном режиме.

#### **Завершение экзамена и получение результатов**

Обработка бланков в РЦОИ, включая проверку развернутых ответов участников экзаменов ПК, должна быть завершена в установленные сроки в соответствии с Графиком внесения сведений в РИС и ФИС.

Перед завершением первичной обработки бланков ЕГЭ необходимо убедиться в том, что:

- обработаны все ЭМ и формы из всех аудиторий и ППЭ;

- проведена сверка на соответствие документации ППЭ и меток, проставленных в бланках регистрации об удалении участника экзаменов и о досрочном завершении экзамена. Участники экзаменов, в чьих бланках регистрации метки об удалении участника экзаменов и о досрочном завершении экзамена были проставлены некорректно, могут не получить или несвоевременно получить информацию о результатах ЕГЭ;

- обработаны все машиночитаемые формы ППЭ-12-04МАШ; ППЭ-13-02МАШ (ППЭ-13-03-У в случае проведения раздела «Говорение» ЕГЭ по иностранным языкам, ППЭ-13-03-К при проведении КЕГЭ); ППЭ-18МАШ.

После завершения процесса первичной обработки и первичной проверки ЭМ по каждому учебному предмету администратор проекта с помощью соответствующих средств РИС завершает процесс обработки материалов экзамена в РЦОИ. Полученные в результате обработки данные в РИС автоматически передаются в ФИС для проведения централизованной проверки и расчета результатов в первичных и тестовых баллах.

В случае неявки участников экзаменов во все ППЭ субъекта Российской Федерации (экзамен не состоялся во всём регионе) процедуру завершения экзамена также необходимо осуществить.

Централизованная проверка завершается не позднее, чем через пять рабочих дней после определенных Порядком сроков завершения региональной обработки бланков ЕГЭ, аудиофайлов устных ответов ЕГЭ по иностранным языкам, ответов участников КЕГЭ. Результаты ЕГЭ каждого участника экзаменов передаются из ФИС в РИС в процессе репликации. Из ФИС в РИС также передается информация об участниках экзаменов, работы которых были направлены на межрегиональную проверку, на перепроверку по поручению Рособрнадзора или решению ОИВ.

Руководитель РЦОИ организует формирование электронных файловведомостей и/или распечатку ведомостей с результатами участников экзаменов в зависимости от организационно-территориальной схемы проведения ЕГЭ в субъекте Российской Федерации для утверждения председателем ГЭК и организации информирования в двухдневный срок участников экзаменов (см. СбФ). При этом отдельно для представления на рассмотрение в ГЭК посредством специализированного программного обеспечения формируются ведомости, содержащие информацию об участниках экзаменов:

- удаленных с экзамена или завершивших экзамен досрочно по уважительной причине;

- не зарегистрированных в РИС, не имеющих сведений об автоматизированном распределении и пр.

После принятия решения председателем ГЭК об утверждении результатов ЕГЭ РЦОИ передает в образовательные организации, органы МСУ все утвержденные результаты в виде ведомостей для информирования участников экзаменов.

Участники экзаменов, работы которых направлены на перепроверку по решению Рособрнадзора или ОИВ, должны быть проинформированы о том, что их работы направлены на перепроверку.

# **Обработка апелляций о нарушении установленного порядка проведения ГИА**

В процессе рассмотрения апелляции КК вправе запрашивать у РЦОИ необходимые документы и сведения, в том числе образы бланков, сведения о лицах, присутствовавших при проведении экзамена в ППЭ, иные сведения о соблюдении порядка проведения ГИА.

При поступлении апелляции о нарушении установленного порядка в КК информация о ней должна быть оперативно передана в РЦОИ. Сотрудник РЦОИ, ответственный за обработку апелляций и коррекций, в течение 1 календарного дня вносит в РИС сведения об апелляции (ФИО апеллянта, реквизиты документа, удостоверяющего личность, вид апелляции – о нарушении установленного Порядка).

После рассмотрения апелляции о нарушении установленного порядка проведения ГИА в соответствии с положениями Методических рекомендаций по работе конфликтной комиссии субъекта Российской Федерации при проведении государственной итоговой аттестации по образовательным программам среднего общего образования ответственный секретарь КК передает информацию в ГЭК и руководителю РЦОИ для внесения в РИС и передачи в ФИС:

апелляцию о нарушении установленного порядка проведения ГИА (форма ППЭ-02) (далее – апелляция);

протокол рассмотрения апелляции, содержащий заключение по результатам проверки изложенных в апелляции сведений о нарушении установленного порядка проведения ГИА и решение КК, зафиксированное в графе «Решение конфликтной комиссии субъекта Российской Федерации» (форма – ППЭ-03) (далее – протокол).

Руководитель РЦОИ передает полученные апелляцию и протокол ответственному за обработку апелляций и коррекций сотруднику РЦОИ.

Ответственный за обработку апелляций и коррекций сотрудник РЦОИ в течение трех рабочих дней после поступления апелляции в КК вносит в РИС посредством специализированных программных средств (ПО «Работа с результатами») результаты рассмотрения апелляций, включая изображения необходимой апелляционной документации, и передает на обработку в ФИС.

Результаты обработки апелляций передаются из ФИС в РИС в процессе репликации.

В случаях, требующих уточнений, ФЦТ направляет соответствующий программный запрос о предоставлении документов или сведений в РЦОИ. При наличии документов и сведений ответственный за обработку апелляций и коррекций в РЦОИ предоставляет необходимые документы. При отсутствии документов и сведений в течение одного дня с момента получения запроса от ФЦТ:

- руководитель РЦОИ (заместитель руководителя РЦОИ) передает запрос о необходимых документах в КК;

- председатель КК передает запрашиваемые документы руководителю РЦОИ;

ответственный за обработку апелляций и коррекций сотрудник РЦОИ вносит в РИС посредством специализированных программных средств (ПО «Работа с результатами») файлы с электронными образами запрашиваемых документов и передает на обработку в ФИС.

В случае удовлетворения апелляции о нарушении установленного порядка проведения ГИА и соответствующего решения ГЭК результат апеллянта будет аннулирован, участник экзаменов будет допущен до повторной сдачи экзамена по соответствующему решению ГЭК.

В случае отклонения апелляции о нарушении установленного порядка проведения ГИА результат апеллянта останется неизменным.

#### **Обработка апелляций о несогласии с выставленными баллами**

Ответственный секретарь КК передает руководителю РЦОИ зарегистрированные в КК апелляции о несогласии с выставленными баллами.

Ответственный за обработку апелляций и коррекций сотрудник РЦОИ вносит сведения об апелляциях в РИС (ПО «Работа с результатами») в течение одного календарного дня и печатает апелляционные комплекты.

Апелляционный комплект документов содержит:

- протокол рассмотрения апелляции по результатам ЕГЭ (форма 2-АП) с приложениями, предназначенными для внесения информации о ходе и результатах рассмотрения апелляции, а также для внесения подробной информации об изменениях, принятых КК в случае удовлетворения апелляции (форма 2-АП-1,  $2-A\Pi-2$ ,  $2-A\Pi-3$ );

- распечатанные изображения бланка регистрации, бланка регистрации устной части, бланка регистрации КЕГЭ, бланков ответов № 1 и № 2 лист 1 и лист 2, ДБО № 2, бланков-протоколов проверки развернутых ответов (при наличии), бланков-протоколов проверки устных ответов;

- распечатанные бланки распознавания бланка регистрации, бланка регистрации устной части, бланка регистрации КЕГЭ, бланков ответов № 1, бланков ответов №2 лист 1 и лист 2, ДБО № 2, бланков-протоколов проверки развернутых ответов (при наличии), бланков-протоколов проверки устных ответов;

- электронные носители, содержащие файлы с цифровой аудиозаписью устных ответов участников экзаменов;

- формы, содержащие информацию из файлов с ответами участников КЕГЭ.

При необходимости возможна распечатка второго экземпляра апелляционного комплекта.

Дополнительно к апелляционному комплекту распечатываются:

- критерии оценивания заданий с развернутым ответом или устным ответом;

- перечень допустимых символов для записи ответов на задания с кратким ответом;

- уведомление по итогам рассмотрения апелляции о несогласии с выставленными баллами по результатам ЕГЭ (форма У-33).

Подготовленные материалы передаются ответственному секретарю КК для проведения процедуры рассмотрения апелляции.

В течение 4 рабочих дней сотрудник РЦОИ, ответственный за обработку апелляций и коррекций, вносит в РИС посредством специализированного ПО (ПО «Работа с результатами») ФИО экспертов ПК по соответствующим учебным предметам, привлекаемых к установлению правильности оценивания экзаменационных работ апеллянтов.

В случае обнаружения технических ошибок (ошибок при обработке – сканировании, распознавании текста, верификации) к протоколу рассмотрения апелляции заполняется соответствующее приложение к форме 2-АП (форма 2-АП-1), куда вносится реальный ответ, который указан в бланке ответов № 1 апеллянта в качестве ответа на соответствующее задание. Руководитель РЦОИ в нижней части формы 2-АП-1 дает пояснения о причинах возникновения такой ошибки.

В случае удовлетворения апелляции к протоколу рассмотрения апелляции заполняются соответствующие приложения к форме 2-АП (формы 2-АП-2, 2-АП-3), в которые вносятся все изменения, принятые решением КК.

В случае если в процессе рассмотрения апелляции обнаружено, что в результате технической ошибки обработки (при сканировании, распознавании, верификации и т.п.) протоколов проверки экспертами развернутых ответов или протоколов проверки экспертами устных ответов указанный в изображении протоколов экспертов балл по конкретной позиции оценивания не соответствует баллу, указанному в бланке распознавания данного протокола проверки, в графе «Стало» необходимо указать балл, который, в соответствии с заключением экспертов, необходимо выставить апеллянту. При этом представитель РЦОИ заполняет соответствующие строки таблицы в столбце «Аргументация изменений с обязательным описанием причины ошибки по каждому критерию оценивания, по которому производится изменение» либо составляет заключение, которое прилагается к протоколам рассмотрения апелляции дополнительно, что указывается в поле вместо аргументации.

Протоколы 2-АП с приложениями (формы 2-АП-1, 2-АП-2, 2-АП-3) подписывают председатель КК и члены КК.

Информация, внесенная в приложения, подлежит обязательному внесению в РИС.

В случае отклонения апелляции приложения к протоколу рассмотрения апелляции не заполняются.

Председатель КК передает протоколы о рассмотрении апелляций с приложениями (в случае заполнения) (формы 2-АП и ППЭ-03) в течение одного календарного дня после принятия решения КК руководителю РЦОИ.

В разделе «Информация о результатах рассмотрения апелляции» протокола рассмотрения апелляции (форма 2-АП) специалистами РЦОИ вносятся сведения о дате передачи информации из КК в РЦОИ. Запись заверяется подписями исполнителей.

Руководитель РЦОИ передает полученные протоколы ответственному за обработку апелляций и коррекций сотруднику РЦОИ.

Ответственный за обработку апелляций и коррекций сотрудник РЦОИ не позднее пяти рабочих дней с момента поступления апелляции в КК вносит в РИС посредством специализированных программных средств (ПО «Работа с результатами») результаты рассмотрения апелляций, включая вложение изображений необходимой апелляционной документации, и передает на обработку в ФИС. В разделе «Информация о результатах рассмотрения апелляции» протокола рассмотрения апелляции (форма 2-АП) специалистами РЦОИ заполняется поле о дате передачи информации из РЦОИ в ФЦТ. Запись заверяется подписями исполнителей.

ФЦТ проводит пересчет результатов ЕГЭ по удовлетворенным апелляциям в соответствии с протоколами КК и не позднее чем через пять рабочих дней

с момента получения указанных протоколов передает измененные по итогам пересчета результаты ЕГЭ в РЦОИ<sup>2</sup>.

При проведении пересчета результатов ЕГЭ по удовлетворенным апелляциям в соответствии с протоколами КК, ФЦТ вправе запрашивать у РЦОИ:

- копии документов, оформленных в процессе рассмотрения апелляции (форма 2-АП с приложениями);

- копии бланков ЕГЭ апеллянта.

<u>.</u>

В случае загрузки в ФИС неполного комплекта апелляционной документации, неполного или некорректного заполнения протокола рассмотрения апелляции и (или) приложений к нему ФЦТ направляет соответствующий программный запрос о предоставлении документов или сведений в РЦОИ. При наличии документов и сведений ответственный за обработку апелляций и коррекций сотрудник РЦОИ предоставляет необходимые документы; при отсутствии документов и сведений в течение одного дня с момента получения запроса от ФЦТ:

- руководитель РЦОИ (заместитель руководителя РЦОИ) передает запрос о необходимых документах в КК;

- КК передает запрашиваемые документы руководителю РЦОИ;

ответственный за обработку апелляций и коррекций сотрудник РЦОИ вносит в РИС посредством специализированных программных средств (ПО «Работа с результатами») файлы с электронными образами запрашиваемых документов и передает на обработку в ФИС.

Результаты обработки апелляций из ФИС передаются в процессе репликации в РИС.

После получения в РИС информации о результатах ЕГЭ апеллянта, апелляция о несогласии с выставленными баллами которого была удовлетворена, РЦОИ в течение одного календарного дня предоставляет обновленные результаты апеллянта в ГЭК для утверждения.

В случае отклонения апелляции в ФИС будет зафиксирован факт подачи апелляции и результат ее рассмотрения. При этом балл остается неизменным.

<sup>&</sup>lt;sup>2</sup> Результаты обработки апелляций о несогласии с выставленными баллами ЕГЭ из ФИС автоматически передаются в РИС. В случае удовлетворения апелляции в ФИС будет произведен пересчет баллов апеллянта. Информация об обновленных результатах ЕГЭ после пересчета баллов в результате внесения апелляционных изменений будет направлена в РИС

# **Обработка работ, отправленных на перепроверку по решению ОИВ или ГЭК (региональные перепроверки)**

До 1 марта года, следующего за годом проведения экзамена, по решению ОИВ или ГЭК ПК проводят перепроверку отдельных экзаменационных работ, выполненных участниками экзамена на территории субъекта Российской Федерации.

Перепроверку отдельных экзаменационных работ участников экзаменов проводят эксперты ПК, ранее не проверявшие данные работы.

ОИВ или ГЭК передает руководителю РЦОИ список участников экзаменов, чьи работы по соответствующему учебному предмету направляются на перепроверку.

Руководитель РЦОИ дает указание сотруднику РЦОИ, ответственному за обработку перепроверок, внести в РИС сведения об указанных в списке лицах посредством ПО «Работа с результатами».

Ответственный за обработку перепроверок сотрудник РЦОИ:

- создаёт пакет перепроверок, в который вносит записи о перепроверках работ для каждого участника, чья работа должна быть перепроверена;

- распечатывает комплекты документов для перепроверки. Указанный комплект содержит:

- 1) копии бланков ответов № 2 лист 1 и лист 2, включая ДБО № 2;
- 2) копии аудиофайлов с записью устных ответов (при перепроверке результатов ЕГЭ по иностранным языкам);
- 3) копии протоколов проверки развернутых ответов (при наличии);
- 4) копии протоколов оценивания устных ответов ЕГЭ по иностранным языкам (при перепроверке результатов ЕГЭ по иностранным языкам);
- 5) бланк протокола проведения перепроверки результатов ЕГЭ с приложениями (далее – протокол перепроверки).

Дополнительно к комплекту документов для перепроверки прикладываются критерии оценивания заданий с развернутым ответом или устным ответом.

Подготовленные материалы передаются в ПК для перепроверки.

Оформленный протокол перепроверки председатель ПК передает руководителю РЦОИ. Руководитель РЦОИ направляет протокол перепроверки председателю ГЭК для утверждения. После утверждения результатов протокол перепроверки направляется ответственному за обработку перепроверок сотруднику РЦОИ.

Ответственный за обработку перепроверок сотрудник РЦОИ вносит в РИС посредством ПО «Работа с результатами» результаты перепроверки:

- признак перепроверок, по которым баллы не изменились (отклоненные перепроверки);

- измененные баллы по заданиям в соответствии с протоколами перепроверки и решением ГЭК;

- сведения об эксперте ПК субъекта Российской Федерации, осуществлявшем перепроверку работы участника;

- реквизиты решения ГЭК.

Для обеспечения возможности проверки корректности внесённых сведений выгрузить из ПО «Работа с результатами» csv-файл с реестром перепроверок (имя файла: код субъекта-дата протокола-номер протокола.csv) и предоставить его в ОИВ.

ОИВ направляет официальное письмо в ФЦТ о необходимости учета результатов перепроверки с приложением соответствующего решения ГЭК о результатах перепроверки и распечатанного csv-файла с реестром перепроверок. Копия данного письма направляется в РЦОИ.

Ответственный за обработку перепроверок сотрудник РЦОИ добавляет в ПО «Работа с результатами» реквизиты письма ОИВ и направляет пакет перепроверок на обработку в ФЦТ средствами ПО «Работа с результатами».

После получения корректных сведений о перепроверках, внесенных в ПО, и официального письма ОИВ с решением ГЭК ФЦТ осуществляет обработку и подтверждение указанных сведений.

# **Обработка работ, отправленных на перепроверку по поручению Рособрнадзора (федеральные перепроверки)**

До 1 марта года, следующего за годом проведения экзамена, по поручению Рособрнадзора ФПК проводят перепроверку отдельных экзаменационных работ ЕГЭ, выполненных на территории Российской Федерации или за ее пределами.

Рособрнадзор информирует ОИВ о проведении федеральной перепроверки работ конкретных участников экзаменов посредством направления в ОИВ соответствующего письма.

ФЦТ вносит информацию о перепроверках в ФИС и передает указанную информацию в РИС.

После получения в РИС сведений о перепроверках из ФИС работы участников экзамена, которые были перепроверены ФПК, распечатываются вместе с протоколами перепроверки экспертами ФПК средствами ПО «Работа с результатами» и передаются на рассмотрение в ПК.

По итогам рассмотрения результатов федеральных перепроверок экспертами ПК ГЭК принимает решение:

- согласиться с баллами, выставленными экспертами ФПК;

не согласиться с баллами, выставленными экспертами ФПК, и оставить баллы, выставленные ПК, без изменений;

не согласиться с баллами, выставленными экспертами ФПК, и изменить результаты участника экзамена в соответствии с результатами рассмотрения работы участника экзамена экспертами ПК.

Решение ГЭК направляется в РЦОИ.

Ответственный за обработку перепроверок сотрудник РЦОИ вносит в РИС посредством ПО «Работа с результатами» решение ГЭК по каждой перепроверке:

указываются реквизиты решения ГЭК;

в случае согласия ГЭК с баллами, выставленными экспертами ФПК, федеральная перепроверка подтверждается;

в случае несогласия ГЭК с баллами, выставленными экспертами ФПК, федеральная перепроверка отклоняется, баллы участника экзамена остаются без изменений;

в случае несогласия ГЭК с баллами, выставленными экспертами ФПК, и принятия решения об изменении результатов участника федеральная перепроверка отклоняется, и после ее обработки в ФИС создаётся региональная перепроверка в соответствии с предыдущим разделом.

Для обеспечения возможности проверки корректности внесённых сведений выгрузить из ПО «Работа с результатами» csv-файл с реестром перепроверок (имя файла: код субъекта-дата протокола-номер протокола.csv) и предоставить его в ОИВ.

ОИВ направляет официальное письмо в ФЦТ о необходимости учета результатов перепроверки с приложением соответствующего решения ГЭК о результатах перепроверки и распечатанного csv-файла с реестром перепроверок. Копия указанного письма направляется в РЦОИ.

Ответственный за обработку перепроверок сотрудник РЦОИ добавляет в ПО «Работа с результатами» реквизиты письма ОИВ и направляет пакет перепроверок на обработку в ФЦТ средствами ПО «Работа с результатами».

После получения корректных сведений о перепроверках, внесенных в ПО, и официального письма ОИВ с решением ГЭК ФЦТ осуществляет обработку и подтверждение указанных сведений.

#### **Изменение данных участников экзаменов**

Изменение персональных данных участников экзаменов категории «Выпускник текущего года», при регистрации на итоговое сочинение (изложение):

- при переводе в текущем учебном году участника экзаменов в другую ОО в пределах одного региона персональные данные участника экзаменов вносятся лишь в том случае, если данный участник экзаменов ранее не был зарегистрирован в другой ОО региона;

- при переводе в текущем учебном году участника экзаменов, который уже имеет результат сочинения (изложения), в другую ОО в пределах одного региона изменения в персональные данные участника экзаменов вносятся только на уровне РЦОИ;

- при переводе в текущем учебном году участника экзаменов, который уже имеет результат сочинения (изложения), в другую ОО, находящуюся в другом регионе, персональные данные участника экзаменов заново вносятся в РИС нового региона по подтверждению РЦОИ региона, в РИС которого ранее был зарегистрирован участник экзаменов, и участнику экзаменов устанавливается метка о наличии у него зачета по сочинению (изложению).

Изменение персональных данных участников экзаменов (фамилии, имени, отчества, реквизитов документа, удостоверяющего личность участника экзаменов) возможно в случае заполнения в ППЭ формы ППЭ-12-02 «Ведомость коррекции персональных данных участников ЕГЭ» или на основании личного заявления участника экзаменов. Заполненные Ведомости коррекции персональных данных обрабатываются в РЦОИ после получения результатов экзамена путем внесения данных в РИС посредством ПО «Коррекции ПД».

Данные, внесенные посредством ПО «Коррекции ПД», направляются в ФИС на обработку.

В случае, когда требуются уточняющие документы или обоснования тех или иных изменений, ФЦТ направляет соответствующий программный запрос на данную коррекцию. Ответственный за обработку коррекций сотрудник РЦОИ предоставляет запрашиваемую информацию.

#### **Перекрестная проверка**

По решению Рособрнадзора организуется обмен экзаменационными работами ЕГЭ между субъектами Российской Федерации (межрегиональная перекрестная проверка, межрегиональная перекрестная перепроверка в рамках рассмотрения апелляции о несогласии с выставленными баллами). Организационное и технологическое обеспечение межрегиональной перекрестной проверки экзаменационных работ осуществляют РЦОИ субъектов Российской Федерации, участвующих в перекрестной проверке при содействии ФЦТ.

# **Приложение 1. Правила для руководителя РЦОИ**

Руководитель РЦОИ должен:

1. При подготовке к ЕГЭ:

обеспечить рабочее состояние помещений РЦОИ с учетом установленных требований и санитарных норм, оформить акт готовности РЦОИ (форма 1-РЦОИ);

организовать установку, монтаж и сервисное обслуживание аппаратнопрограммных средств, предназначенных для формирования РИС, обработки результатов ЕГЭ;

определить схему организации приемки и обработки ЭМ;

обеспечить обучение, инструктаж сотрудников, освоение и эксплуатацию ими предоставленных аппаратно-программных средств в соответствии с требованиями по эксплуатации оборудования, нормами информационной безопасности и эксплуатации программных средств по обработке бланков ЕГЭ, а также контроль за выполнением работ специалистами РЦОИ и сотрудниками, привлекаемыми к обработке бланков ЕГЭ;

организовать формирование, выверку РИС и взаимодействие РИС с ФИС в соответствии с правилами формирования и ведения ФИС/РИС;

назначить ответственных сотрудников РЦОИ, участвующих в обработке ЭМ;

получить параметры доступа к технологическому порталу ЕГЭ в защищенной сети передачи данных и контролировать в дальнейшем обновление программных средств, настроек программных средств для обработки бланков ЕГЭ и другой информации, определяемой ФЦТ;

организовать приемку ЭМ на складе организации, доставляющей ЭМ в субъект Российской Федерации;

организовать распределение ЭМ для передачи в ППЭ;

обеспечить передачу в ППЭ файлов с рассадкой или автоматизированным распределением участников экзаменов и работников ППЭ.

2. При приёме ЭМ и проведении первичной обработки:

организовать получение от членов ГЭК (сотрудников организации, осуществляющей доставку ЭМ в субъект Российской Федерации) ЭМ из каждого ППЭ после проведения ГИА по учебным предметам и оформить соответствующие акты приема-передачи с учетом того, что материалы должны быть отсканированы до 23.59 по местному времени дня проведения экзамена;

организовать работы по учету в РИС не подлежащих обработке ЭМ, не использованных ЭМ, испорченных ЭМ, ЭМ с полиграфическим браком;

обеспечить в день экзамена обработку электронных образов бланков ЕГЭ;

обеспечить посменную работу РЦОИ;

назначить для каждой смены:

администратора проекта;

- ответственного за приемку ЭМ (из ППЭ);
- начальника смены, регулирующего работу смены операторов РЦОИ;

- ответственных за загрузку электронных образов бланков ответов участников экзаменов;

- операторов станции сканирования;

- операторов станции верификации;

- операторов станции старшего верификатора (как правило, начальник смены);

- оператора станции экспертизы;

- ответственного за хранение ЭМ;

- помощников операторов станции сканирования и помощников оператора станции экспертизы (при необходимости);

в течение срока, определенного Порядком, обеспечить обработку бланков ЕГЭ, электронных образов бланков ответов участников экзаменов, аудиофайлов устных ответов ЕГЭ по иностранным языкам, файлов с ответами участников КЕГЭ. Верификация бланков регистрации участников экзаменов возможна только после обработки машиночитаемых форм ППЭ-13-02 МАШ, ППЭ-13-03-У, ППЭ-13-03-К из соответствующих ППЭ и (или) аудиторий ППЭ.

3. При взаимодействии с ПК:

передать председателю ПК критерии оценивания заданий с развернутым ответом, а также дополнительные схемы оценивания ответов при проверке ответов по иностранным языкам, полученные от ФЦТ в день проведения экзамена (или на следующий день после проведения экзамена при существенной разнице во времени субъекта Российской Федерации с московским временем);

организовать проверку предположительно пустых бланков ответов;

организовать проверку устных ответов ЕГЭ по иностранным языкам на автоматизированном рабочем месте (АРМ) экспертами ПК по иностранным языкам, для чего обеспечить функционирование необходимого количества оборудованных наушниками АРМ с установленной станцией прослушивания;

организовать автоматизированную проверку ответов участников экзамена по КЕГЭ;

передавать председателю ПК по мере готовности сформированные рабочие комплекты для проверки экспертами развернутых ответов участников экзаменов на задания экзаменационной работы и критерии оценивания заданий с развернутым ответом согласно графику работы ПК;

получать от председателя ПК по мере готовности результаты проверки экспертами развернутых ответов и устных ответов по иностранным языкам и обеспечивать оперативную первичную обработку полученных бланковпротоколов;

предоставлять председателю ПК статистическую информацию о ходе проверки развернутых ответов и устных ответов по иностранным языкам (не реже 2- 3 раз в день);

получить по завершении работы экспертов ПК от председателя ПК критерии оценивания заданий с развернутым ответом (в том числе заданий с устным ответом), комплекты для проверки экспертами ПК развернутых ответов участников экзаменов;

обеспечить хранение бланков-протоколов в помещении, исключающем доступ к ним посторонних лиц и позволяющем обеспечить сохранность указанных материалов, до 1 марта года, следующего за годом проведения экзамена,

и по истечении указанного срока обеспечить уничтожение лицом, уполномоченным ОИВ субъекта Российской Федерации,

По завершении проверки использованные экспертами материалы (за исключением протоколов проверки экзаменационных работ) уничтожаются лицами, определенными руководителем РЦОИ.

4. При проведении обработки бланков ЕГЭ в РЦОИ и выдаче результатов участников экзаменов:

обеспечить взаимодействие РИС и ФИС для автоматического поступления данных с результатами первичной обработки машиночитаемых форм ППЭ, всех бланков ЕГЭ и результатов проверки бланков ответов № 2, устных ответов на иностранном языке;

обеспечить формирование и передачу в ГЭК ведомости участников экзаменов, не завершивших экзамен по объективной причине и удаленных с экзамена после завершения обработки бланков регистрации в РЦОИ, сверки с формами ППЭ-21, ППЭ-22;

организовать передачу бланков ЕГЭ, прошедших первичную обработку, на ответственное хранение в зависимости от утвержденной организационной схемы проведения ЕГЭ в субъекте Российской Федерации;

обеспечить возможность получения из ФИС информации о результатах участников экзаменов по субъекту Российской Федерации;

сформировать ведомости (см. СбФ) с результатами участников экзаменов и передать на утверждение председателю ГЭК;

обеспечить своевременное формирование и предоставление председателю ГЭК списков участников экзаменов:

- удаленных в связи с нарушением ими установленного Порядка проведения ГИА;

- досрочно завершивших экзамен по объективным причинам;

- внесенных в РИС с нарушениями правил формирования РИС;

- получивших неудовлетворительный результат и имеющих право на повторную сдачу экзамена в соответствии с установленным Порядком проведения ГИА.

В случае принятия председателем ГЭК решения об аннулировании результатов участника (участников) экзаменов передавать решения председателя ГЭК в ФЦТ посредством технологического портала.

5. При организации обработки запросов КК по апелляциям:

*О нарушении установленного Порядка проведения ГИА:*

получить от ответственного секретаря КК апелляции (формы ППЭ-02) и протоколы рассмотрения апелляций, содержащие заключения по результатам проверки изложенных в апелляциях сведений, и решение КК (форма ППЭ-03);

обеспечить внесение материалов апелляции в РИС в течение трех календарных дней с момента поступления апелляции в КК;

обеспечить передачу материалов апелляции в ФЦТ сразу после получения результатов экзамена, по которому была подана апелляция.

*О несогласии с выставленными баллами по ЕГЭ:*

получить от ответственного секретаря КК апелляции (форма 1-АП) и передать их ответственному за обработку апелляций и коррекций сотруднику РЦОИ для подготовки комплекта апелляционных документов:

- 1) протокол рассмотрения апелляции о несогласии с выставленными баллами (форма 2-АП) с приложениями для внесения информации о ходе и результатах рассмотрения апелляции (форма 2-АП-1, 2-АП-2, 2-АП-3);
- 2) распечатанные изображения бланка регистрации, бланка регистрации устной части, бланка ответов № 1 и бланков ответов № 2, дополнительных бланков ответов №2, протоколов проверки развернутых ответов, протоколов оценивания устных ответов;
- 3) распечатанные результаты распознавания бланков регистрации, бланка регистрации устной части, бланка регистрации КЕГЭ, бланков ответов №1, бланков № 2 лист 1 и лист 2, ДБО № 2, протоколов проверки развернутых ответов, протоколов оценивания устных ответов;
- 4) электронные носители, содержащие файлы с цифровой аудиозаписью устных ответов участников ЕГЭ по иностранным языкам (при наличии);

5) электронные носители, содержащие ответы участников экзамена по КЕГЭ. Дополнительно к апелляционному комплекту распечатываются:

- 1) критерии оценивания развернутых ответов;
- 2) перечень допустимых символов для записи ответов на задания с кратким ответом;
- 3) КИМ, выполнявшийся участником экзамена;
- 4) уведомление по итогам рассмотрения апелляции о несогласии с выставленными баллами по результатам ГИА (форма У-33).

В случае если работа апеллянта была направлена на межрегиональную перекрестную проверку, в составе апелляционного комплекта отсутствуют протоколы проверки развернутых ответов и протоколы оценивания устных ответов, а также результаты их распознавания.

обеспечить сверку распечатанных изображений экзаменационных работ участников экзаменов и копий их распознавания;

передать ответственному секретарю КК подготовленный комплект апелляционных документов;

получить от ответственного секретаря КК протокол рассмотрения апелляции (форма 2-АП) с приложениями (если приложения заполнялись) (формы 2-АП-1 и 2-АП-2) и передать его ответственному за обработку апелляций и коррекций сотруднику РЦОИ;

организовать внесение в РИС и передачу материалов апелляции в ФЦТ в течение пяти календарных дней с момента поступления апелляции в КК.

6. На всех этапах:

принимать решения при возникновении нештатных ситуаций, оформляя факт возникновения такой ситуации, принятые меры по ее решению в протоколе, составленном в письменном виде;

предоставлять по требованию ФЦТ протоколы нештатных ситуаций, отразив в них принятые меры.

7. При осуществлении контроля подготовки и проведения ЕГЭ с использованием Мониторинга готовности ППЭ и Мониторинга подготовки к ГИА:

получить от ФЦТ логин и пароль для доступа к Мониторингу готовности ППЭ и Мониторингу подготовки к ГИА;

оперативно оценивать текущее состояние подготовки и проведения ГИА в форме ЕГЭ, используя фиксированный набор показателей Мониторинга готовности ППЭ;

оперативно вносить в Мониторинг подготовки к ГИА информацию о подготовке, проведении и обработке материалов ЕГЭ.

7.1.Сбор данных РИС:

осуществлять контроль наполнения основных справочников РИС, по следующим параметрам:

- регистрацию участников экзаменов/итогового сочинения (изложения);

- организацию ППЭ;
- достаточную вместимость ППЭ;
- сведения об аудиториях с видеонаблюдением в режиме онлайн;
- обеспеченность работниками ППЭ;
- обеспеченность экспертами ПК.

*Показатели этапа:*

количество образовательных организаций;

количество участников итогового сочинения (изложения);

количество участников экзаменов;

количество участников экзаменов, выбравших обязательные предметы;

количество участников экзаменов, выбравших хотя бы один экзамен;

среднее количество экзаменов на одного участника экзаменов;

количество ППЭ;

аудиторный фонд ППЭ;

количество обязательных работников в ППЭ;

количество экспертов ПК.

7.2.Планирование проведения ЕГЭ:

осуществлять контроль организационной готовности субъекта Российской Федерации к проведению ЕГЭ, по следующим параметрам:

- распределение участников экзаменов/итогового сочинения (изложения);
- назначение аудиторий ППЭ на экзамены;
- готовность ППЭ к проведению рассадки;
- количество заказанных ЭМ.

*Показатели этапа:*

распределено участников экзаменов по ППЭ;

аудиторный фонд ППЭ по экзаменам;

количество ППЭ, готовых к рассадке;

количество заказанных ЭМ.

7.3.Проведение ЕГЭ:

осуществлять контроль хода обработки бланков ЕГЭ в субъекте Российской Федерации, по следующим параметрам:

- общее количество обработанных бланков ЕГЭ (в сравнении с количеством участников экзаменов);

- комплектность пакетов бланков ЕГЭ;

- «территориально-организационную полноту» обработки бланков ЕГЭ (по ППЭ и аудиториям);

- завершение обработки экзамена в субъекте Российской Федерации (закрытие экзамена);

- процедуру передачи результатов ЕГЭ в органы МСУ и образовательные организации субъекта Российской Федерации;

- процедуру обработки апелляций (по статусам).

*Показатели этапа:*

количество обработанных человеко-экзаменов;

количество собранных работ;

количество ППЭ, по которым начата обработка бланков ЕГЭ;

количество аудиторий, по которым начата обработка бланков ЕГЭ; экзамен закрыт;

результаты переданы в органы МСУ и образовательные организации; количество обработанных апелляций.

7.4. Формирование регламентной, статистической и контрольной отчетности процессов ЕГЭ с использованием системы статистической отчётности:

осуществлять деятельность по формированию отчетности о проведении и результатах ЕГЭ, используя основные функции системы статистической отчётности:

- формирование отчетов по фиксированным формам;

- создание новых форм отчетов и изменение существующих форм визуальными средствами;

- создание параметризируемых отчетов;

- представление отчётов в табличной форме и графическом виде (диаграммы, графики);

- экспорт отчетов в MS Word, MS Excel, HTML, PDF, TIFF, CSV, XML;

- ведение электронного архива сформированных отчетных форм;

- настройка расписания автоматического формирования отчетных форм;

- автоматическое формирование отчетных форм и их почтовой рассылки по заданному расписанию;

- автоматическое сохранение в архив системы сформированных в соответствии с расписанием отчетных форм;

загрузка пользовательских отчетных форм (в том числе работающих с другими источниками данных);

- настройка прав доступа пользователей к отчетным формам;

использовать систему статистической отчётности для получения информации о проведении и результатах ЕГЭ, включая следующие количественные данные:

о проведении ЕГЭ;

- по участникам экзаменов в ТОМ;

- по категориям участников экзаменов;

- по участникам экзаменов с ОВЗ (специальная рассадка);

- по общественным наблюдателям, участвующим в проведении ЕГЭ;

- по апелляциям о несогласии с результатами ЕГЭ и нарушении Порядка проведения ГИА;

о зарегистрированных участниках экзаменов, организованных ППЭ, назначенных работниках ППЭ;

по результатам ЕГЭ, в т.ч.:

количество участников экзаменов по предметам в регионе;

количество участников экзаменов, получивших 100 баллов (81-100 баллов), получивших оценку ниже минимального балла, средние тестовые баллы, по регионам/предметам;

участие в ЕГЭ по нескольким предметам;

плотность распределения участников экзаменов по набранным тестовым баллам (по предметам/регионам).

7.5.Формирование отчетности с использованием программного обеспечения «Менеджер отчетов» по учёту участников экзаменов и ЭМ:

осуществлять деятельность по формированию отчетности, содержащей сведения о явке участников экзаменов, количестве участников экзаменов, удаленных с экзамена в связи с нарушением Порядка проведения ГИА, не завершивших экзамен по уважительной причине, и об учете ЭМ.

# **Приложение 2. Правила для ответственного за приемку ЭМ сотрудника РЦОИ**

Ответственный за приемку ЭМ в РЦОИ должен:

1. В процессе приемки ЭМ до проведения экзамена в день получения ЭМ в субъекте Российской Федерации:

отсканировать штрих коды на коробах с ЭМ с помощью ручных сканеров, при необходимости ввести штрих коды с клавиатуры;

проверить комплектность материалов.

2. В процессе раздачи ЭМ для проведения экзамена в ППЭ:

установить параметры раздачи в программе станции приемки (выбрать экзамен и ППЭ или ввести данные об административно-территориальной единице);

отсканировать штрих коды выдаваемых материалов (коробки, пакеты);

распечатать «Опись доставочного пакета» (форма ППЭ-14-03), «Ведомость материалов доставочного пакета» (форма ППЭ-14-04).

3. При возврате ЭМ:

3.1. При поступлении ЭМ, не подлежащих обработке (ЭМ, которые не были использованы, были испорчены, в которых обнаружены полиграфические дефекты):

установить параметры возврата в программе станции приемки ЭМ (выбрать экзамен и ППЭ, откуда возвращаются материалы), выбрать статусы возвращаемых материалов:

- не использовано (индивидуальные комплекты);

- с полиграфическими дефектами;
- испорчено;

отсканировать штрих коды возвращаемых материалов (пакеты, индивидуальные комплекты);

ввести количественные показатели бланков ЕГЭ и других материалов;

распечатать Акт приема-передачи в 2 экземплярах.

Количественные показатели ЭМ, переданных и принятых из ППЭ с помощью станции приемки ЭМ, должны совпадать с количественными показателями машиночитаемой формы ППЭ-13-02МАШ, заполненной в ППЭ.

3.2. При поступлении ЭМ, подлежащих обработке:

принять от членов ГЭК запечатанные пакеты с ЭМ (заполненными бланками ЕГЭ) и машиночитаемыми формами (ППЭ-13-02 МАШ, ППЭ-13-03-У, ППЭ-13-03-К и ППЭ-18 МАШ) по акту приема-передачи;

осуществить проверку целостности ВДП, и в случае обнаружения нарушения их целостности получить от члена ГЭК служебную записку на имя руководителя РЦОИ, поясняющую причины нарушения целостности ВДП; после чего ВДП допускается до дальнейшего этапа приемки;

ВДП, на которых не обнаружено нарушений их целостности:

вскрыть;

пересчитать бланки;

проверить в присутствии члена ГЭК совпадение реального количества бланков с числом, указанным на сопроводительном листе к ВДП;

вскрытые ВДП с бланками передать начальнику смены РЦОИ для проведения обработки.

В случае несовпадения член ГЭК должен составить соответствующую служебную записку на имя руководителя РЦОИ с указанием причин несовпадения бланков и реального количества бланков в ВДП, после чего ВДП допускается до дальнейшего этапа приемки.

#### **Приложение 3. Правила для специалиста РЦОИ, ответственного за загрузку электронных образов бланков ответов участников экзаменов**

Специалист РЦОИ, ответственный за загрузку электронных образов бланков ответов участников экзаменов, должен:

*При подготовке к экзамену:*

1. не позднее, чем за пять календарных дней до проведения первого экзамена:

установить и настроить сервис связи с ППЭ модуля связи с ППЭ, сохранить на федеральном портале адрес подключения к сервису РЦОИ (в случае отсутствия внешнего адреса сервиса связи и взаимодействия с ППЭ по внутренней сети адрес должен быть передан в ФЦТ для сохранения на портале вручную);

обеспечить консультирование по подключению и передаче тестовых пакетов от ППЭ при проведении технической подготовки.

**Должен быть предусмотрен резервный канал передачи пакетов с зашифрованными бланками участников экзаменов ответов из ППЭ в РЦОИ**;

2. в процессе проведения ППЭ технической подготовки и контроля технической готовности сохранить полученные тестовые пакеты, оценить качество печати и сканирования, подтвердить или отклонить полученный пакет;

3. за один день до начала обработки материалов необходимо завершить установку и настройку ПО «Станция загрузки электронных бланков» на отдельной рабочей станции, **не имеющей сетевых подключений.**

*При загрузке электронных образов бланков ответов участников экзаменов:*

1. получить с помощью сервиса связи с ППЭ зашифрованные пакеты данных с электронными образами бланков ответов участников экзаменов;

2. перенести полученный пакет с электронными образами бланков ответов участников ЕГЭ с помощью флеш-накопителя на Станцию загрузки электронных бланков для загрузки электронных бланков ответов участников экзаменов;

3. выполнить расшифровку пакета (пакетов) с электронными образами бланков ответов участников экзаменов, полученными из ППЭ, с использованием токена специалиста РЦОИ;

4. записать расшифрованные пакеты данных с электронными образами бланков ответов участников экзаменов на флеш-накопитель и перенести их на рабочую станцию, на которой обеспечен доступ к «горячей папке»;

5. загрузить пакеты совместно с оператором станции сканирования из «горячей папки» на Станцию сканирования и убедиться, что загрузка прошла успешно. Сообщить в ППЭ о факте успешного получения и загрузки полученного пакета (пакетов) с электронными образами бланков ответов участников экзаменов;

6. в случае ошибки при загрузке воспользоваться средствами диагностики «горячей папки» для выявления причины ошибки и сообщить в ППЭ о замечании.

## <span id="page-70-0"></span>**Приложение 4. Правила для оператора станции сканирования в РЦОИ**

Оператор станции сканирования должен:

1. не позднее чем за сутки до экзамена установить для каждой модели сканера, используемой при обработке бланков ЕГЭ и машиночитаемых форм ППЭ, необходимые параметры сканирования с использованием рекомендаций ФЦТ;

2. работы по сканированию бланков и машиночитаемых форм проводить на Станции сканирования с использованием руководства оператора Станции сканирования и рекомендациями ФЦТ;

3. в случае сканирования бланков ответов участников экзаменов и форм ППЭ в РЦОИ:

- получить от начальника смены машиночитаемые формы и бланки для обработки и произвести сканирование;

- по завершении сканирования бланков одной пачки произвести контроль результатов сканирования (сравнение числа отсканированных бланков с заявленным количеством бланков), а также проверить качество сканирования и зарегистрировать пакет;

4. в случае сканирования бланков ответов участников экзаменов и форм ППЭ в ППЭ загрузить расшифрованные пакеты с электронными образами бланков ответов участников экзаменов на станцию сканирования;

5. в случае сканирования материалов ЕГЭ в РЦОИ следует учитывать, что бланки регистрации после регистрации пакета поступают в обработку только по завершении обработки форм ППЭ-13-02МАШ (ППЭ-13-03-У в случае проведения раздела «Говорение» ЕГЭ по иностранным языкам, ППЭ-13-03-К при проведении КЕГЭ). Пакеты с бланками ответов № 2 могут быть обработаны в произвольном порядке;

6. в случае возникновений нештатных ситуаций при сканировании:

- если бланк остановился в устройстве автоподачи сканера: открыть крышку сканера, извлечь бланк и, если бланк не испорчен, продолжить сканирование, начиная с этого бланка;

- если бланк испорчен и непригоден к сканированию в режиме автоподачи, то необходимо бланк отсканировать в режиме планшетного сканирования, после этого продолжить сканирование оставшихся бланков;

- если качество отсканированных изображений неудовлетворительное (нечеткое, недостаточно контрастное, отсутствуют реперные точки, присутствуют полосы): проверить параметры настройки сканера, при необходимости их изменить, отсканировать пакет заново;

- если качество отсканированных изображений не улучшилось, то сканирование прекратить и обратиться к начальнику смены или непосредственно к руководителю РЦОИ.

## **Приложение 5. Правила для оператора станции верификации в РЦОИ**

<span id="page-71-0"></span>Оператор станции верификации при верификации бланков регистрации, бланков регистрации устного экзамена, бланков регистрации КЕГЭ и бланков ответов № 1 должен:

1. проводить на станции верификации работы по верификации бланков в соответствии с данными правилами и рекомендациями ФЦТ;

2. провести сравнение символов электронного изображения бланка с результатом распознавания бланка;

3. внести исправления в результат распознавания, обеспечивая идентичность с информацией в бланках, если внесенный участником экзаменов символ был распознан неверно. Исправления вносятся, если информация в поле бланка не противоречит предоставляемому оператору станции верификации «Перечню допустимых символов» (допустимые символы также отображены в нижней части окна станции верификации). Недопустимые символы должны быть удалены;

4. при наличии любых исправленных или зачеркнутых позиций в поле ответа участника экзаменов не вносить изменения в результат распознавания и отправить пакет старшему верификатору, написав комментарий;

5. запрещается вносить изменения, не предусмотренные настоящими Правилами;

6. при верификации бланков регистрации:

- проверить правильность распознавания меток (возможно, что случайная черта или точка в квадрате была распознана как метка). Если была ошибка распознавания, то следует исправить ее;

не исправлять орфографические ошибки в записи ФИО, т.к. они будут устранены после сверки данных с данными об участниках экзаменов, внесенными в РИС;

в случае отсутствия у участника экзаменов данных о документе, удостоверяющем личность, отправить пакет старшему верификатору с комментарием;

- отправить пакет старшему верификатору с комментарием, если станция верификации выдает ошибку о том, что данный участник экзаменов не найден в РИС;

7. при верификации бланков ответов № 1:

- удалить недопустимые символы, оставив только допустимые символы ответа, если участник экзаменов внес ответ, используя и допустимые, и недопустимые для этого поля символы.

8. при верификации бланков ответов № 2:

- получить пакет и нажать кнопку «Далее»;

- при сообщении о возможности возврата пакета на сервер вернуть пакет;

- при сообщении о нарушении порядка бланков произвести сортировку бланков для возврата пакета на сервер;
- при отсутствии на бланке №2 (или нескольких бланках) названия и кода предмета, номера ППЭ, номера аудитории ППЭ внести в данный бланк недостающую информацию;

- при отсутствии возможности правильно отсортировать бланки, при отсутствии внесенной информации о номере ДБО № 2 отправить пакет старшему верификатору.

9. Оператору станции верификации во время работы запрещается:

- иметь при себе средства связи, электронно-вычислительную технику, фото-, аудио- и видеоаппаратуру и иные средства хранения и передачи информации;

- копировать, выносить из помещений, предназначенных для обработки бланков ЕГЭ и ГВЭ, ЭМ, а также разглашать информацию, содержащуюся в указанных материалах;

без указания начальника смены менять рабочее место;

- совершать действия, вызывающие снижение эффективности верификации (качество и скорость верификации).

В случае возникновения нештатной ситуации оператор станции верификации действует в соответствии с указанием руководителя РЦОИ.

В случае установления факта нарушения лицом, привлекаемым к обработке бланков ЕГЭ и ГВЭ, указанных требований руководитель РЦОИ информирует об этом председателя ГЭК и принимает решение об отстранении указанного лица от работ, связанных с обработкой ЭМ.

Режим работы, включая перерывы, регламентируется внутренними инструкциями РЦОИ.

#### **Приложение 6. Правила для оператора станции экспертизы и станции управления экспертизой устных ответов**

#### **Оператор станции экспертизы должен:**

1. получить от руководителя РЦОИ указания по подготовке рабочих комплектов для ПК;

2. произвести все работы по подготовке к просмотру экспертами ПК возможно пустых бланков ответов № 2 лист 1 и лист 2, подготовке рабочих комплектов для экспертов ПК на станции экспертизы программного комплекса РЦОИ в соответствии с руководством оператора станции экспертизы и рекомендациями ФЦТ;

3. обеспечить процесс просмотра незаполненных участниками экзаменов бланков ответов № 2 лист 1 и лист 2 (включая ДБО № 2) экспертами ПК;

4. распечатать критерии оценки выполнения заданий с развернутым ответом по всем вариантам для председателя и экспертов ПК;

5. распечатать для каждого конкретного эксперта рабочие комплекты. Один рабочий комплект содержит:

бланки-копии (от 1 до 10 работ участников экзаменов в одном рабочем комплекте);

бланк-протокол (один бланк-протокол на один рабочий комплект);

6. отслеживать темп работы экспертов и уведомлять начальника смены/руководителя РЦОИ о ходе проведения проверки;

7. по требованию председателя ПК, но не реже двух раз в день проверки предоставлять отчет «Статистика экспертизы»;

8. по завершении проверки подготовить для председателя ПК пакет документов о результатах работы ПК:

- количество работ, проверенных каждым экспертом;

- количество работ, отправленных на третью проверку;

- информацию об экспертах, показавших максимальное расхождение в результатах оценивания.

#### **Оператор станции управления экспертизой устных ответов должен:**

1. получить от руководителя РЦОИ указания по подготовке рабочих комплектов для ПК;

2. распечатать критерии оценки выполнения заданий с устным ответом по всем вариантам для председателя и экспертов ПК;

3. выгрузить задания для прослушивания (удаленного прослушивания) для выбранного экзамена;

4. отредактировать желаемое количество назначаемых экспертам работ (на станции прослушивания возможно запросить для прослушивания от 1 до 10 работ), выбрать папку для сохранения файлов заданий;

5. распечатать для передачи экспертам ПК протоколы оценивания;

6. по требованию председателя ПК, но не реже двух раз в день проверки предоставлять отчет «Статистика экспертизы»;

7. по завершении проверки подготовить для председателя ПК пакет документов о результатах работы ПК:

- количество работ, проверенных каждым экспертом;

- количество работ, отправленных на третью проверку;

- информацию об экспертах, показавших максимальное расхождение в результатах оценивания.

### **Приложение 7. Правила для администратора проектов РЦОИ**

Администратор проектов РЦОИ должен:

1. подготовить к работе и настроить аппаратно-программный комплекс РЦОИ не позднее, чем за сутки до начала экзаменов;

2. администрировать работу аппаратно-программного комплекса на протяжении всего периода проведения экзаменов и обработки бланков ЕГЭ;

3. обеспечить передачу информации, полученной в результате обработки ЭМ, в установленном порядке в РИС и ФИС после завершения первичной обработки бланков и окончании проверки развернутых ответов в сроки, определенные Порядком проведения ГИА, закрыть экзамен на станции управления БД;

4. после окончания каждой смены обеспечить резервное копирование базы данных, содержащей информацию с результатами первичной обработки всех бланков ЕГЭ.

### **Приложение 8. Правила для начальника смены РЦОИ**

Начальник смены РЦОИ должен:

1. отслеживать своевременность выполнения работ и руководить работой ответственных за приемку материалов сотрудников РЦОИ, операторов станции сканирования, операторов станции верификации, операторов станции старшего верификатора, операторов станции экспертизы, ответственных за хранение материалов;

2. обеспечивать установленную маршрутизацию материалов во время обработки;

3. обеспечивать выполнение операторами указаний руководителя РЦОИ по решению нештатных ситуаций;

4. по согласованию с руководителем РЦОИ (администратором проекта) принимать решения о приоритете обработки конкретных пакетов ЭМ;

5. контролировать вход и выход из РЦОИ всех лиц, привлеченных к обработке ЭМ.

# **Приложение 9. Основные технические требования к РЦОИ**

## **Требования к техническому оснащению (не более чем 2500 участников экзаменов):**

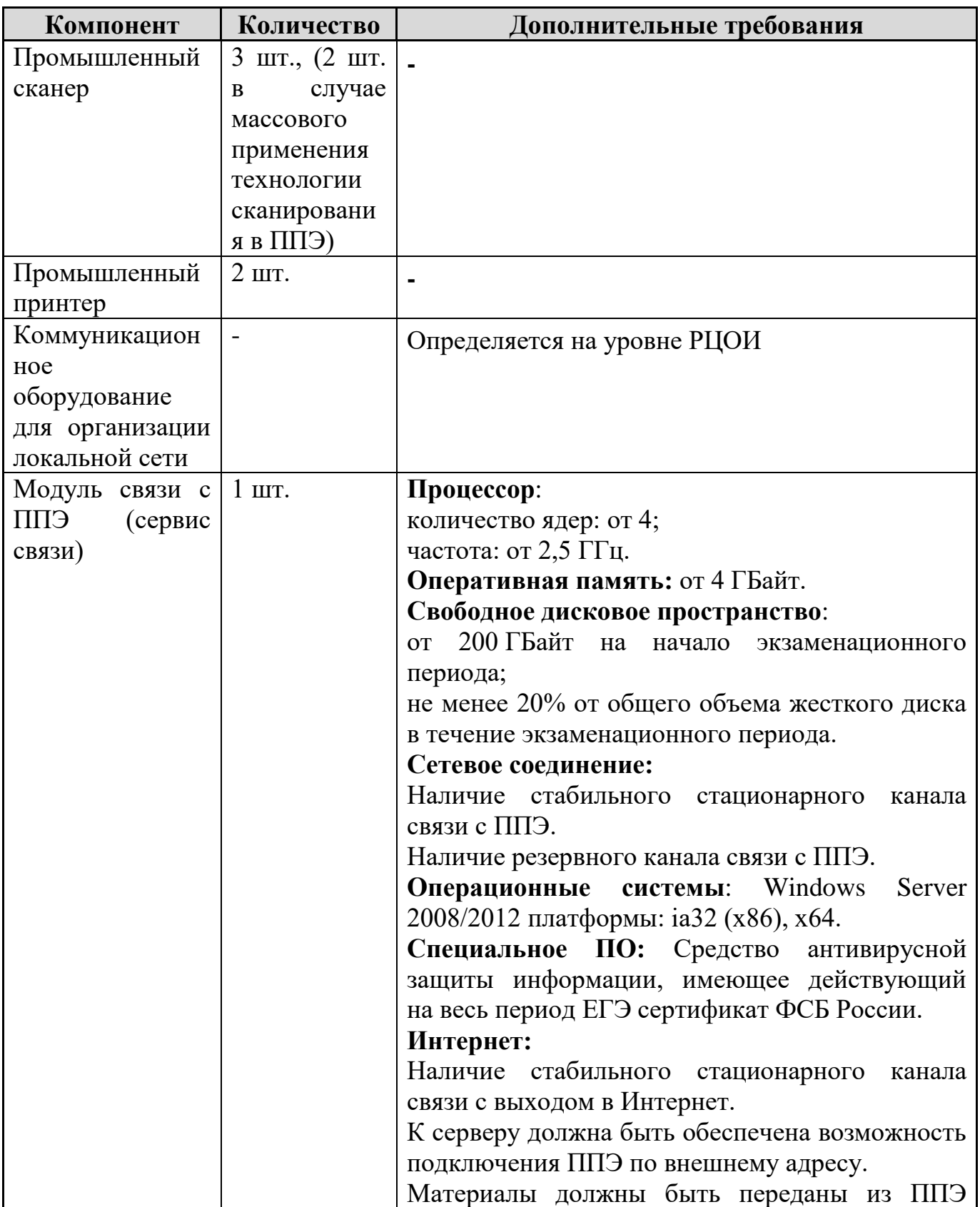

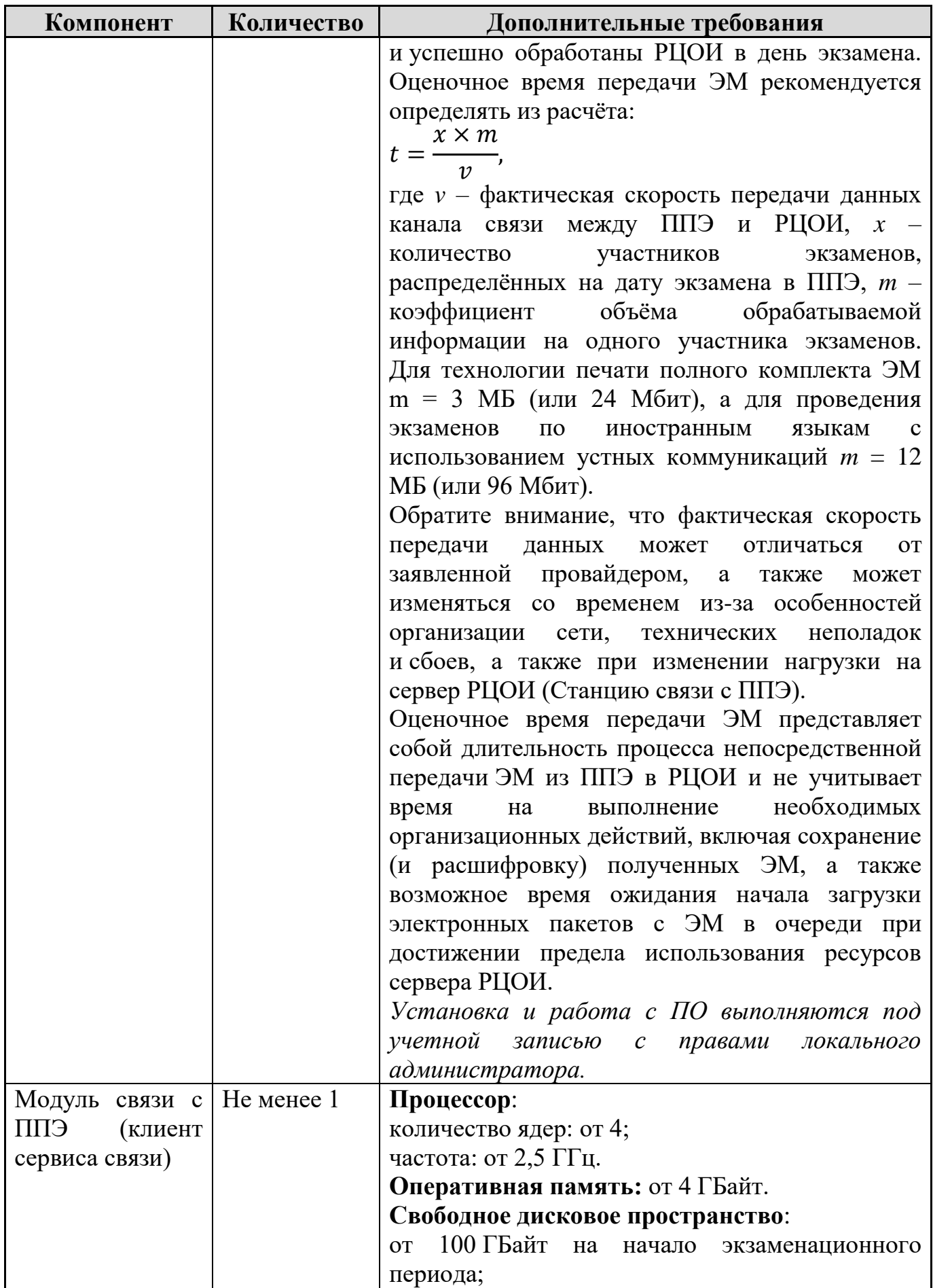

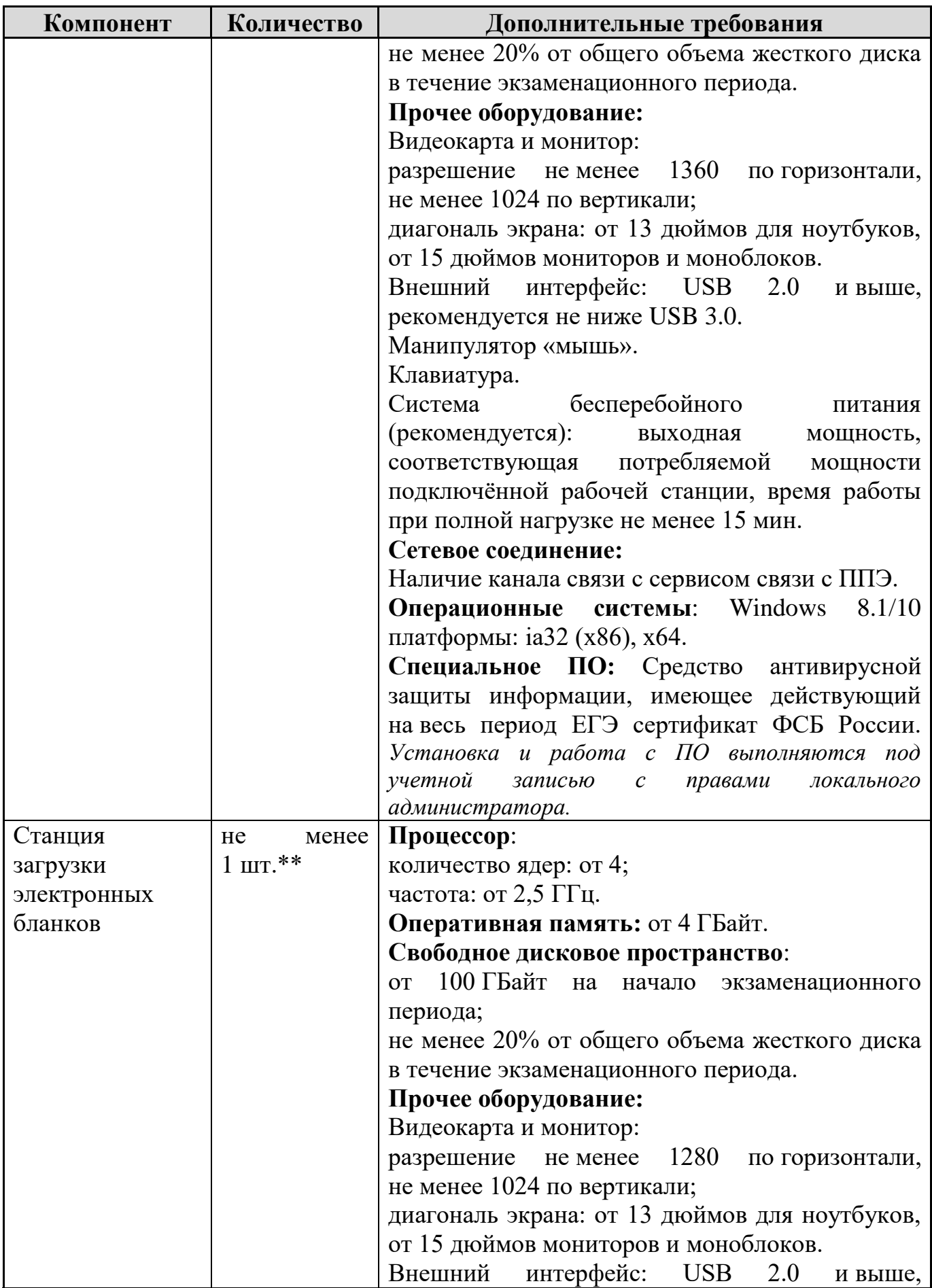

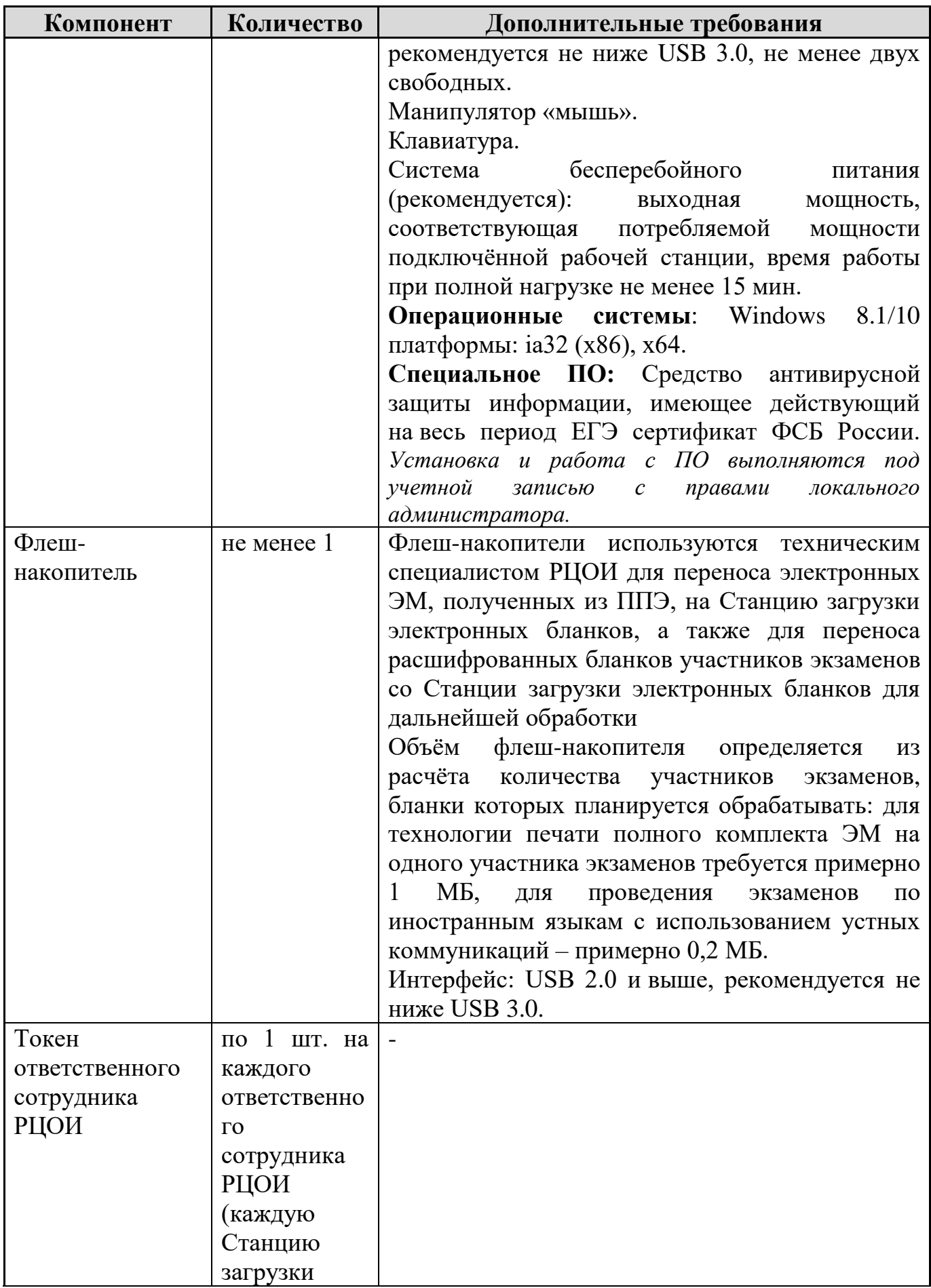

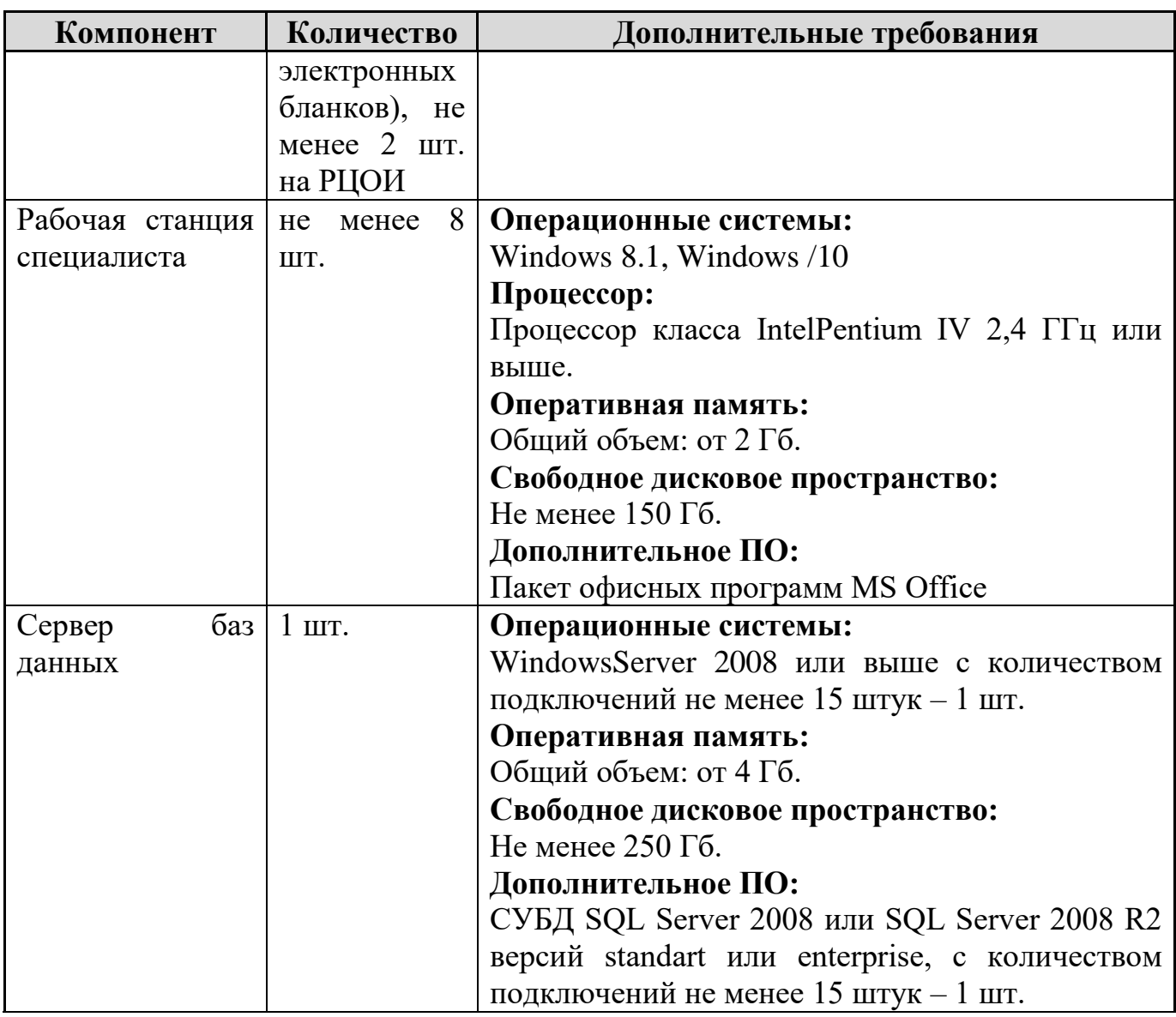

\* На рабочих станциях должна быть установлена «чистая» операционная система (новая установка) и необходимое программное обеспечение.

\*\* Для ускорения процесса расшифровки электронных пакетов с ЭМ в РЦОИ может быть использовано более одной Станции загрузки электронных бланков. Их количество РЦОИ определяет самостоятельно, исходя из числа участников экзаменов на дату экзамена, технических характеристик используемых рабочих станций, а также навыков задействованных операторов.

**Требования к техническому оснащению (не более чем 16000 участников экзаменов):**

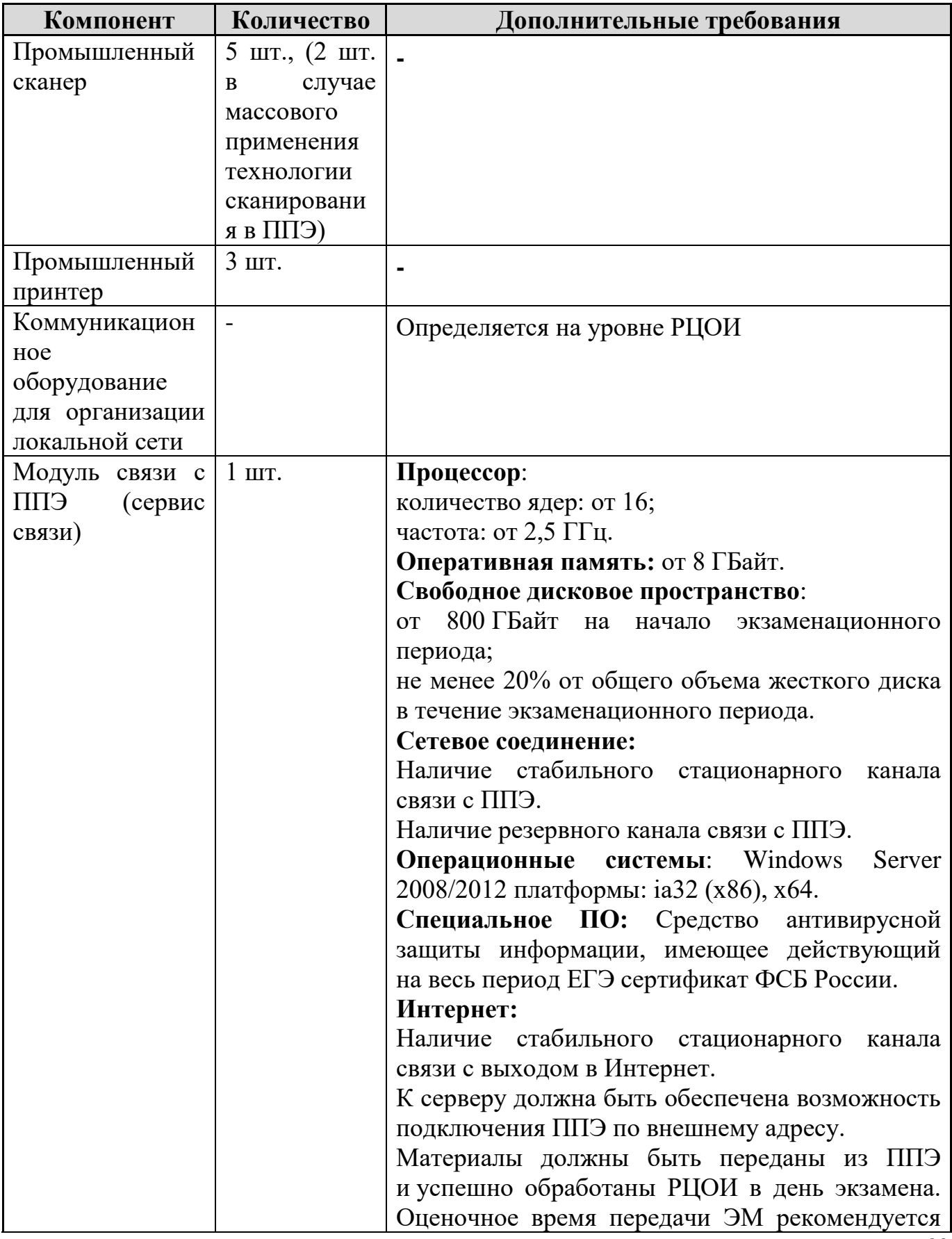

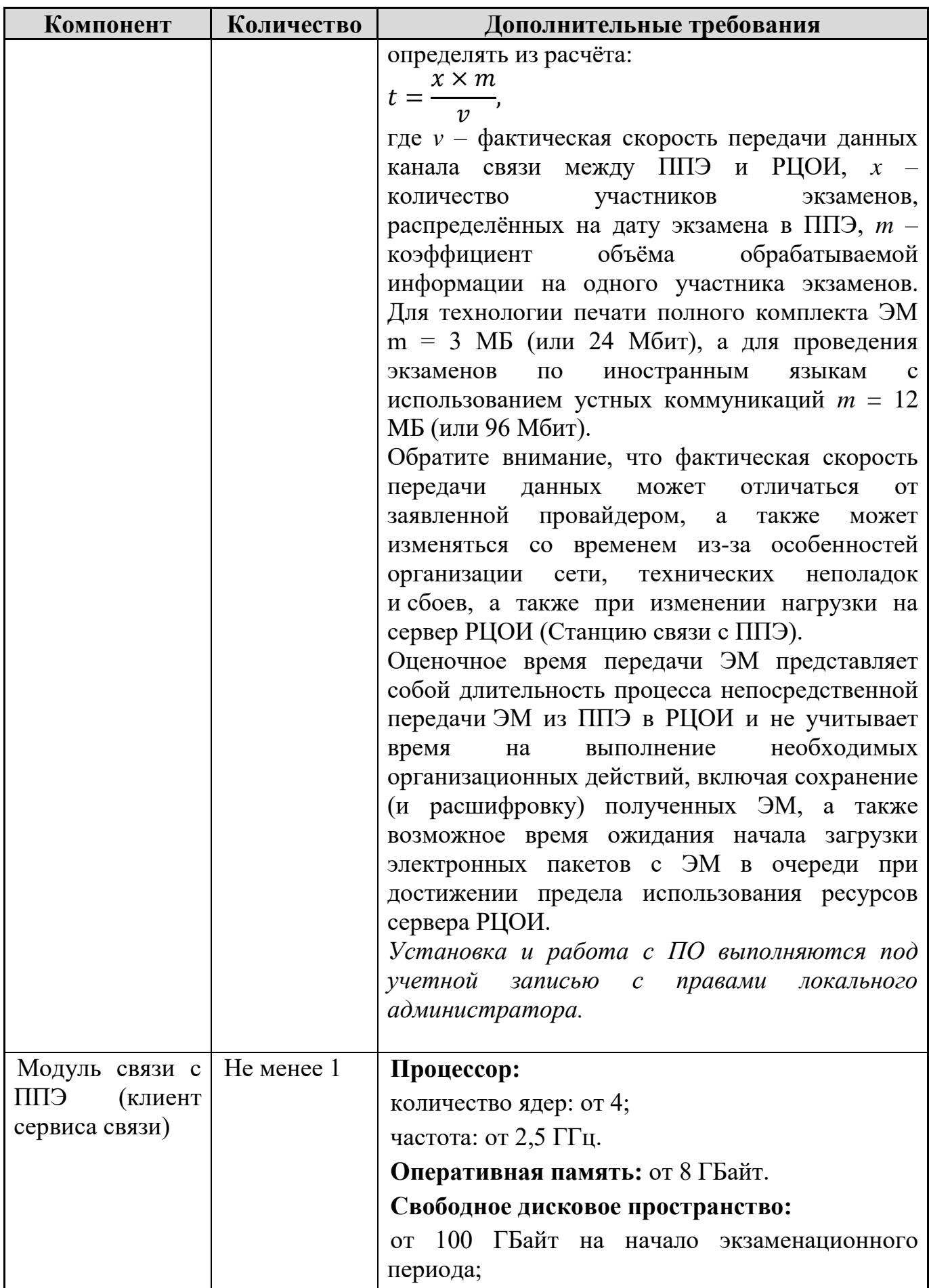

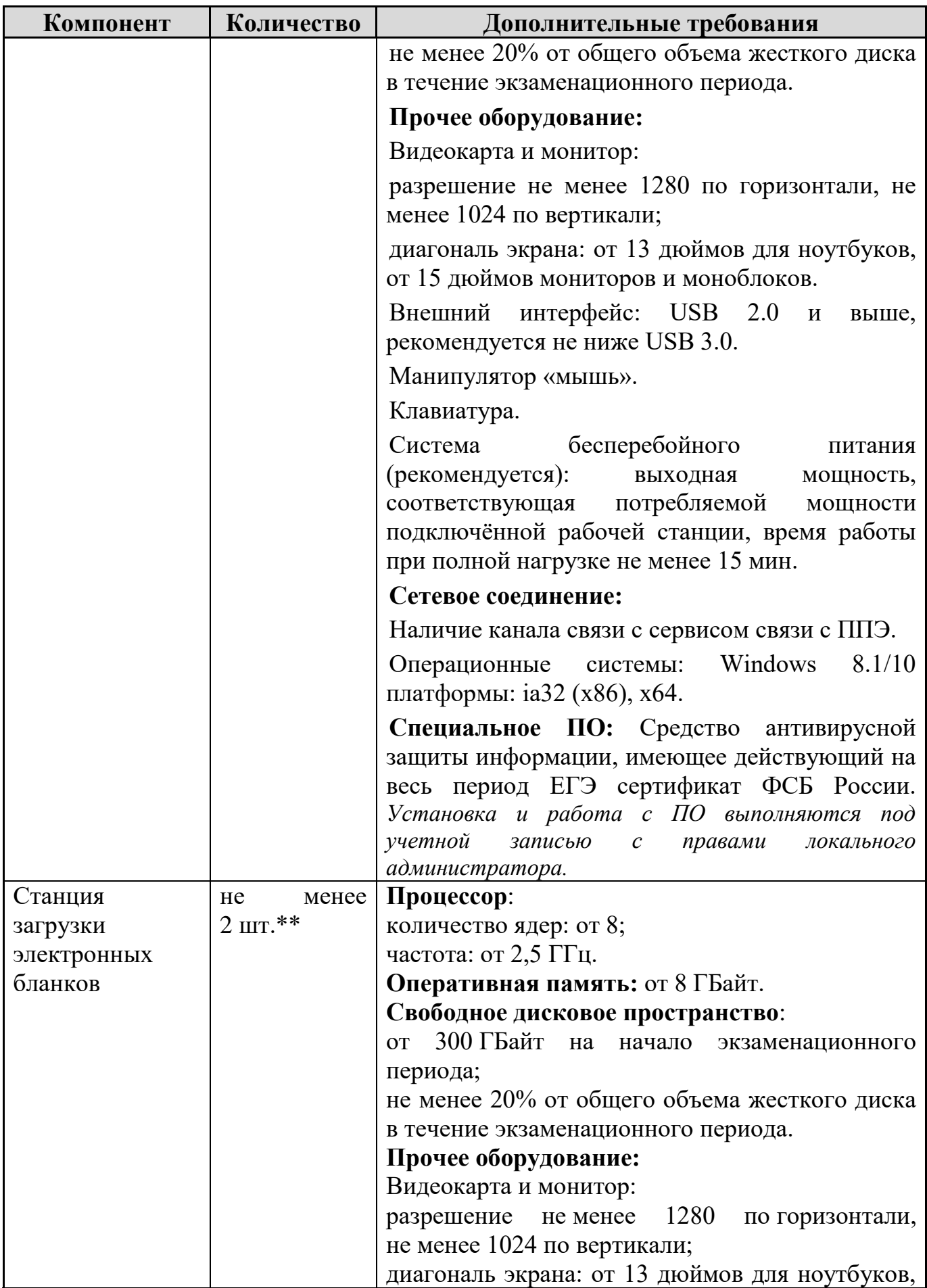

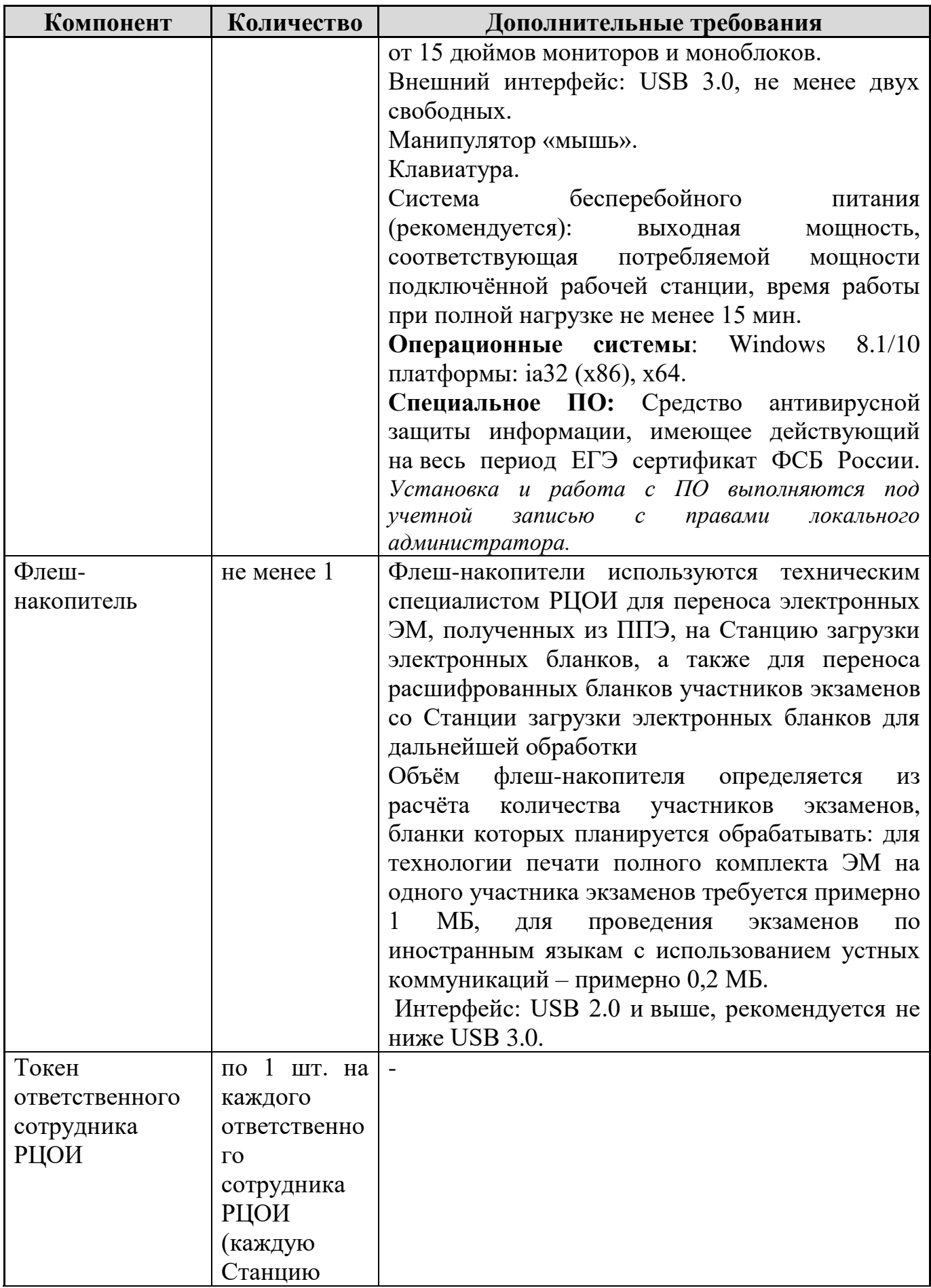

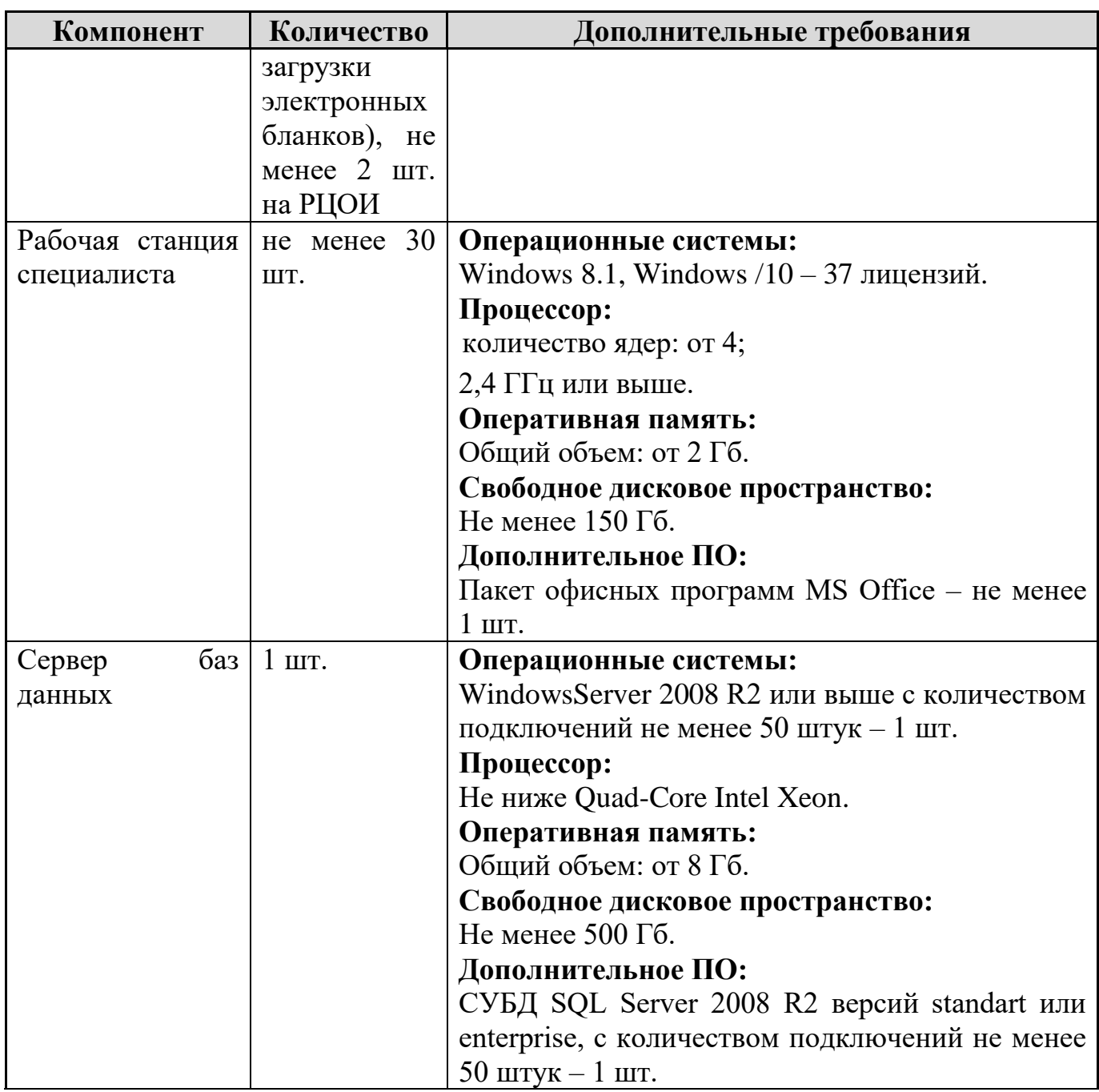

\* На рабочих станциях должна быть установлена «чистая» операционная система (новая установка) и необходимое программное обеспечение.

\*\* Для ускорения процесса расшифровки электронных пакетов с ЭМ в РЦОИ может быть использовано более одной Станции загрузки электронных бланков. Их количество РЦОИ определяет самостоятельно, исходя из числа участников экзаменов на дату экзамена, технических характеристик используемых рабочих станций, а также навыков задействованных операторов.

### **Приложение 10. Образец журнала доступа к программно-аппаратному комплексу (ПАК)**

Наименование субъекта Российской Федерации\_\_\_\_\_\_\_\_\_\_\_\_\_\_\_\_\_\_\_\_\_\_\_\_\_\_ Наименование помещения РЦОИ \_\_\_\_\_\_\_\_\_\_\_\_\_\_\_\_\_\_\_\_\_\_\_\_\_\_\_\_\_\_\_\_\_\_\_\_\_

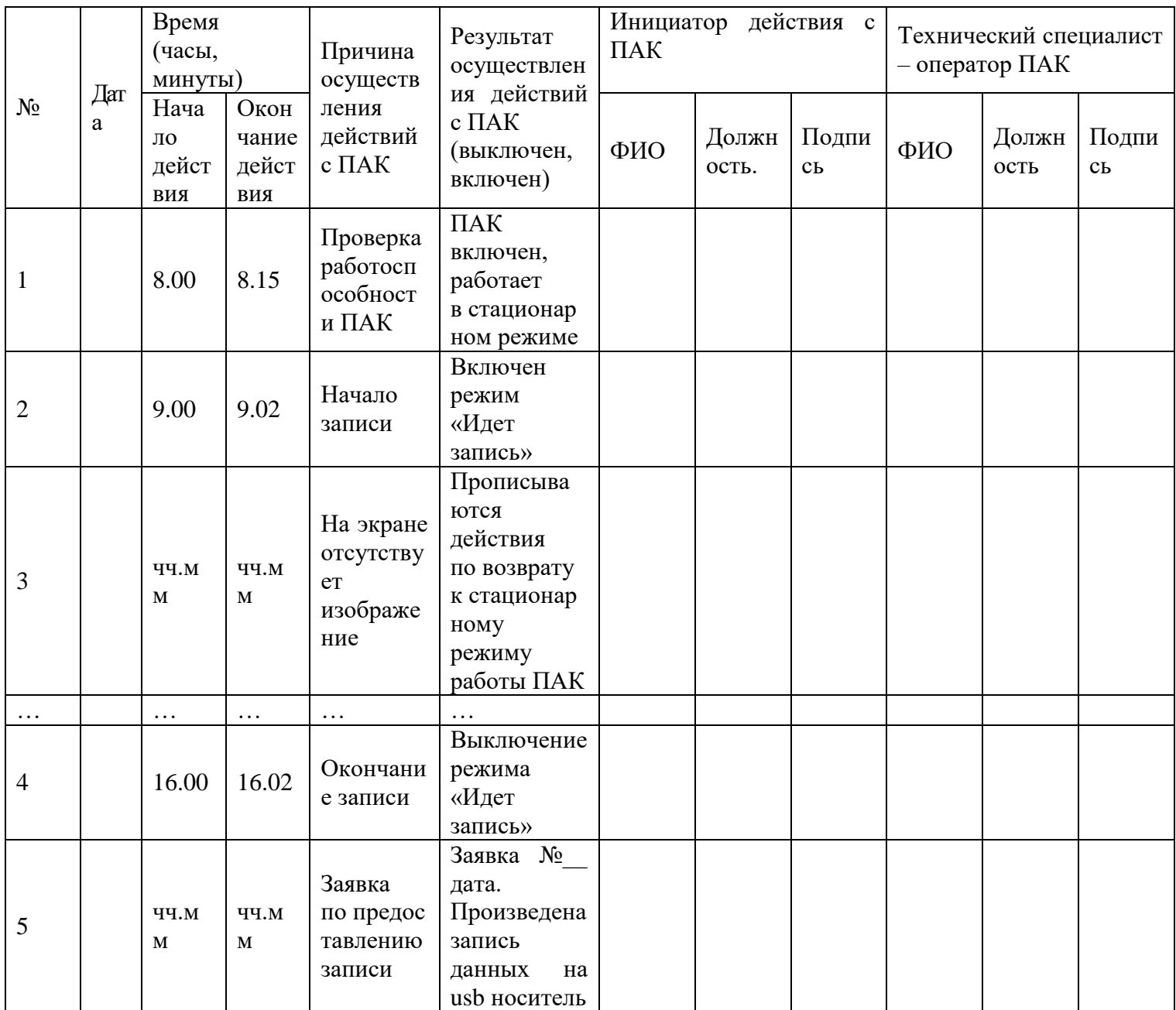

Руководитель РЦОИ\_\_\_\_\_\_\_\_\_\_\_\_\_\_\_\_\_\_\_\_\_\_\_\_\_\_\_\_/ФИО

#### **Приложение 11. Регламентные сроки осуществления этапов подготовки и проведения экзамена в ППЭ**

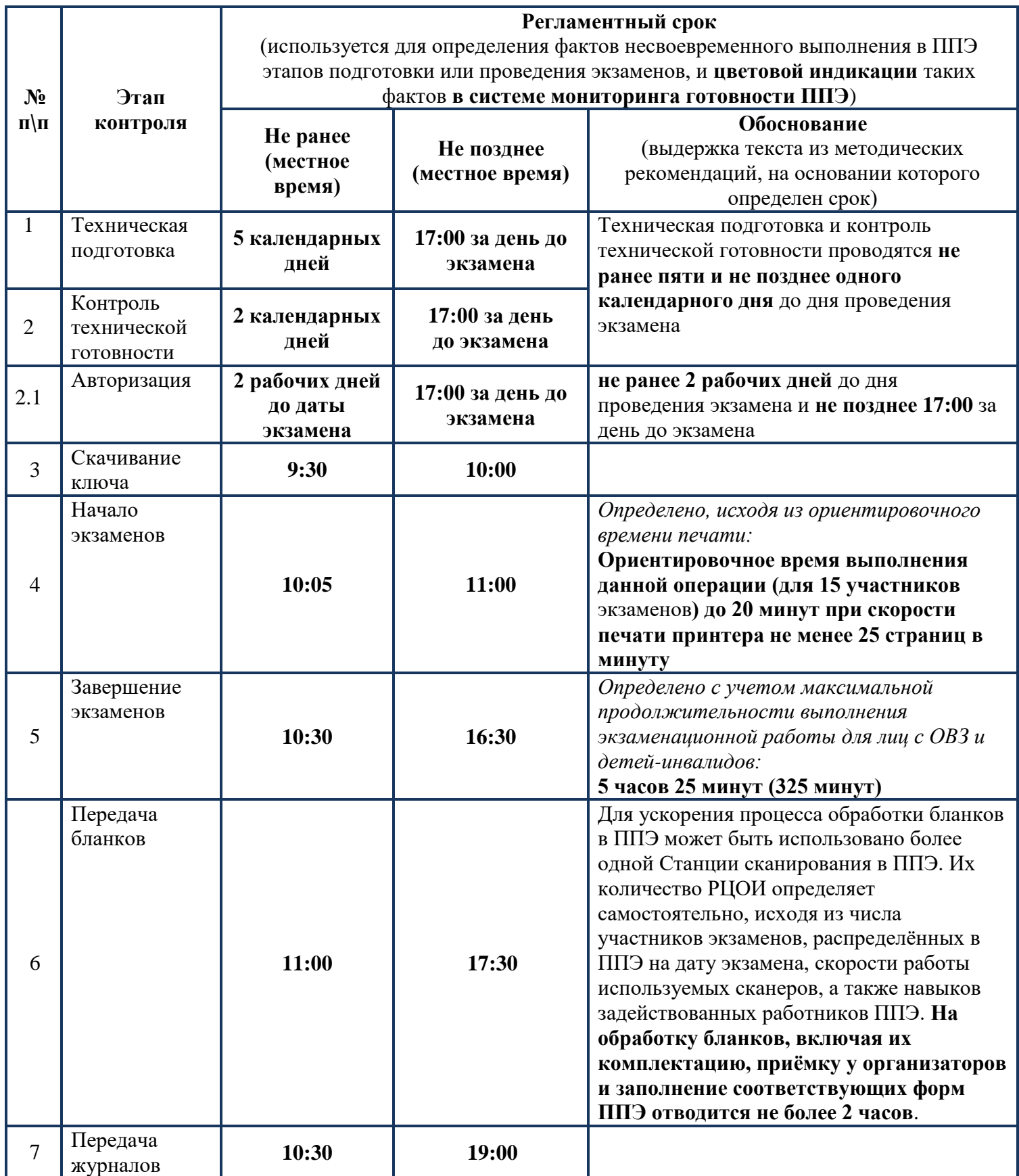

### **Приложение 12. Рекомендации по количеству помещений РЦОИ**

На основе анализа данных о РЦОИ, собранных во время проведения мониторинга РЦОИ, субъекты Российской Федерации условно разделены на кластеры в зависимости от количества участников государственной итоговой аттестации по образовательным программам основного общего и среднего общего образования (далее соответственно – ГИА-9, ГИА-11):

1-й кластер: до 15 000 участников;

2-й кластер: от 15 001 до 30 000 участников;

3-й кластер: от 30 001 до 70 000 участников;

4-й кластер: от 70 001 и выше.

Оптимальное количество помещений РЦОИ:

1-й кластер: 10 – 15;

2-й кластер: 15 – 20;

3-й кластер: 20 – 25;

4-й кластер: 50 и более.

Рекомендованная общая полезная площадь помещений РЦОИ:

1-й кластер: 181 – 453,1 кв. м.;

2-й кластер: 232,6 – 575,8 кв. м.;

3-й кластер: 337,95 – 957,35 кв. м.;

4-й кластер: 1188,18 – 1746 кв. м.

Рекомендовано обеспечить зонирование помещений в соответствии с этапами обработки материалов экзаменов, выделить следующие зоны:

- зона приемки ЭМ;
- зона хранения ЭМ;

- зона сканирования ЭМ;

- зона верификации ЭМ;

- зона формирования и печати рабочих комплектов для экспертов ПК.

Рекомендованная площадь:

*1-й кластер:*

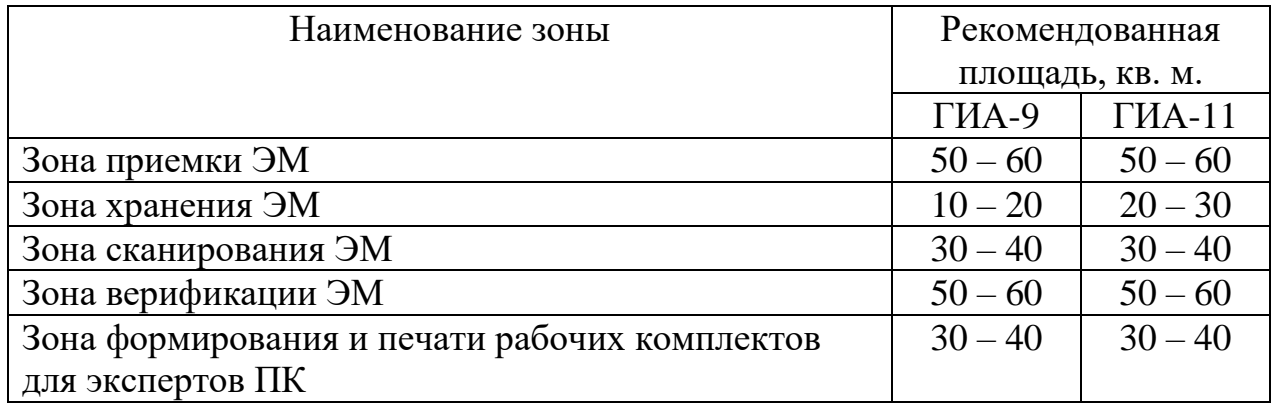

*2-й кластер:*

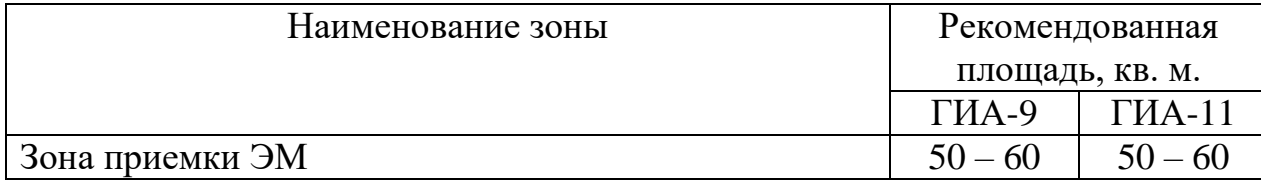

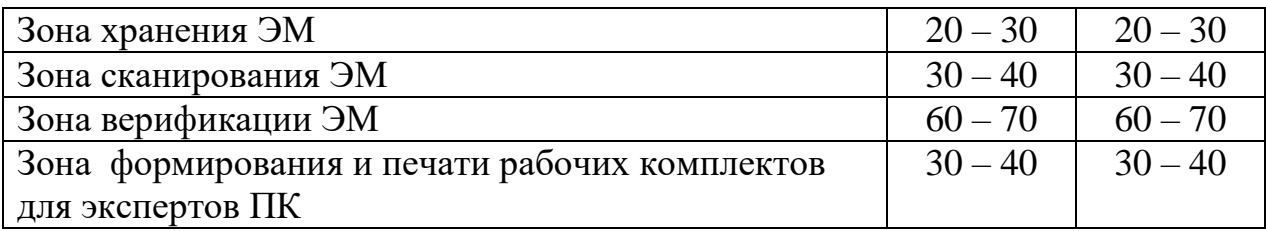

# *3-й кластер:*

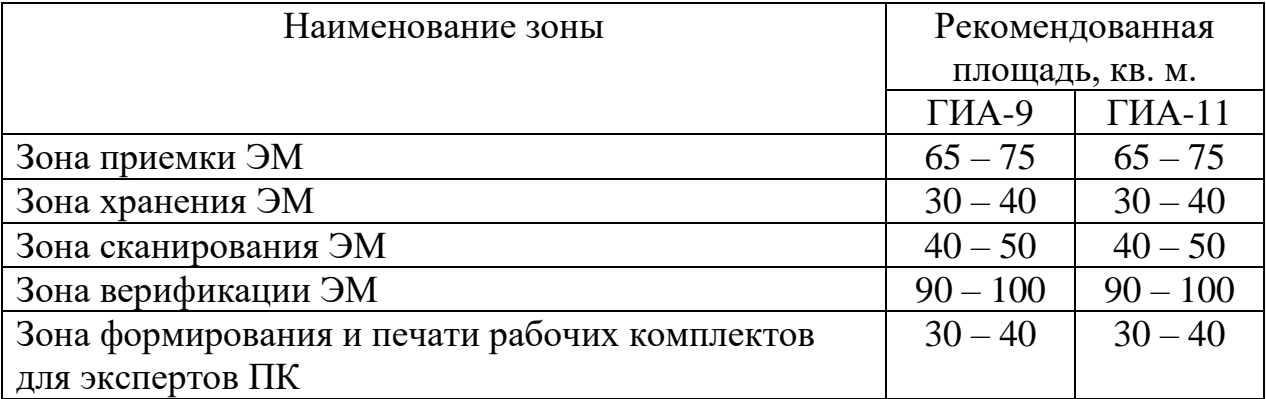

*4-й кластер:*

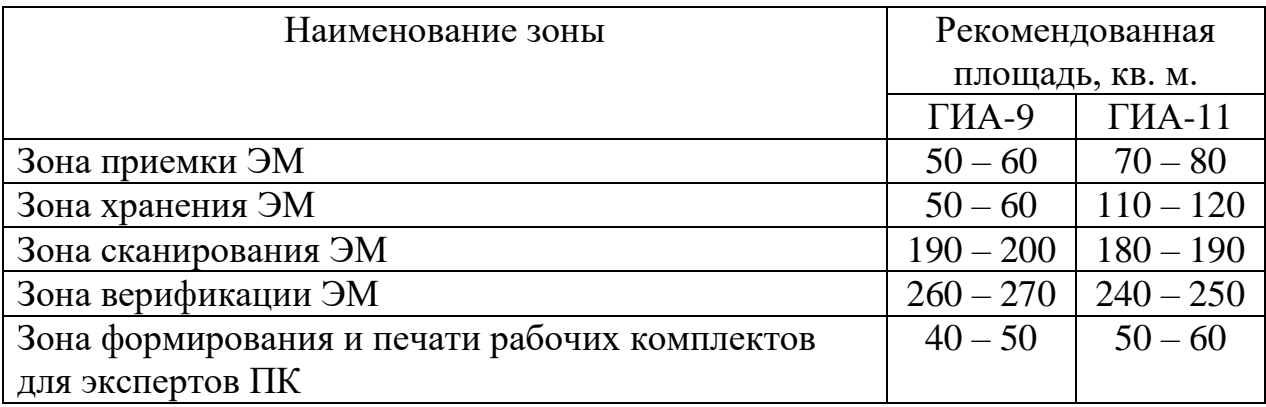

#### **Приложение 13. Рекомендации по формирование штатной численности сотрудников РЦОИ**

Рекомендуется формирование штатной численности сотрудников исходя из суммарного количества участников ГИА-9 и ГИА-11 на одного сотрудника РЦОИ:

1-й кластер: 416–1529 участников экзаменов (ЕГЭ+ОГЭ) на одного штатного сотрудника;

2-й кластер: 835–2168 участников экзаменов (ЕГЭ+ОГЭ) на одного штатного сотрудника;

3-й кластер: 1437–4060 участников экзаменов (ЕГЭ+ОГЭ) на одного штатного сотрудника;

4-й кластер: 2088–2858 участников экзаменов (ЕГЭ+ОГЭ) на одного штатного сотрудника.

Следует уделять внимание формированию кадрового резерва на замещение ключевых должностей сотрудников РЦОИ: руководителя, заместителя руководителя, администратора проекта, специалиста по информационной безопасности, а также подготовке специалистов кадрового резерва.

В связи постоянной модернизацией и совершенствованием процедуры проведения экзаменов, для успешной подготовки и проведения ГИА на территории субъекта Российской Федерации следует уделять внимание повышению квалификации специалистов РЦОИ посредством прохождения курсов повышения квалификации (не реже 1 раза в три года), ежегодного участия во всероссийских семинарах, совещаниях, постоянного участия в вебинарах.

Для обработки результатов экзамена в утвержденные Порядками проведения ГИА сроки рекомендуется привлекать количество специалистов:

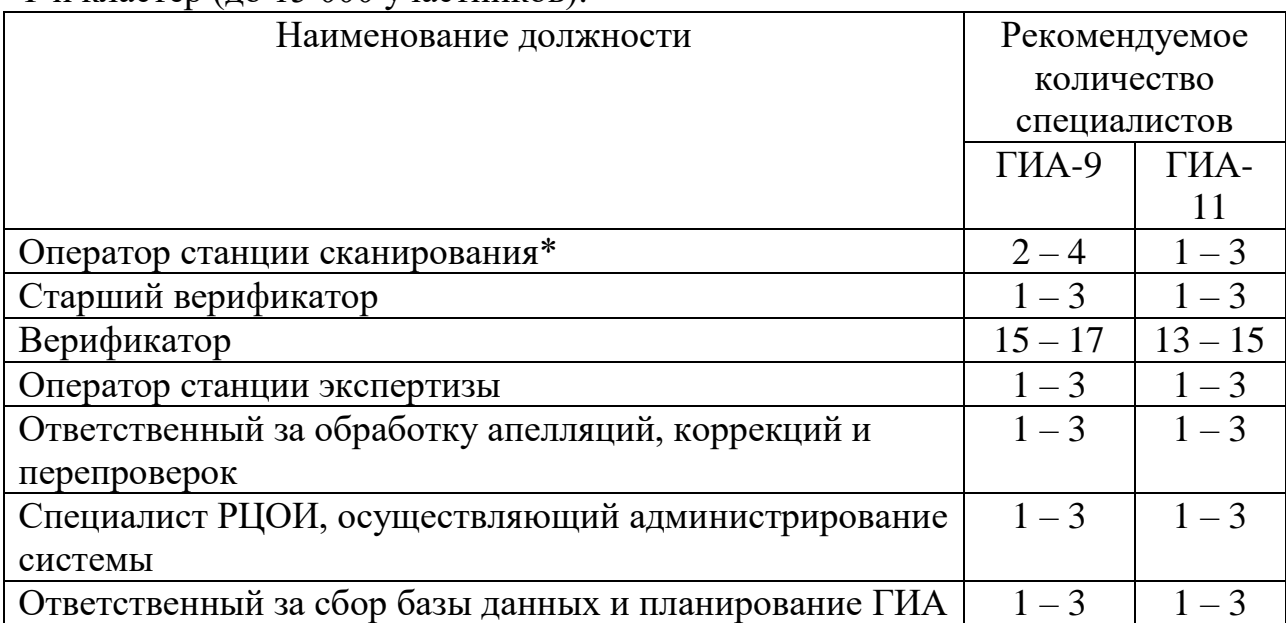

1-й кластер (до 15 000 участников):

\* Количество определяется в зависимости от технологий сканирования: в аудитории ППЭ, штабе ППЭ, РЦОИ

2-й кластер (от 15 001 до 30 000 участников)

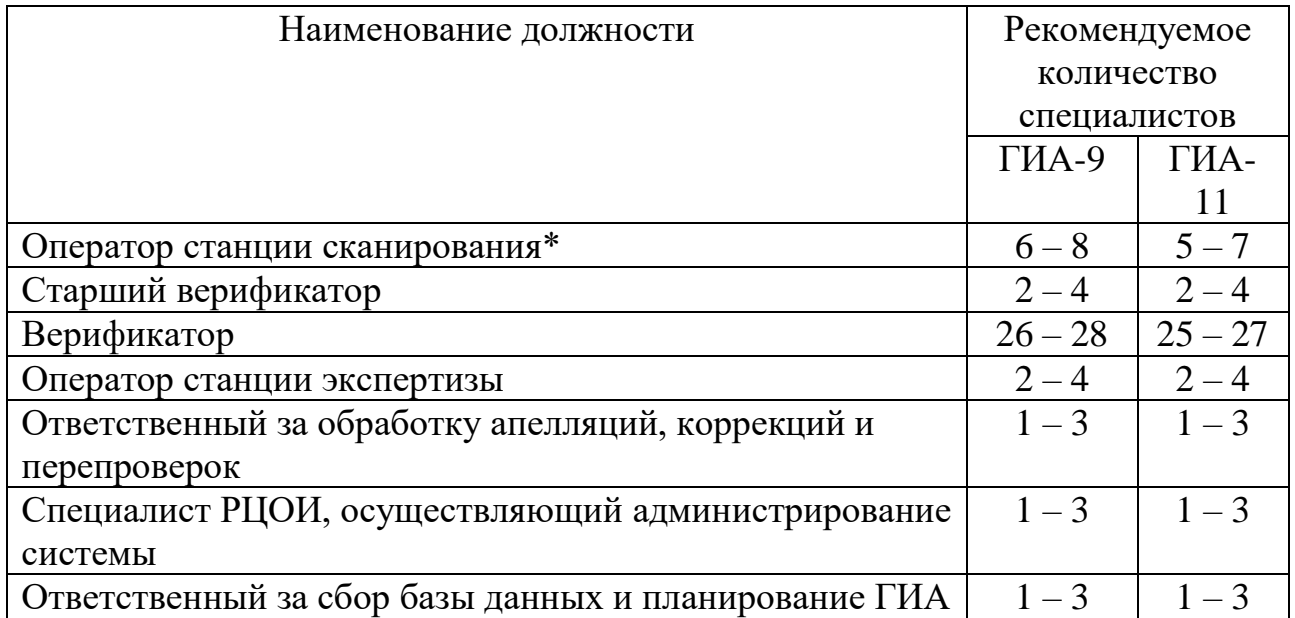

\* Количество определяется в зависимости от технологий сканирования: в аудитории ППЭ, штабе ППЭ, РЦОИ

3-й кластер (от 30 001 до 70 000 участников):

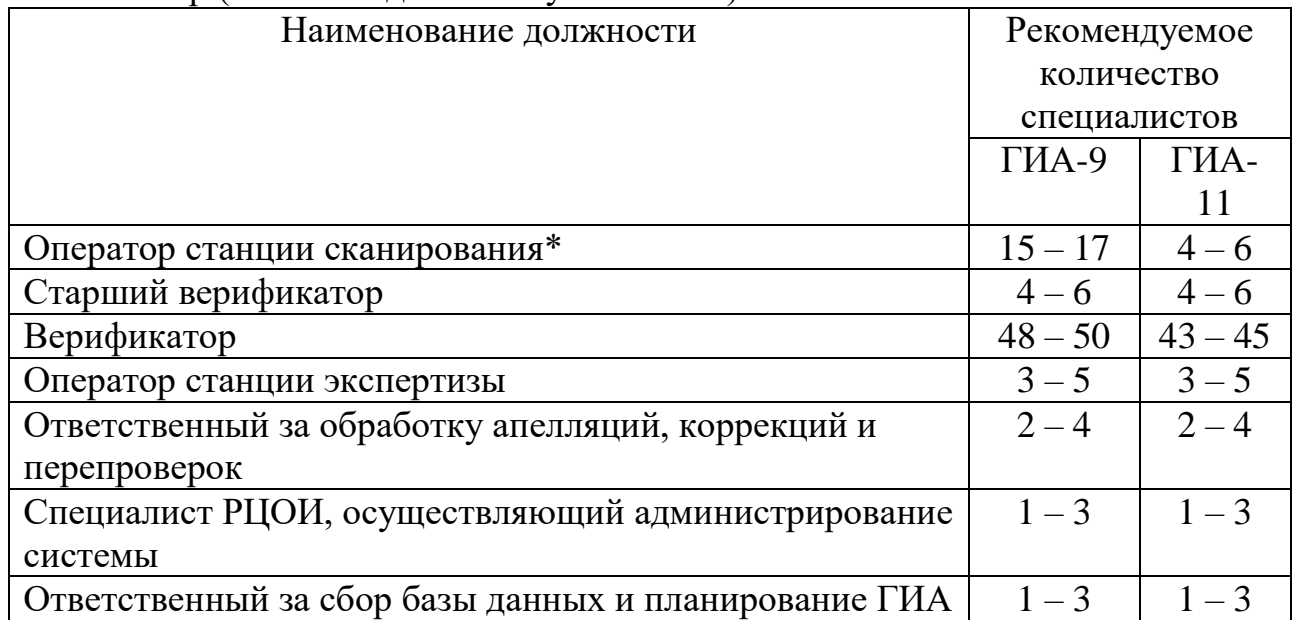

\* Количество определяется в зависимости от технологий сканирования: в аудитории ППЭ, штабе ППЭ, РЦОИ

4-й кластер от 70 001 и выше:

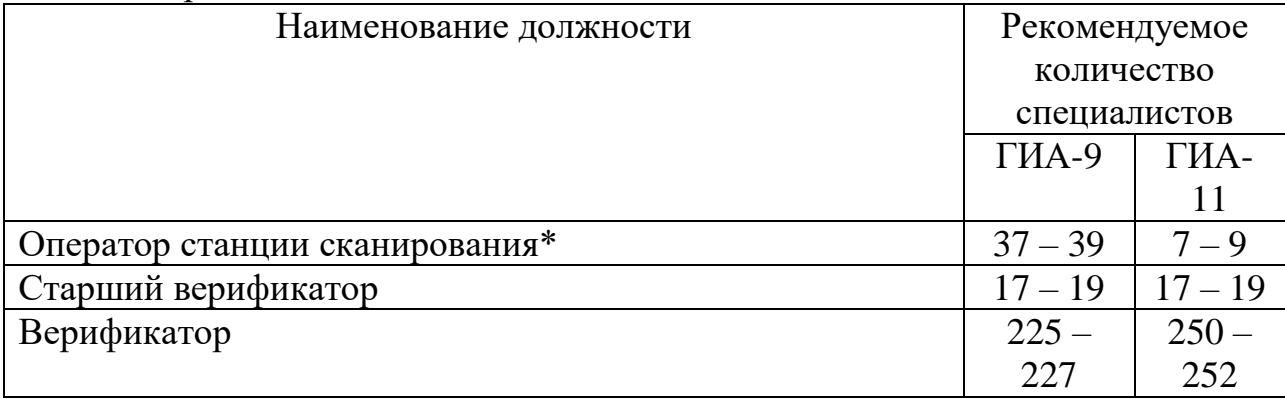

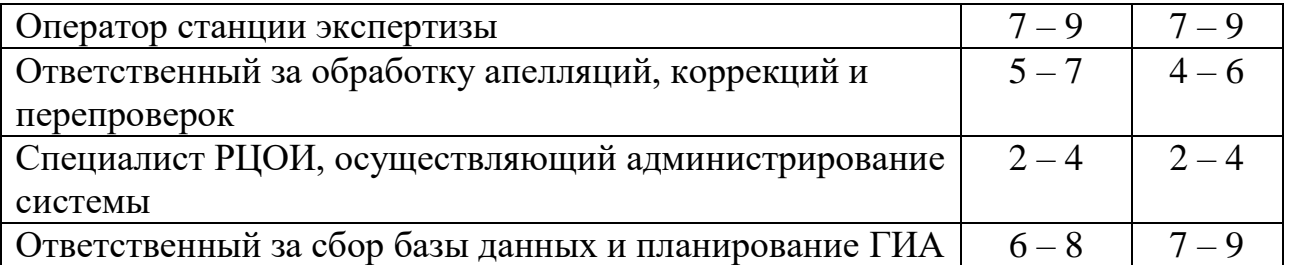

\* Количество определяется в зависимости от технологий сканирования: в аудитории ППЭ, штабе ППЭ, РЦОИ

При этом один специалист может одновременно исполнять обязанности по нескольким должностям.

#### **Приложение 14. Рекомендации по организации в РЦОИ информационнотелекоммуникационной инфраструктуры**

В РЦОИ должно быть в наличии не менее одного специализированного выделенного серверного помещения, оборудованного средствами первичного пожаротушения, системами охлаждения, кондиционирования, вентиляции, видеонаблюдения. В серверном помещении обязательно наличие механических замков и системы контроля удаленного доступа (далее – СКУД).

На сервере ЕРБД рекомендуется к установке операционная система Windows Server 2012 r2 Standard и выше.

Резервное копирование РБД должно осуществляться ежедневно. Рекомендуется также использовать отчуждаемые носители.

В наличии должен быть резервный сервер РБД.

На сервере необходимо применять системы для отказоустойчивости дисковой подсистемы сервера (например, RAID).

В обязательном порядке рекомендуется иметь в наличии не менее двух резервных дисков для организации горячей замены.

РЦОИ необходимо отслеживать наличие свободного места сервера РБД.

Для обработки ЭМ в РЦОИ рекомендуется иметь не менее двух серверов пакетов Abbyy TestReader.

Должно быть организовано сегментирование ЛВС РЦОИ.

РЦОИ не должны использоваться средства удаленного доступа к инфраструктуре РЦОИ из сети Интернет.

РЦОИ рекомендуется использовать доменную инфраструктуру в сегменте РИС ГИА.

Также следует обеспечить систему централизованного обновления прикладного и системного ПО (автоматическое обновление Kaspersky, Dallas Lock, Kaspersky security center, Active Directory и др.).

В РЦОИ должны быть резервные каналы связи Интернет, обеспечено резервирование сетевого оборудования, рекомендуется использование защиты от DDoS.

В целях безопасного и оперативного обмена данными между разными уровнями рекомендуется обеспечить организацию регионального защищенного канала связи РЦОИ с муниципальными образованиями и образовательными организациями. Рекомендованная технология организации защищенных каналов – ViPNet.

РЦОИ следует уделять внимание пополнению и, при необходимости, обновлению технических средств.

Для обработки ЭМ рекомендуется наличие следующего количества АРМ для выполнения видов работ:

1- й кластер (до 15 000 участников)

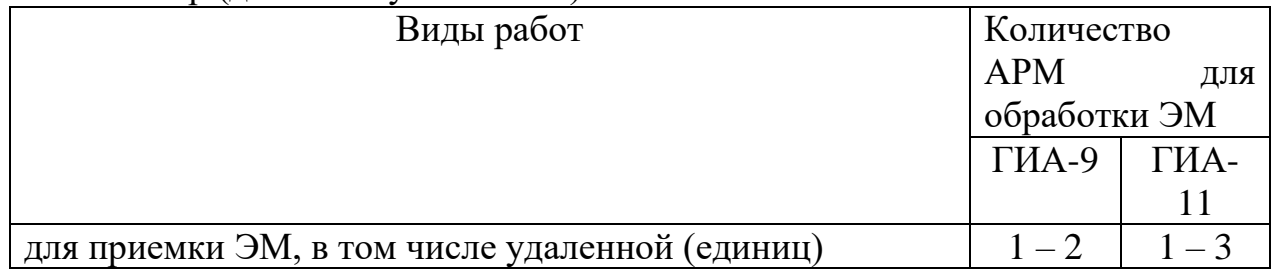

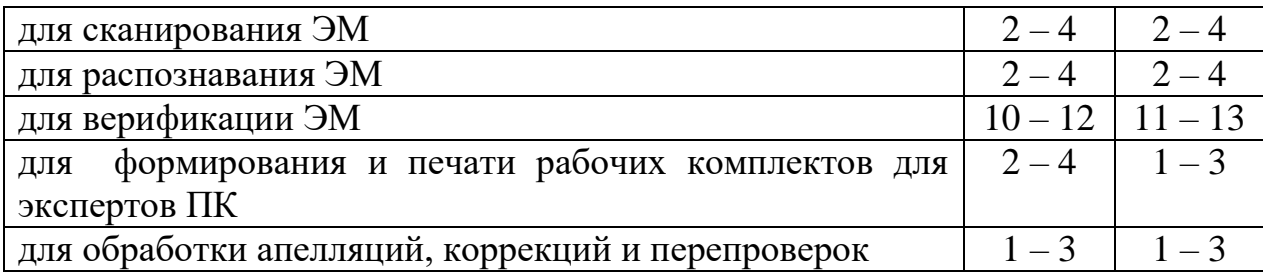

# 2-й кластер (от 15 001 до 30 000 участников):

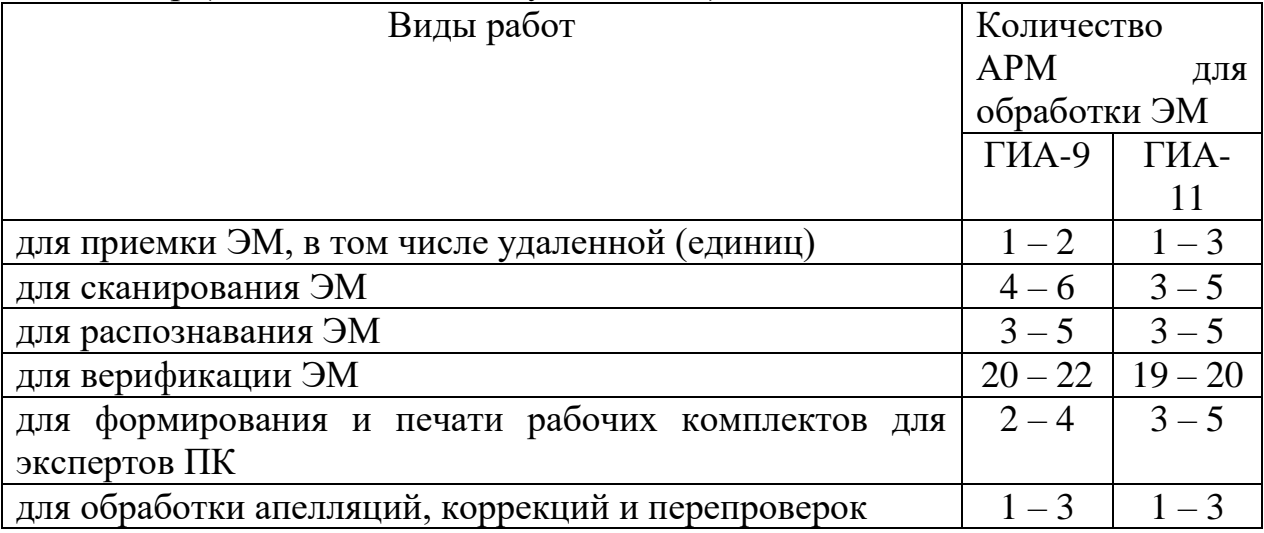

# 3-й кластер (от 30 001 до 70 000 участников):

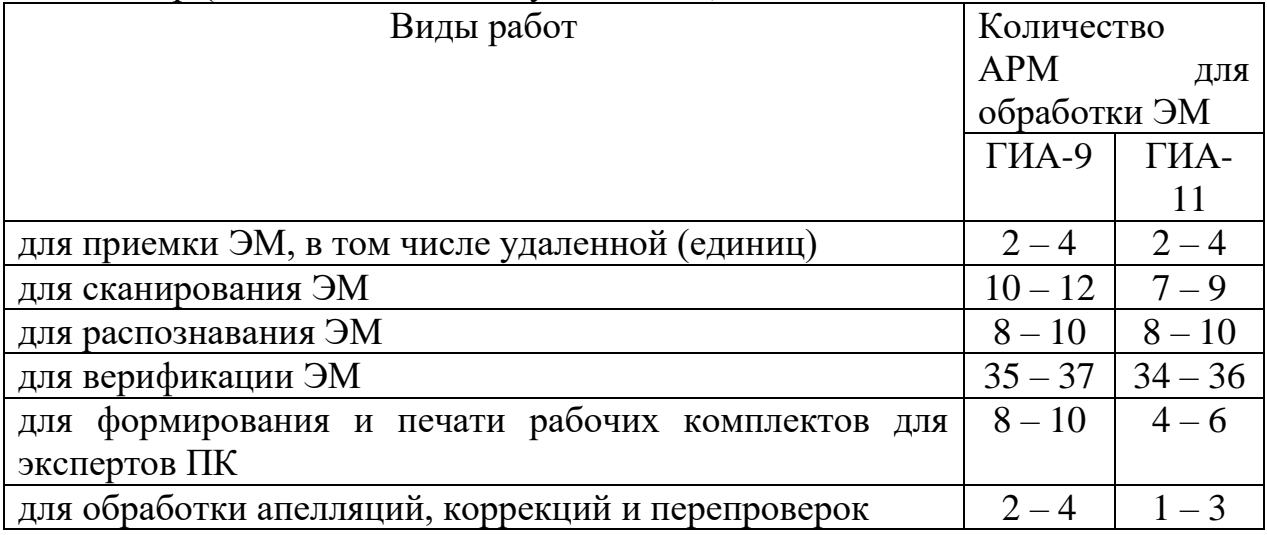

4-й кластер (от 70 001 и выше):

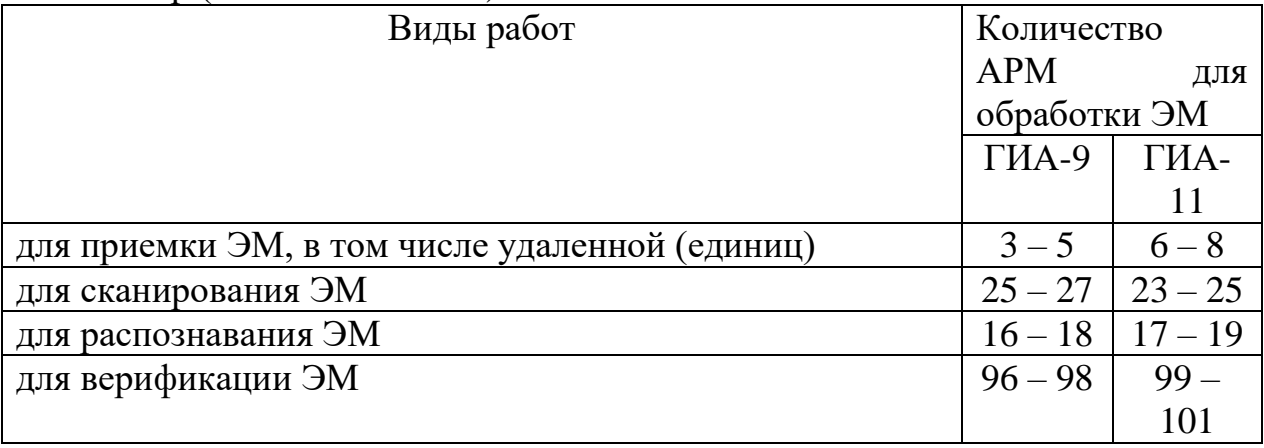

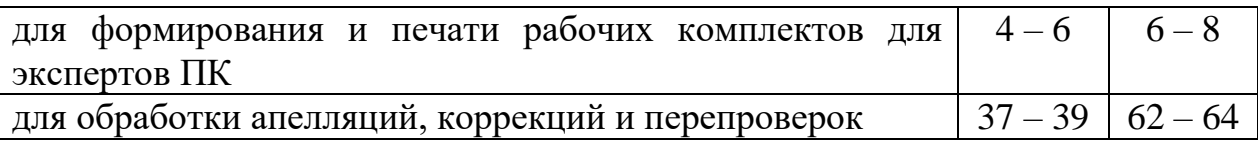

Рекомендуется установка на АРМ, используемые для обработки ЭМ, операционной<br>
мы Windows 10, допускается использование системы Windows 8.1. системы Windows 10, допускается использование системы Windows 8.1. Не рекомендуется использовать АРМ с операционной системой Windows ХР, Windows 7.